Министерство просвещения Республики Казахстан Национальная академия образования им. Ы. Алтынсарина

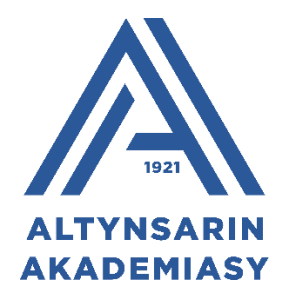

# **Учебная программа кружка или вариативного часа по курсу «Робототехника»**

Нур-Султан, 2022

Рекомендована к печати решением Ученого совета Национальной академии образования имени И. Алтынсарина от 24 июня 2022 года, протокол № 6.

**Учебная программа кружка или вариативного часа по курсу «Робототехника».** – Нур-Султан: Национальная академия образования им. Ы. Алтынсарина, 2022. – 76 с.

> © Национальная академия образования им. И. Алтынсарина, 2022

#### **Общие положения**

Робототехнику, без сомнения, можно отнести к наиболее перспективным направлениям в области информационных технологий. Развитие производств, таких, например, как автомобилестроение, микроэлектроника, технологическое развитие сферы бытовых услуг, на сегодня немыслимо без использования роботизированных систем. В свою очередь, это требует подготовки большого числа специалистов в области робототехники и, как следствие, ставит новые задачи перед современной системой образования. Решить данную задачу в рамках стандартного объема физико-математических дисциплин и информатики довольно сложно.

Робототехника - это междисциплинарная область, которая предлагает аутентичные задачи обучения и сочетает в себе механическую, электрическую, электронную инженерию и информатику. Несмотря на то, что роботы являются сложными машинами и требуют междисциплинарных навыков, современные технологии позволяют учащимся с разными способностями создавать и программировать своих собственных роботов. Исследования показали, что программы робототехники в классе и/или после школьных программ улучшили и способствовали изучению естественных наук и математики (Goldman, Eguchi, & Sklar, 2004; Робинсон, 2005; Rogers & Portsmore, 2004); повышению уровня технологических, вычислительных и базовых инженерных концепций (Barker & Ansorge, 2007; Taban, Acar, Fidan, & Zora, 2005); создали высокую степень уверенности в том, чтобы заниматься математикой, наукой и инженерной карьерой (Robinson, 2005; Роджерс и Портсмор, 2004; Salamon, Kupersmith, & Housten, 2008); доказали свою эффективность в обучении студентов с трудностями в обучении (Miller, Church, & Trexler, 2000); способствовали кооперативному обучению (Nourbakhsh et al., 2005); и поощряли решение проблем и творческое поведение (Larriva, Nemiro, & Jawaharlal, 2007; Нурбахш и др., 2005; Робинсон, 2005; Rogers & Portsmore, 2004).

Образовательная робототехника – это новое междисциплинарное направление обучения школьников, интегрирующее знания о физике, мехатронике, технологии, математике, кибернетике и ИКТ. Образовательная робототехника позволяет вовлечь учащихся разного возраста в процесс инновационного научно-технического творчества. Она направлена на популяризацию научно технического творчества и повышение престижа инженерных профессий среди молодежи, развитие у молодежи навыков практического решения актуальных инженерно-технических задач и работы с техникой.

Обучение детей робототехнике в рамках кружковой деятельности основывается на использовании специальных наборов конструкторов, содержащих программируемое устройство, позволяющих охватить практически все возрастные группы учащихся, начиная от младших школьников и заканчивая учащимися старших классов. Обучение, условно может быть

разделено на три этапа: начальное звено (1-4 классы), среднее звено (5-9 классы) и старшее звено (10-12 классы). На сегодня наборы конструкторов и среды программирования по своим характеристикам позволяют сохранить преемственность и поэтапность образовательного процесса.

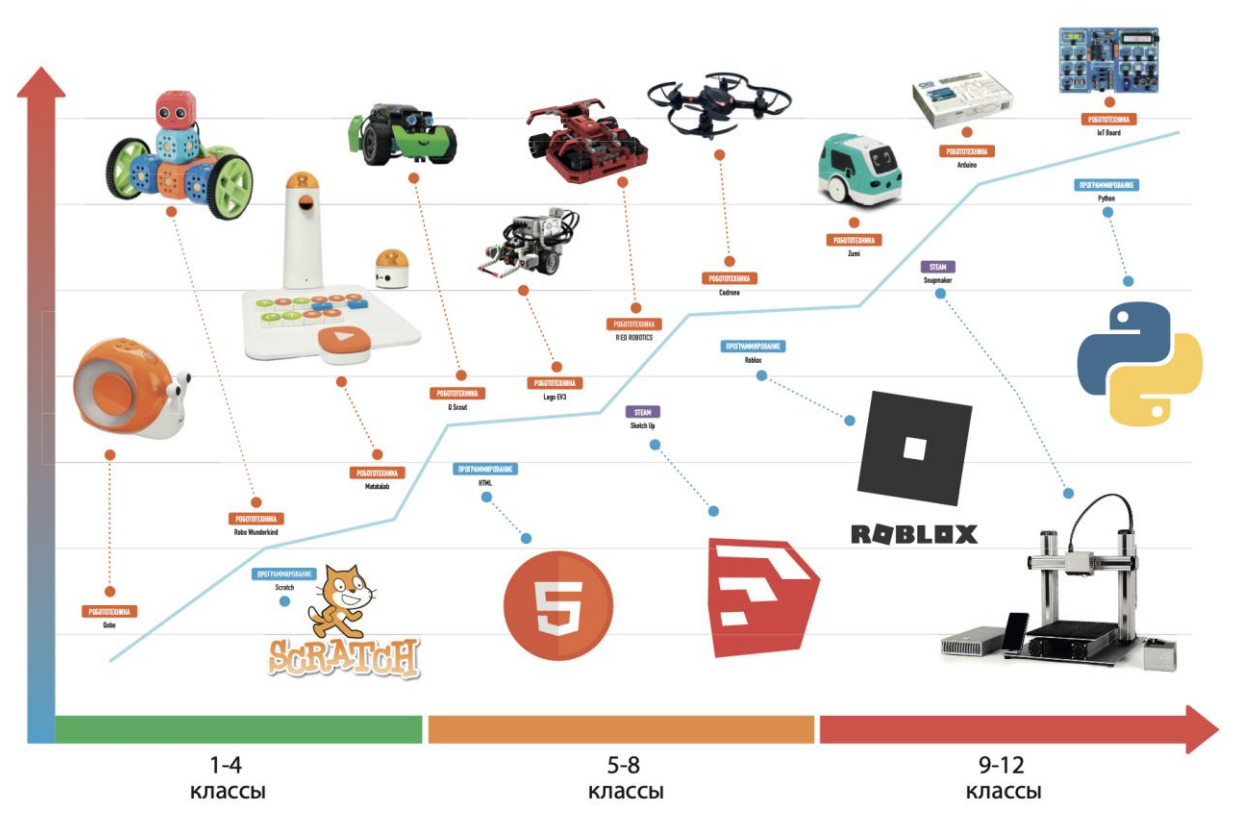

# ПРЕЕМСТВЕННОСТЬ В ОБУЧЕНИИ IT И РОБОТОТЕХНИКИ

*Рисунок 1. Преемственность в обучении робототехники*

С педагогической точки зрения, использование подобных наборов имеет ряд важных достоинств:

> 1. Стимулирование мотивации учащихся к получению знаний. Работа по созданию робота предполагает активную творческую деятельность ребенка. Это реализуется через решение нестандартных для учащегося задач и большое количество вариантов решения.

> 2. Развитие интереса учащихся к технике, программированию и конструированию. Использование конструкторов в образовательном процессе ведет к популяризации инженерных профессий, востребованных не только на производстве, строительстве, но и в медицине, и в широком спектре других услуг.

> 3. Формирование навыков программирования, развитие логического и алгоритмического мышления, востребованных в

условиях интенсивной цифровизации, когда остро встает необходимость поиска новых подходов к оптимизации процессов.

4. Междисциплинарное понимание математики, физики, информатики, технологии, применение этих знаний для освоения новых социальных областей человеческой деятельности, например, в сфере лингвистики, экономики, медицины, образования.

5. Развитие проектного мышления. Этот тип мышления помогает смотреть на все задачи и цели как на проект, который нужно завершить. Ребенок понимает, что каждое его действие направлено на результат, и начинает мыслить задачами. Он представляет робота и функционал, которым нужно его наделить, пошагово работает над проектом, пока не достигнет желаемого результата. Школьнику будет понятно, как завершить начатое еще до того, как процесс будет запущен.

6. Содействие инклюзивности. Использование конструкторов несомненно сопровождается развитием моторики пальцев и это, так же как последовательное, спокойное и чистое взаимодействие, которое дают роботы, может положительно повлиять на развитие способностей детей с особыми потребностями, дислексией или расстройствами аутистического спектра.

7. Расширение возможностей девочек. В областях, ориентированных на STEM, традиционно доминируют мужчины. Благодаря ранней вовлеченности в робототехнику, девушки оценив свои способности в создании роботов и программировании, получают возможность иметь успешное будущее и создавать инновационные технологии.

**Робот** (происходит от чешского слова «robota», что означает «тяжелая монотонная работа» или «каторга») — это машина, которую можно обучить, т.е. подобно компьютеру запрограммировать (задать ему набор действий, которые он должен выполнять) делать разнообразные виды движений, реагировать на изменения в окружающем мире и выполнять множество видов работ и заданий. Машины, которые выполняют только одну работу и не могут быть переобучены, настоящими роботами не являются, и называют их **автоматами** (примером служат микроволновые печи, кофеварки и т.д.)

**«Робототехника»** — это прикладная наука, занимающаяся разработкой автоматизированных систем. Робототехника опирается на такие дисциплины, как механика, физика, электроника, математика и информатика. Тарапата, В. В. Пять уроков по робототехнике //Информатика-Первое сентября.-2014.-№11.- С.12-25

**Образовательная робототехника** – это новое междисциплинарное направление обучения школьников, интегрирующее знания о физике, мехатронике, технологии, математике, кибернетике и ИКТ, позволяющее вовлечь в процесс инновационного научно-технического творчества учащихся разного возраста. Она направлена на популяризацию научно-технического творчества и повышение престижа инженерных профессий среди молодежи, развитие у молодежи навыков практического решения актуальных инженернотехнических задач и работы с техникой. Тузикова, И. В. Изучение робототехники - путь к инженерным специальностям [Текст] / И. В. Тузикова// Школа и производство. - 2013. - № 5. - С. 45-47

Мехатро**́ника** — область науки и техники, основанная на синергетическом объединении узлов точной механики с электронными, электротехническими и компьютерными компонентами, обеспечивающими проектирование и производство качественно новых механизмов, машин и систем с интеллектуальным управлением их функциональными движениями. Предметом мехатроники становятся технологические процессы проектирования и выпуска систем и машин, способных реализовать требуемый двигательный функционал. Методология, используемая в рамках мехатроники, опирается на взаимную интеграцию технологий, структурных элементов, информационных и энергетических процессов из целого перечня естественно-научных и инженерных направлений (информатики, точной механики, микроэлектроники, автоматического управления и т. п.), которые обладают различной физической природой и, все вместе, закладывают в основе мехатроники её

междисциплинарную сущность. Типичная мехатронная система — тормозная система автомобиля с [АБС](https://ru.wikipedia.org/wiki/%D0%90%D0%BD%D1%82%D0%B8%D0%B1%D0%BB%D0%BE%D0%BA%D0%B8%D1%80%D0%BE%D0%B2%D0%BE%D1%87%D0%BD%D0%B0%D1%8F_%D1%81%D0%B8%D1%81%D1%82%D0%B5%D0%BC%D0%B0) (антиблокировочной системой).

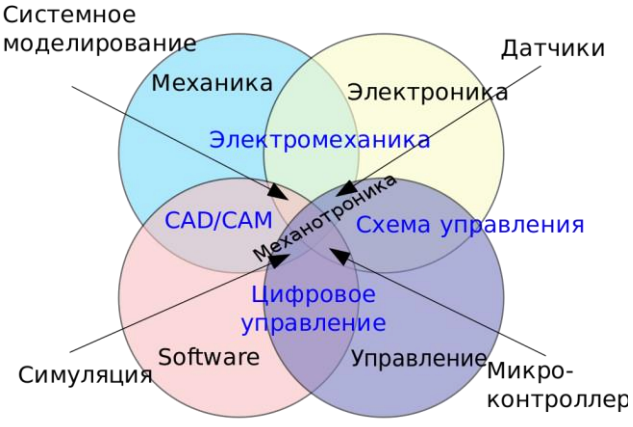

**Датчики или сенсоры** – устройства, переводящие данные, полученные от окружающей среды, в электрические сигналы. Глаза заменяют камеры, а уши — микрофоны. Осязание — датчики давления (тензодатчики) и термометры. Обоняние — чувствительные газоанализаторы. Вестибулярный аппарат гироскопы и акселерометры.

**Обязательные правила поведения для роботов, сформулированные Айзеком Азимовым:** 

1. Роботу запрещается причинять вред человеку или своим бездействием допустить, чтобы человеку был нанесен вред.

2. Робот обязан повиноваться приказам людей, за исключением тех случаев, когда приказы противоречат первому закону робототехники.

3. Робот должен защищать свою жизнь до тех пор, пока такая защита не вступает в противоречие с первым и вторым законами.

#### **Современные правила робототехники**

1. Больше деталей, следовательно, больше вес робота, а следовательно, меньше скорость. Данным правилом можно пренебречь в том случае, если стоит задача — построение «робота-тяжеловеса» для сдвига объектов (грузы, другие роботы и т.д.).

2. Перегруз сервомоторов может привести к неисправностям. Не нужно гнаться за скоростью в ущерб аппаратной составляющей. Ведь лучше медленный, но рабочий робот, чем быстрый и неисправный.

3. Робота необходимо содержать в чистоте. Грязь, вода, пыль губительны для него.

4. Перед началом и по окончании работы следует всегда проверять уровень заряда батареи. При необходимости нужно ставить робота на подзарядку.

5. В целях экономии заряда батареи следует своевременно выключать робота, если он не производит никаких действий.

6. Подключать и отключать сенсоры, сервомоторы, светодиоды, а также модифицировать робота с помощью дополнительных деталей следует только в выключенном состоянии. В противном случае это может повлечь техническую или программную ошибку, а затем неисправность.

7. На этапе первичного тестирования следует выявить все ошибки в работе робота. В противном случае, например на соревнованиях, это сыграет с вами злую шутку.

8. Больше площадь соприкосновения с поверхностью — больше сцепление с ней, а, следовательно, больше устойчивость и тягловые характеристики робота.

9. Увеличить скорость вращения колес робота можно с помощью шестеренок. Большая шестеренка, подсоединенная к сервомотору, вращающая малую, подсоединенную к колесу, дает большую скорость. Пока большая шестеренка делает один оборот, малая делает несколько. Так же можно сделать и наоборот, вращение от малой шестеренки передается на большую, это увеличивает проходимость робота.

#### **Исследование зарубежного опыта внедрения робототехники в школьный образовательный процесс**

Крупнейшие мировые экономики в последнее время выдвинули программы робототехники и ее проникновения во все сферы жизни общества. Лидером выступила Япония. Там штабом по экономическому оживлению японской экономики (Headquarters for Japan's Economic Revitalization), функционирующим при премьер-министре, в 2015 г. разработан документ "Стратегия Японии в области робототехники. Видение, стратегия, план действий" (Japan's Robot Strategy - Vision Strategy, Action Plan). Стратегия разработана до 2020 г. и по ряду аспектов до 2025 г. главной ее целью является внедрение роботов во все сферы жизни японского общества.

В Японии введен проект Mira Pro в начальных классах, который нацелен на развитие обучения программирования совместно с частными компаниями. Проект проводился в 2019-20 годах. Включает уроки по разным темам, немного роботов (Лего), поездки по заводам компаний. Содержание уроков построено на проектной работе, в процессе которой осуществляется обучение робототехнике и языкам программирования в контексте реальной социальной проблемы.

В США в начале 2015 г. принята национальная инициатива по развитию робототехники (National Robot Initiative). Она проводится национальным научным фондом с рядом других организаций, включая связанные со здравоохранением, исследованием космоса и созданием передовых технических систем для вооруженных сил (DARPA). В отличие от японской и европейской эта программа в значительно меньшей степени охватывает сферу промышленных роботов, а сосредоточена на сферах ответственности

правительства: здравоохранение, космические исследования, национальная оборона.

В КНР аналогичная программа нацелена в первую очередь на повышение технического уровня и эффективности обрабатывающей промышленности. Программа должна была достичь промежуточных целей к 2020 году, а полная перестройка обрабатывающей промышленности должна произойти в 2025 г.

В этих условиях Евросоюз выдвинул инициативу по роботизации ее членов - Дорожную карту ЕС Robotics 2020. Multi-Annual Roadmap For Robotics in Europe, принятую в 2015 г.

В Эстонии государственная школа Võru Kesklinna Kool интегрировала робототехнику в преподавание других предметов (Информатика и Естественные науки), используя Lego EV3. Роботы используются в практических работах по следующим темам:

- плоские геометрические фигуры: прямая, кривая, радиус, окружность, уравнения;
- скорость, длина и время движения, сила и взаимодействие, передача и крутящий момент, трение, гравитация, масса и инерция, потенциальная и кинетическая энергия, шаг и частота;
- температура, измерение, нагрев и охлаждение тел, теплоемкость и теплопередача, поток и представление результатов измерений на графике и анализ результатов;
- основы программирования, языки программирования, переменная, константа, условное предложение, цикл, подпрограмма, интерфейс устройств, использующих Wi-Fi и Bluetooth, и т.д.

В России на данный момент внедрена масштабная программа по подготовке специалистов в области робототехники является программа «Робототехника. Инженерно-технические кадры инновационной России». Программа реализуется с осени 2008 года Фондом «Вольное Дело» в партнерстве с Федеральным агентством по делам молодежи при поддержке Министерства образования и науки РФ и Агентства стратегических 22 инициатив. В рамках программы организована работа по обучению робототехнике детей и молодежи в возрасте от 7 до 30 лет. На базе дворцов детского творчества создаются региональные ресурсные центры, которые обеспечиваются всем необходимым оборудованием и учебно-методическими материалами.

Предварительное исследование проводил профессор С. Пейперт, соучредитель Лаборатории искусственного интеллекта в Массачусетсом технологическом институте. Исследования Пейперта и его сотрудников показали, что в программах с участием роботов учащиеся осваивают многие ключевые навыки, в особенности, в области креативного и критическоего мышление, учатся учиться — приобретают, так называемые, «метакогнитивные навыки». Формируются и такие необходимые качества современного

специалиста, как способность к общению и кооперации. Эта форма обучения обозначается специалистами как «конструкционизм». Согласно данной концепции, дети обучаются не тогда, когда им в голову «вкладывают» информацию, а когда они активно сами конструируют знания. И особенно эффективно они учатся, когда конструируют что-то значимое лично для себя: не получают идеи извне, но создают их. С. Пейперт на основе обширных научных исследований в области познания, психологии, эволюционной психологии и эпистемологии показывает, как с помощью этого педагогического метода можно применить робототехнику, и получить в итоге мощный способ обучения на собственном практическом опыте учащихся.

Пока робототехника распространена в основном в области дополнительного образования, и потому слабо методически формализована. Такое образование зачастую не требует строго прописанных учебных программ. Вместе с тем, классические учебные программы в условиях дополнительного образования с использованием роботов становятся неактуальными, поскольку роль учителя меняется. Отсюда следует вывод, что основные усилия должны быть приложены к разработке не столько нового аппаратного или программного обеспечения для занятий робототехникой, сколько к разработке учебных материалов и программ, где была бы грамотно представлена роль преподавателя.

Основное содержание следует изучать в различных контекстах. Это могут быть личные и глобальные контексты, а также контексты сельского хозяйства, бизнеса, сообществ, дома и семьи, промышленность, досуг и отдых, а также школа.

#### **Пояснительная записка**

Качественное образование по Робототехнике позволяет учащимся использовать вычислительное мышление и креативность, чтобы понять и изменить мир. Роботы тесно связаны с математикой, наукой, дизайном и технологиями и дают представление как о естественных, так и об искусственных системах. Ядром вычислительной техники является Робототехника, в рамках которой учащихся учат принципам работы с оборудованием и вычислениям, тому, как работают цифровые системы и как использовать эти знания с помощью программирования. Опираясь на эти знания и понимание, учащиеся получают возможность использовать информационные технологии для создания программ, систем и разнообразных гаджетов. Робототехника также гарантирует, что учащиеся станут грамотными в цифровом плане — смогут использовать, выражать себя и развивать свои идеи с помощью информационных и коммуникационных технологий — на уровне, подходящем

для будущего рабочего места и в качестве активных участников цифрового мира.

Сегодня, когда казахстанское образование вступило в стадию фундаментальных реформ, ориентир взят на принципиально новое мышление. Всемирный экономический форум обозначил 16 видов знаний и умений человека, успешного в XXI веке. Среди них можно выделить: навыки работы в команде, лидерские качества, инициативность, IT-компетентность, финансовая и гражданская грамотность.

Акценты в образовании смещаются в сторону модели 4К: развитие креативности, критического мышления, коммуникабельности и умения работать в команде. Самым ценным знанием сегодня становится именно креативное мышление, умение перерабатывать знания, рождать новые решения, технологии и инновации.

Занятия должны быть организованы в формате факультативных занятий вариативного компонента учебного плана. При этом вариативная часть должна обеспечивать индивидуальный характер развития школьников и учитывать их личностные особенности, интересы и склонности.

Учебная программа основана на идее обучения учеников с применением междисциплинарного и прикладного подхода, идеи реализации проектной и научно-исследовательской деятельности учащихся с учётом возрастных особенностей, уровня обученности и специфики психических процессов.

Учебная программа рассчитана на реализацию следующих целей:

− развитие познавательных интересов, интеллектуальных и творческих способностей в процессе создания моделей и проектов;

− развитие алгоритмического, образного и технического мышления;

− развитие мелкой моторики, речи учащихся в процессе анализа проделанной работы;

− выявление способных и одаренных школьников, создание условий для дальнейшего развития;

− развитие стремления к самообразованию, обеспечение в дальнейшем социальной адаптации в информационном обществе и успешной профессиональной и личной самореализации;

− формирование навыков программирования;

− формирование у учащихся целостного представления пространственного моделирования и проектирования объектов на компьютере, умения выполнять геометрические построения на компьютере.

Учебная программа по каждой компетенции рассчитана для учащихся с 1 по 11 класс с учетом нагрузки 1 (один) час в неделю, всего 34 (тридцать четыре) часа за учебный год с продолжительностью занятий 1 (один) академический час.

Календарное тематическое планирование разработано с указанием тем уроков, количества часов по каждой теме, при этом на каждый урок разработаны учебные цели.

Структурное содержание каждого урока представляет собой объем теоретического материала 30%, практической части - 70%.

#### **Задачи программы**

#### **Образовательные**

- 1. Ознакомление учащихся с комплексом базовых технологий, применяемых при создании роботов
- 2. Реализация межпредметных связей с физикой, информатикой и математикой
- 3. Решение учащимися ряда задач, результатом каждой из которых будет работающий механизм или робот с автономным управлением
- 4. Использование современных разработок по робототехнике в области образования, организация на их основе активной внеурочной деятельности учащихся

#### **Развивающие**

- 1. Развитие у школьников инженерного мышления, навыков конструирования,
- 2. программирования и эффективного использования электротехнических устройств
- 3. Развитие мелкой моторики, внимательности, аккуратности
- 4. Развитие изобретательности, креативного мышления и пространственного воображения учащихся
- 5. Организация и участие в играх, конкурсах и состязаниях роботов в качестве
- 6. закрепления изучаемого материала и в целях мотивации к дальнейшему обучению

#### **Воспитательные**

- 1. Повышение мотивации учащихся к решению изобретательских задач и созданию собственных роботизированных систем
- 2. Формирование у учащихся стремления к получению качественного законченного результата
- 3. Формирование навыков проектного мышления, работы в команде и дисциплине

#### **Ожидаемые результаты**

## **Личностные**

- формирование познавательных интересов, интеллектуальных и творческих способностей (дизайн мышления);
- формирование целостного мировоззрения, соответствующего современному уровню развития науки и технологий;
- самостоятельность в приобретении практических навыков;
- готовность к выбору жизненного пути в соответствии с собственными интересами и возможностями;
- проявление инженерного мышления при организации своей деятельности;
- формирование ценностных отношений к себе, учителю, авторам открытий и изобретений, результатам обучения;
- развитие коммуникативных навыков в процессе проектной, учебноисследовательской, игровой деятельности.

## **Метапредметные**

- овладение составляющими исследовательской и проектной деятельности: умение видеть проблему, ставить вопросы, выдвигать гипотезы, давать определения понятиям, классифицировать, наблюдать, проводить эксперименты, делать выводы и заключения, структурировать материал, доказывать, защищать свои идеи;
- умение самостоятельно определять цели своего обучения, ставить и формулировать для себя новые задачи в познавательной деятельности, развивать мотивы и интересы своей деятельности;
- комбинирование известных алгоритмов технического и технологического творчества в ситуациях, не предполагающих стандартного применения одного из них;
- поиск новых решений возникшей технической или организационной проблемы;

● проявление инновационного подхода к решению практических задач в процессе моделирования изделия или технологического процесса.

#### **Предметные**

- умение использовать термины технической области;
- умение конструировать и программировать различные системы, в том числе, использующие интерфейс "Мозг-компьютер";
- умение использовать готовые прикладные компьютерные программы и сервисы в области робототехники, электроники и программирования, умение работать с описаниями программ и сервисами;
- умение разрабатывать простые программы систем управления техническими объектами с применением робототехнических систем;
- навыки выбора способа представления данных в зависимости от поставленной задачи;
- рациональное использование учебной и дополнительной технической и технологической информации для проектирования и создания технических объектов;
- владение методами решения организационных и технических задач;
- владение формами учебно-исследовательской, проектной, игровой деятельности.

Данная учебная программа рекомендована для изучения робототехники на вариативных или кружковых часах выделяемые в средней школе.

Учебная программа состоит из модулей рекомендованные определенным классам, модули можно разбивать, изменять порядок и дополнять в зависимости от уровня оснащения техникой и успеваемости учеников.

Общая нагрузка на один класс 34 часа в год. Всего программа состоит из 374 часа.

## **Базовое содержание курса**

# **Учебная програамма для начальной школы (1 - 4 классы) Цели:**

- понять, что такое алгоритмы, как они реализованы в виде программ на цифровых устройствах и что программы выполняются, следуя точным и недвусмысленным инструкциям;
- создавать и отлаживать простые программы;
- использовать логические рассуждения, чтобы предсказать поведение простых программ;
- целенаправленно использовать технологии для создания, организации, хранения, обработки и извлечения цифрового контента.

## **Учебная программа по робототехнике для 1 класса**

Структура программы состоит из 3 основных модулей, каждая из которых содержит цели обучения по обновленному содержанию образования. Общая программа запланирована на 34 часа.

Модуль 1. Первый шаги в конструировании

- Познакомить детей с конструктором (панелями, квадратиками, крепления, втулки, колесики, крепежами);
- Собрать простые модели предметов быта. (стулья, столы, шкаф и т.д.);
- Развивать логическое мышление, мелкую мотрику рук;
- Развивать умение оценивать и описывать результат собственной работы;
- Развивать мелкую моторику рук , творческое мышление, воображение;
- Умение работать в коллективе;
- Используя различные техники и приемы конструирования собирать модели с подвижными элементами;
- Развитие 3D мыщления, сообразительности, внимание;
- Развивать умение оценивать и описывать результат собственной работы.

Модуль 2. Основы программирования робота

- Познакомить детей с роботом и его возможностями;
- Организовать движение робота;
- Загружать и запускать программу для робота;
- Организовать поворот робота на право и налево;
- Организовать движение робота по заданному в словесной форме алгоритму;
- Составлять алгоритм решения задачи;
- Организовать движение робота по заданному в словесной форме алгоритму;
- Использовать цикл для организации движения робота;
- Создавать программы для поворота робота на заданные градусы;
- Организовать движение робота;
- Загружать и запускать программу для робота;
- Организовать поворот робота на право и налево;
- Организовать движение робота по заданному в словесной форме алгоритму;
- Составлять алгоритм решения задачи;
- Организовать движение робота по заданному в словесной форме алгоритму;
- Использовать цикл для организации движения робота;
- Создавать программы для поворота робота на заданные градусы. Модуль 3. Сделай сам

Данный модуль расчитан на самостоятельную работу детей по методике STEAM. Ученики делают свой проекты и эксперементы из подручных материалов.

- Создавать модель руки человека и делать ее подвижной;
- Понимать механику движения рук;
- Изучать различные конструкции турбин, тестируя зубчатые колеса;
- Понимать факторы, которые могут влиять на производительность турбин;
- Консируироваить простые ракеты из бумаги и запускать их, дуя в питьевую соломинку;
- Консируироваить простой бумажный вертолет;
- Понимать как летают вертолеты;
- Понимать пространство и время;
- Понимать как в древние времена определяли время с помощью тени;
- Сделать собственные солнечные часы из под ручных материалов;
- Сделать ночник-проектор из под ручных материалов.

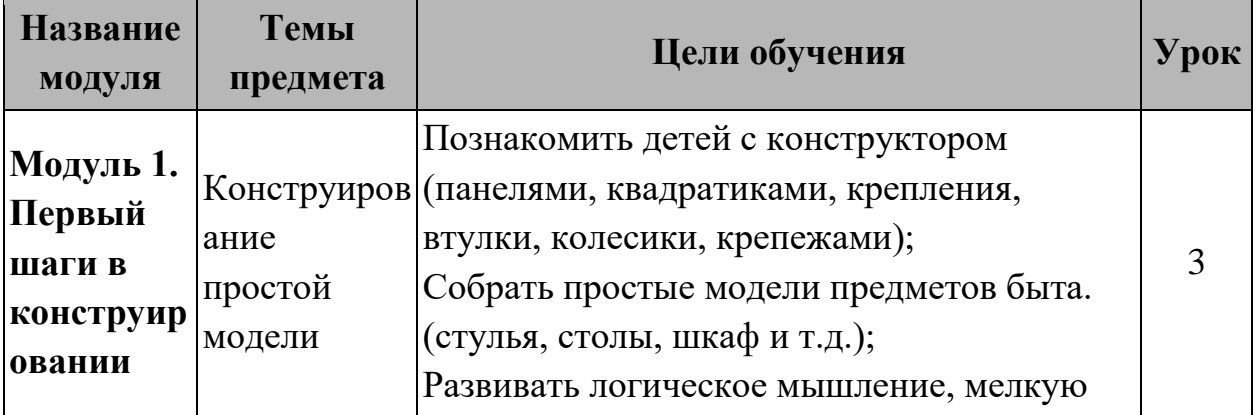

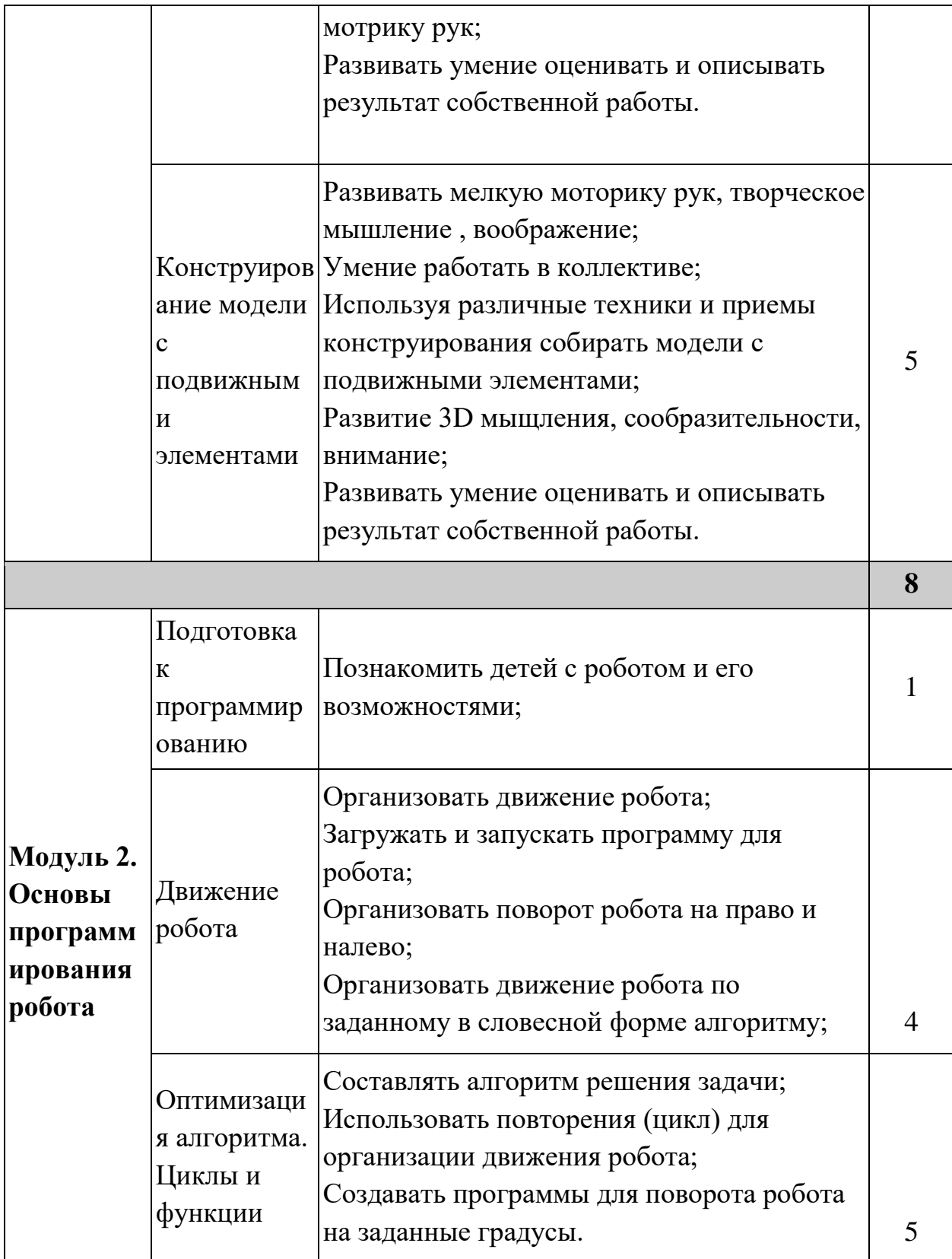

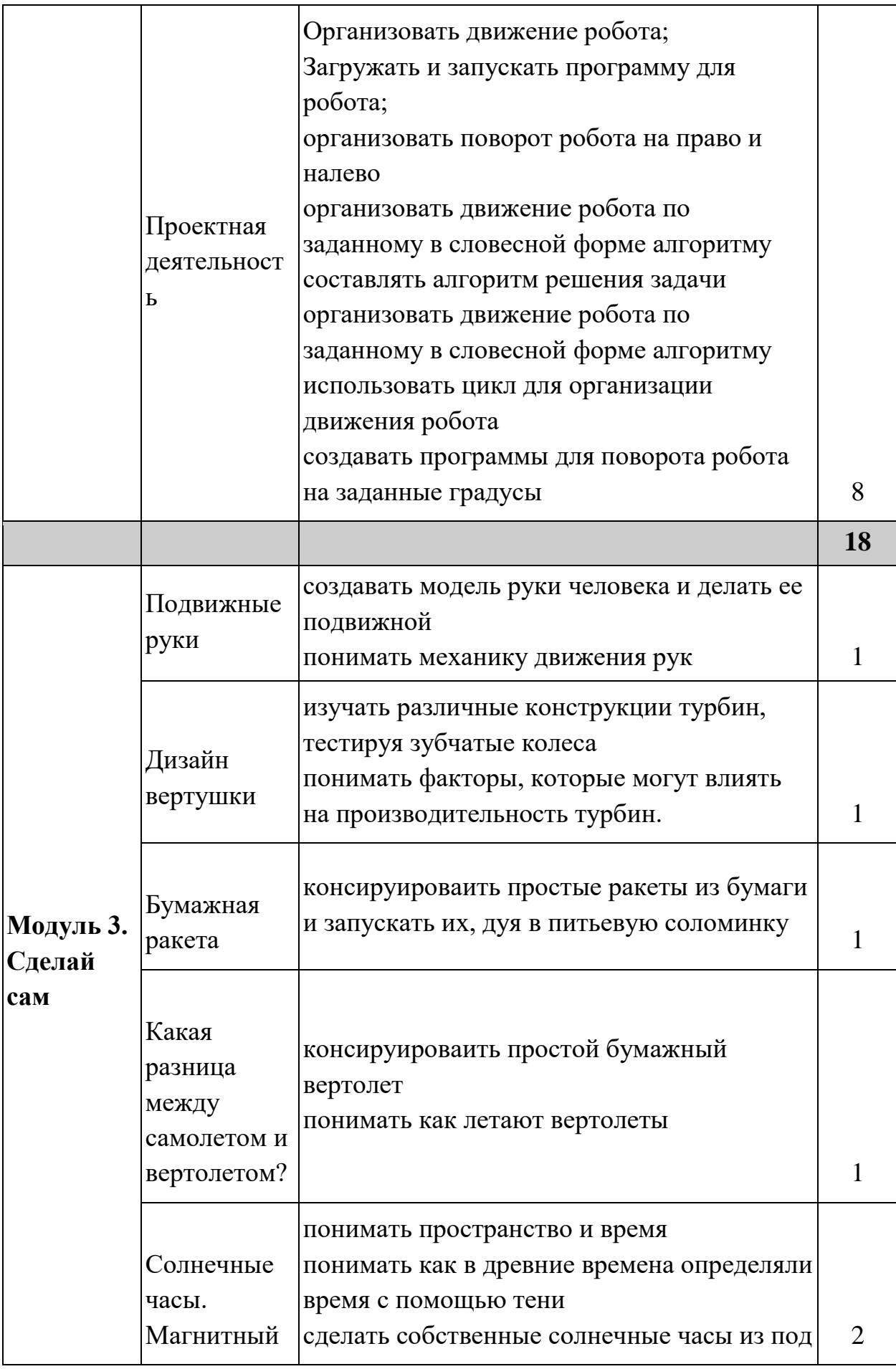

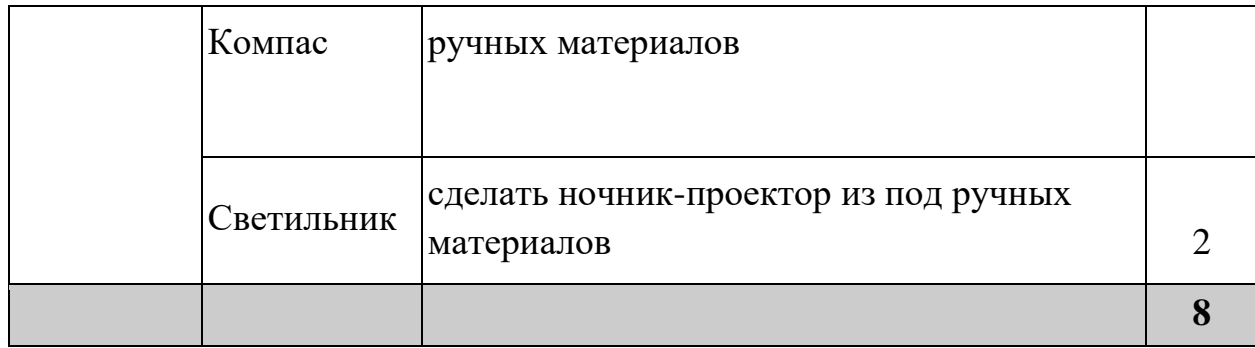

## **Учебная программа по робототехнике для 2 класса**

Структура программы состоит из 3 основных модулей, каждая из которых содержит цели обучения по обновленному содержанию образования. Общая программа запланирована на 34 часа.

Модуль 1. Блочное программирование

- "Изучить интерфейс программы Scratch;
- Познакомить с назначением палитры блоков."
- "Познакомить с основным объектом среды Scratch «Сцена»;
- редактирование фона из библиотеки;
- добавление фона из файла."
- "Сформировать понятия «Спрайт», «Скрипт».
- Отработать практические навыки по добавлению спрайтов из библиотеки и рисование новых."
- Отработать практические навыки по добавлению костюмов из библиотеки и рисование новых.
- "Изучить назначение команд встроенного графического редактора (поворот, отражение, масштабирование, инструменты, цветовая палитра);
- Усовершенствовать навыки рисования новых объектов (фон, Спрайт) и редактирование готовых."
- "Изучить команды блока «Внешность»: Говорить…, Сказать…, Думать…
- Сформировать навыки составления программ с использованием команды «спросить» и сенсора «ответ» для ввода-вывода данных."
- "Сформировать понятие переменной;
- Ознакомить с командами блока «Данные»;
- Сформировать навыки составления программ с использованием переменных"
- Отработать навыки решения задач на линейных алгоритмах с простыми математическими операциями блока «Операторы»: сложение, вычитание, деление, умножение
- Отработать навыки решения задач на условных алгоритмах с использованием операторов сравнения блока «Операторы»

Модуль 2. Конструирование и Программирование робота

- Собирать базовую модель образовательного робота;
- Собирать механизмы и приводить их в действие с помошью компьютеного кода;
- Собирать механизмы и приводить их в действие с помошью

компьютеного кода.

Модуль 3. Сделай сам

Данный модуль расчитан на самостоятельную работу детей по методике STEAM. Ученики делают свой проекты и эксперементы из подручных материалов.

- Составлять композицию из простых фигур
- Сравнивать и классифицировать геометрические фигуры
- Познакомится с приципом работы американских горок
- Спроектировать и собрать американские горки для шариков из трубочек.
- Познакомится с методом покадровой анимации.
- создавать простую анимацию на своем телефоне
- Показать что скорость движения разных предметов и сила, затрачиваемая на него, различны
- Сделать мини макет работающего крана

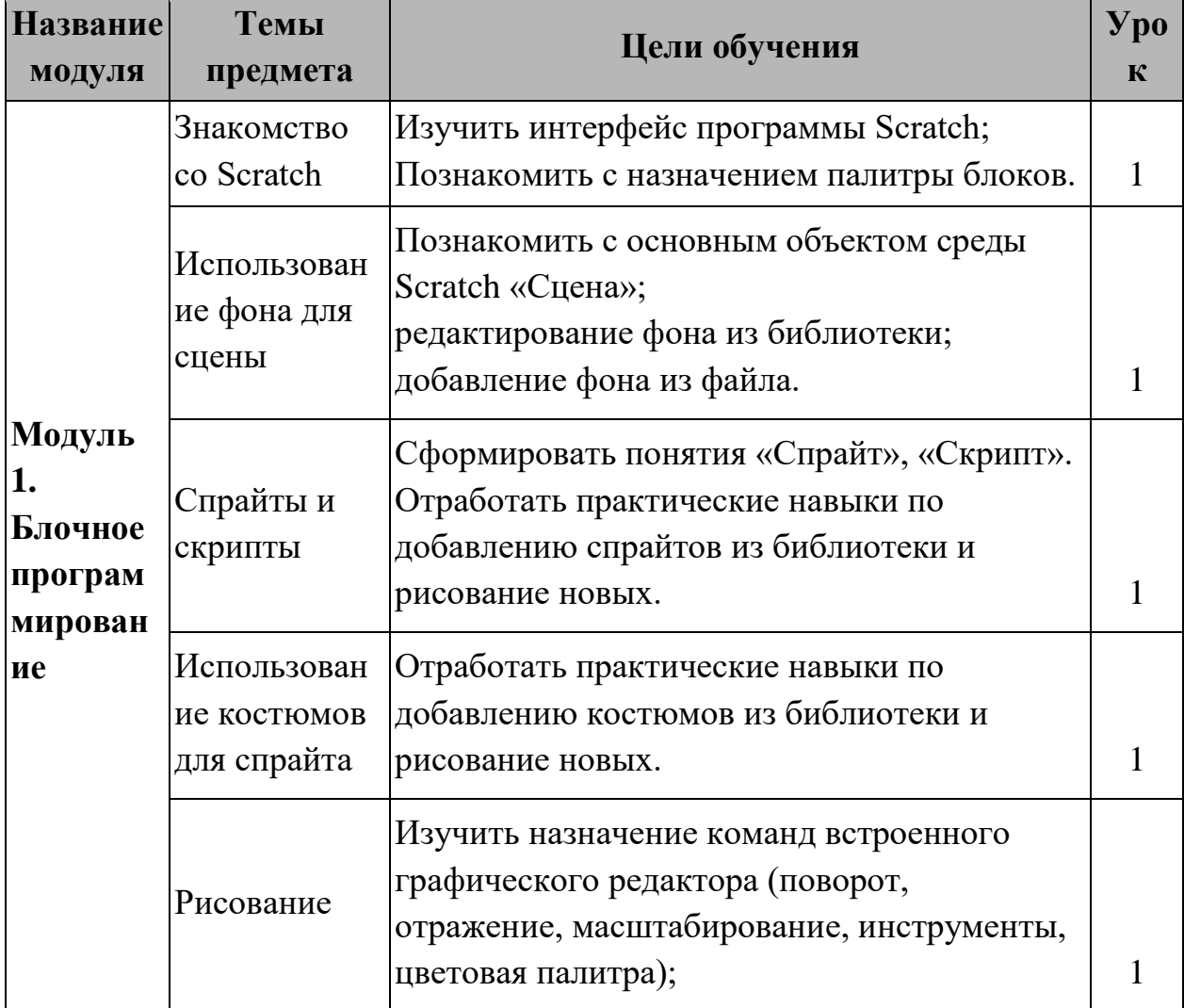

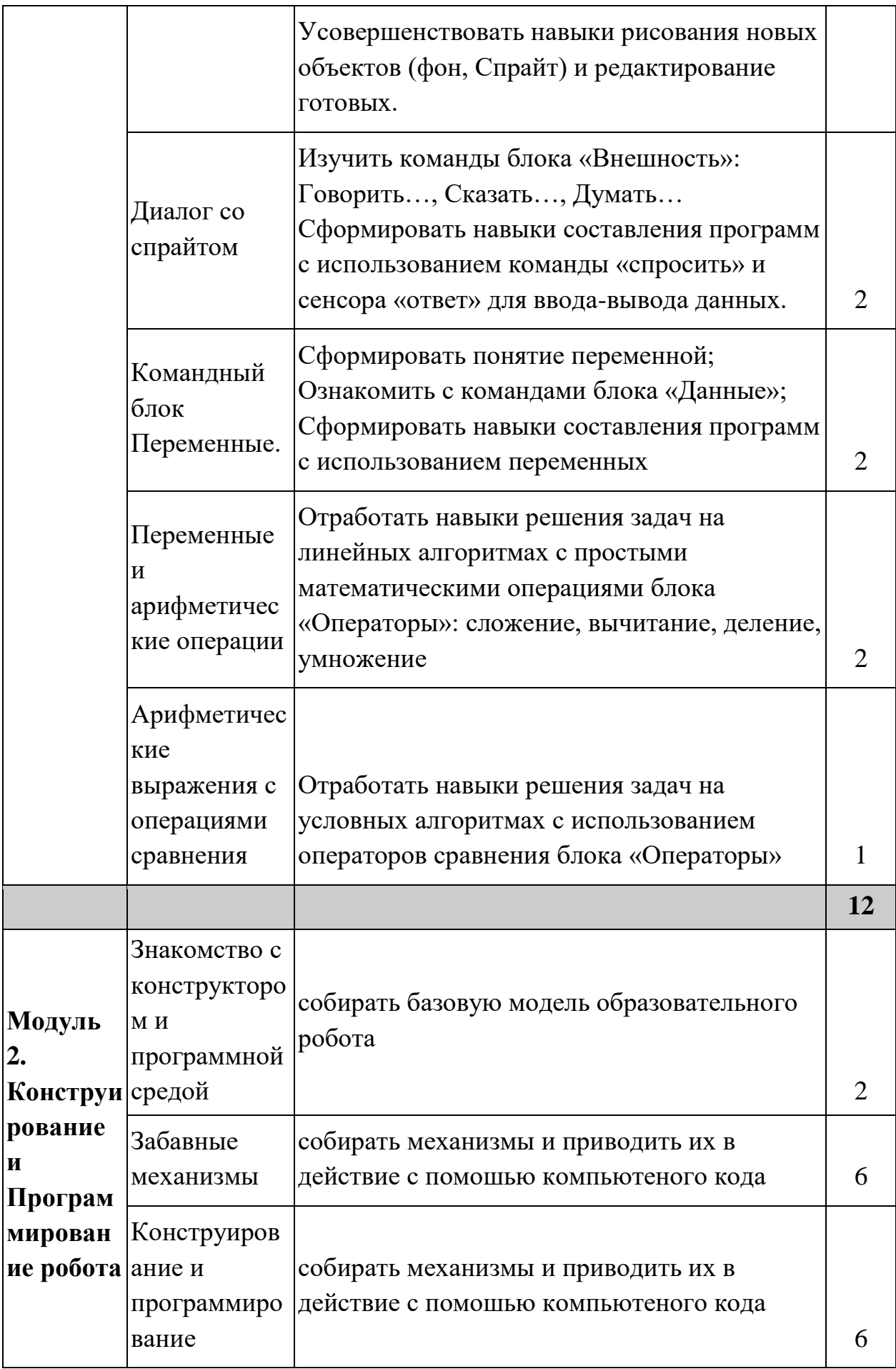

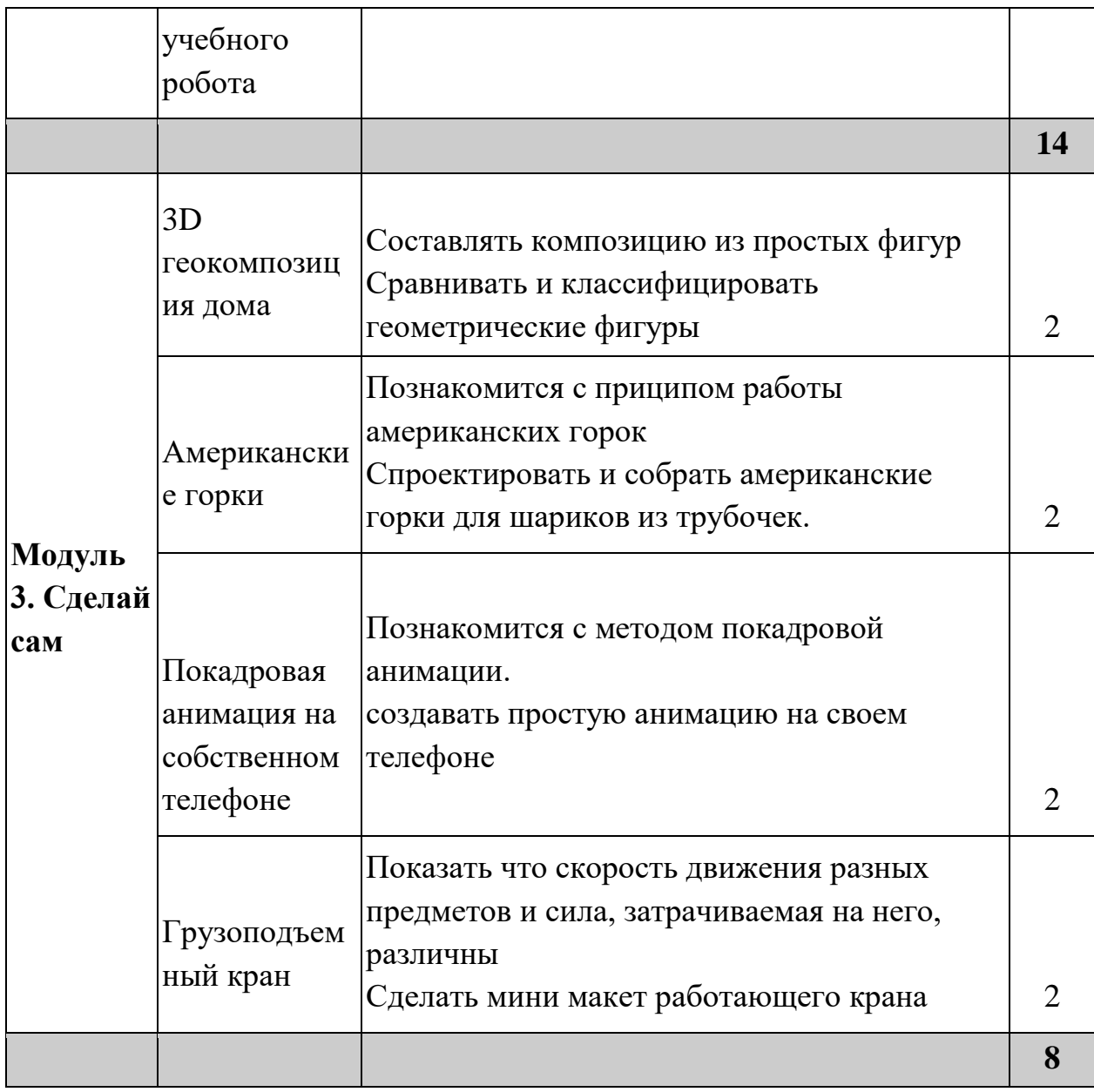

# **Учебная программа по робототехнике для 3 класса**

Структура программы состоит из 3 основных модулей, каждая из которых содержит цели обучения по обновленному содержанию образования. Общая программа запланирована на 34 часа.

Модуль 1. Создание видео игр. 3D программирование.

- Получить опыт по инсталляции системы Kodu на персональный компьютер;
- Познакомиться с основными элементами пользовательского интерфейса Kodu;
- Освоить приемы редактирования созданных миров;
- Освоить приемы создания ландшафта игрового мира;
- Получение опыта создания путей движения персонажей;
- Освоение принципов создания компьютерных игр.

Модуль 2. Конструирование и Программирование робота

- собирать базовую модель образовательного робота
- "организовать движение робота с заданной скоростью;
- загружать и запускать программу для робота"
- "организовать движение робота на заданное количество оборотов колеса;
- организовать движение робота вперед;
- организовать движение робота назад"
- организовать поворот робота направо и налево
- организовать движение робота по заданному в словесной форме алгоритму
- использовать датчик касания
- "загружать аудиофайл для робота
- использовать звук при разработке программы для робота"

# Модуль 3. Сделай сам

Данный модуль расчитан на самостоятельную работу детей по методике STEAM. Ученики делают свой проекты и эксперементы из подручных материалов.

- Моделирование электрохимических процессов на примере батарейки из апельсина
- "Описывать базовую идею машинного обучения.
- Обучить машину распознавать свои лица, используя специально запрограммированный сайт. "
- "Улучшить понимание темы операции над числами
- Развить логическое мышление
- Развить базовые знания языка компьютера (двоичной системы счисления)"
- "показать значение источников и приемников информации для человека;
- развивать любознательность и наблюдательность ребенка, формировать его информационную куль-туру;
- формировать умение работать с поступающей к нам информацией"

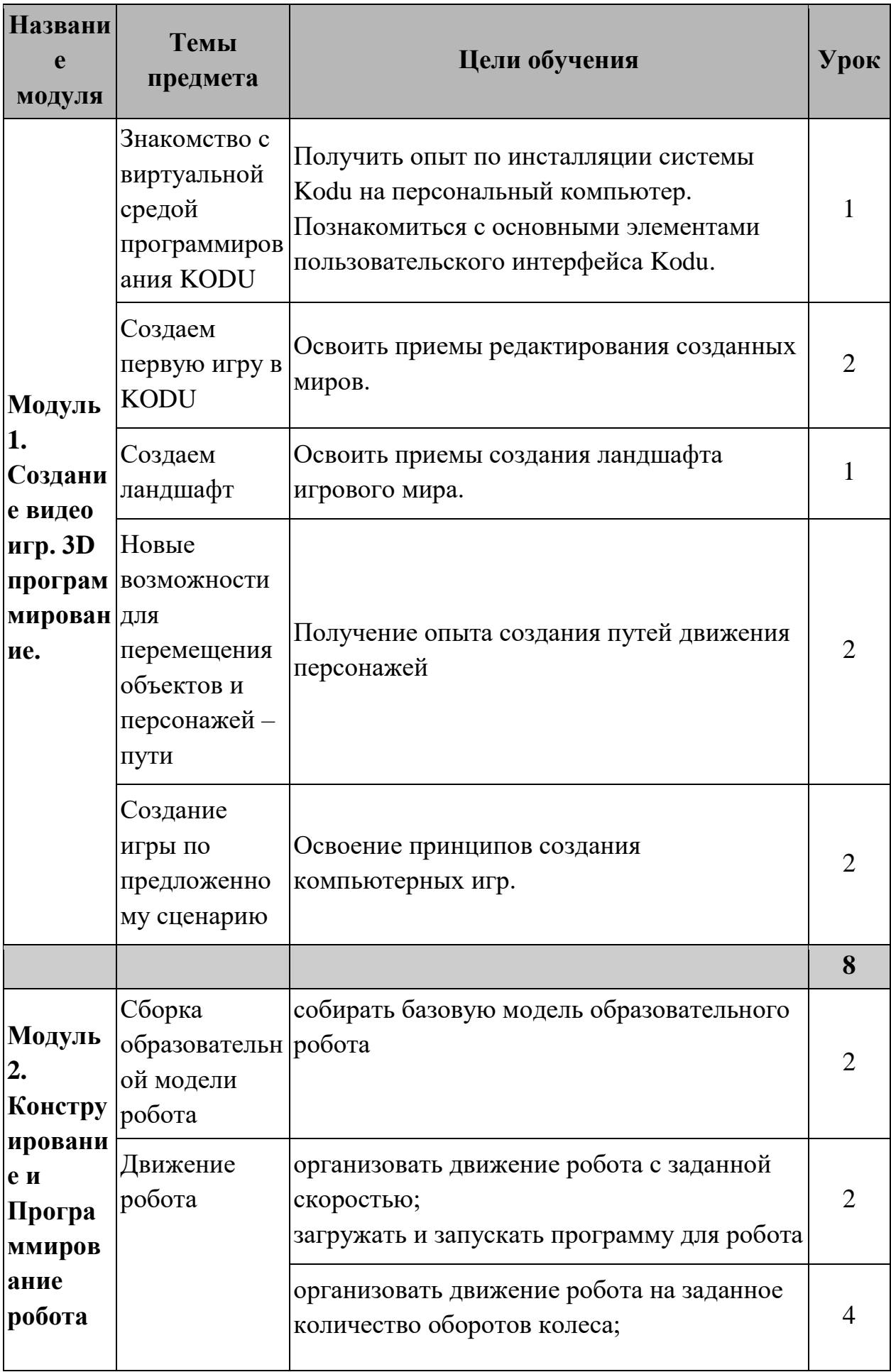

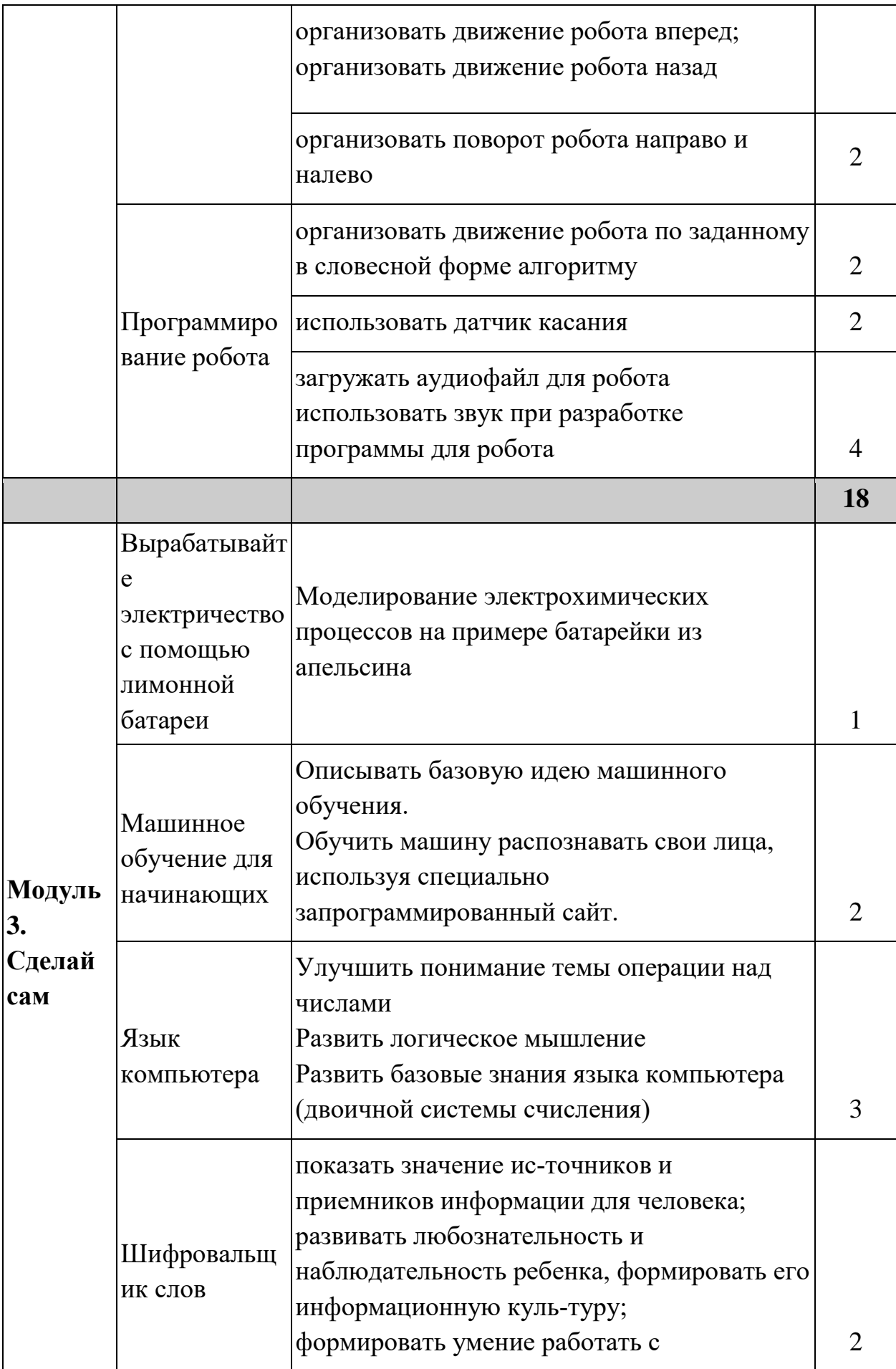

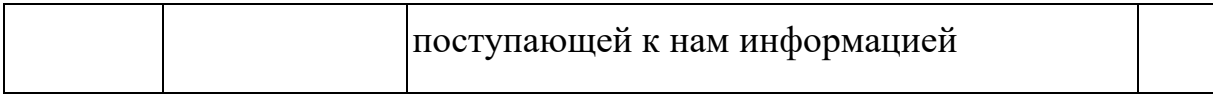

#### **Учебная программа по робототехнике для 4 класса**

Структура программы состоит из 2 основных модулей, каждая из которых содержит цели обучения по обновленному содержанию образования. Общая программа запланирована на 34 часа.

Модуль 1. Конструирование и Программирование робота

- настраивать скорость и задавать количество оборотов среднего мотора;
- использовать цикл для организации движения робота;
- настраивать скорость и задавать количество оборотов среднего мотора;
- использовать датчик цвета;
- использовать датчик ультразвука;
- "объяснять принцип работы гироскопического датчика;
- создавать программы определения углового наклона робота";
- создавать программы для поворота робота на заданные градусы;
- использовать датчик цвета для организации движения робота;
- "использовать датчик ультразвука для нахождения объекта;
- использовать датчик цвета для организации движения робота". Модуль 2. Сделай сам

Данный модуль расчитан на самостоятельную работу детей по методике STEAM. Ученики делают свой проекты и эксперементы из подручных материалов.

- учащиеся научатся работать со шрифтом Брайля для людей с нарушениями зрения.
- конструировать автомобиль на воздушной тяге из бутылки, трубочки для сока и шара
- конструировать карусель на свечах и исследовать, как скорость вращения карусели связана с количеством свечей, которые используются для ее питания.
- Сегодня дети будут строить катапульту. Эта катапульта делается из подручных материалов. Ученики должны будут рассчитать силу упругости, и применить их в созданий катапульты.

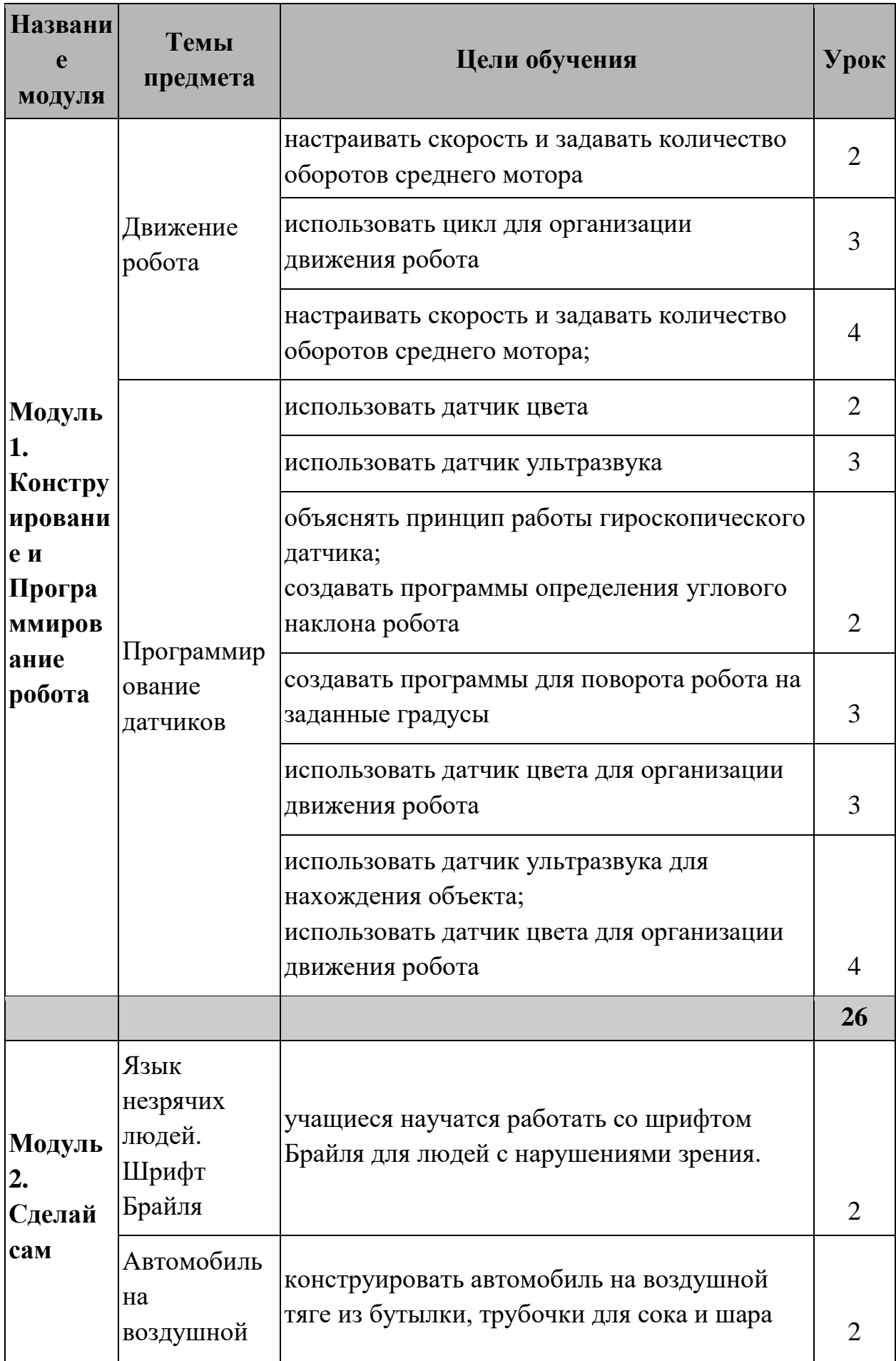

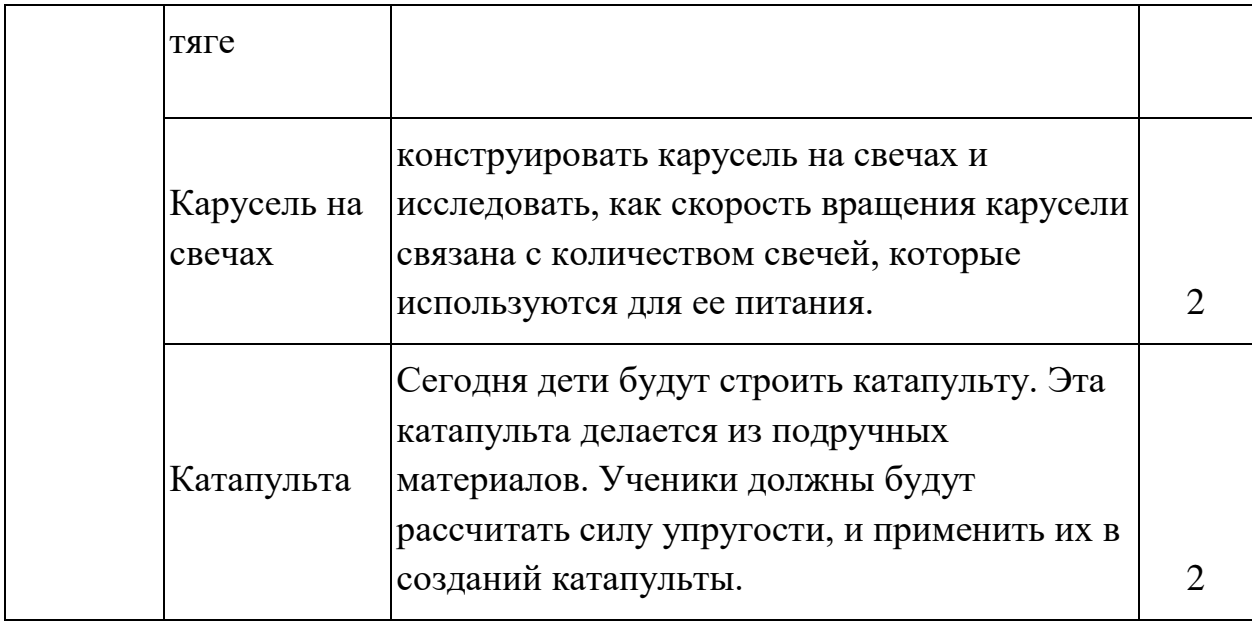

# **Учебная програамма для средней школы (5 - 9 классы)**

**Цели:**

- разрабатывать, писать и отлаживать программы для достижения определенных целей, включая управление или моделирование физических систем;
- собирать собственные роботы с помощью наборов Робототехники;
- проектировать и печатать 3D модели роботов.

# **Учебная программа по робототехнике для 5 класса**

Структура программы состоит из 2 основных модулей, каждая из которых содержит цели обучения по обновленному содержанию образования. Общая программа запланирована на 34 часа.

Модуль 1. Конструирование и Программирование робота

- "Ознакомить с датчиками: датчиком цвета, ультразвуковым датчиком, датчиком касания, гироскопическим датчиком. Подключить датчики к базовой модели. Изучить принципы работы датчика Касания и его применения для написания простой программы.
- Изучить принципы работы ультразвукового датчика и его применения для написания простой программы.
- Изучить принципы работы датчика Цвета и его применения для написания простой программы.
- Изучить принципы работы гироскопического датчика и его применения для написания простой программы."
- "Научить работать в среде программирования с блоками: Блок Экран, Блок Текст.
- Ознакомить с блоками вкладки «Управление операторами»: блок «Начало», «Ожидание», «Цикл», «Переключатель», «Прерываний цикла».
- Использовать блок «Цикл» для выполнения заданных действий: неограниченное количество раз; с подсчетом; по времени; с использованием логического значения.
- Применять циклы при решении задач на движение."
- "Собрать модели роботов для решения задач с использованием разных видов датчиков:
- Задачи на измерение освещенности, определения и распознавания цветов (датчик Цвета)
- Задачи на измерения расстояний до объектов, сканирование местности (ультразвуковой датчик)
- Задачи на движение: криволинейное движение, по замкнутой траектории (гироскопический датчик).
- Задачи на реакцию робота на звук, цвет, касание. Использование таймера.
- Решение задач на выход из лабиринта. Ограниченное движение."
- "Анонсировать соревнования в классе. Презентовать идеи. Ознакомить с правилами соревнований.
- Сконструировать проекты «Движение по заданной траектории», «Кегельринг» для проведения соревнований роботов на полигонах.
- Сконструировать собственные модели роботов. Запрограммировать и провести испытания собственных моделей роботов.
- Завершить создание моделей роботов для итоговой выставки. Подвести итоги работы учащихся и обсудить за круглым столом."

Модуль 2. Спортивная робототехника

- Познакомится с соревнованиями по робототехнике
- Изучить регламент и правила разных соревновании
- Сборка и программирование робота по правилам соревновании
- Тестирование робота, исправление выявленных проблем

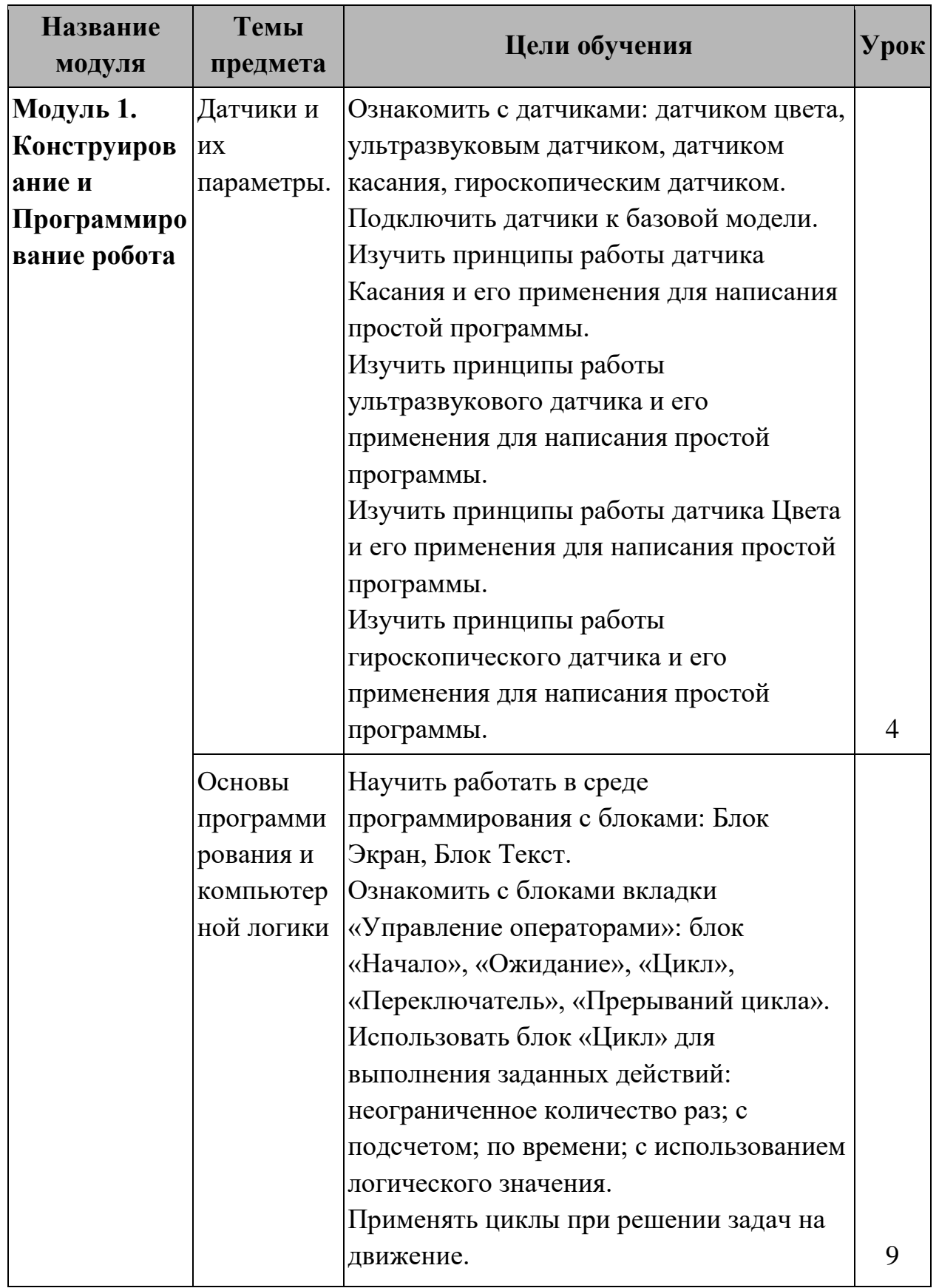

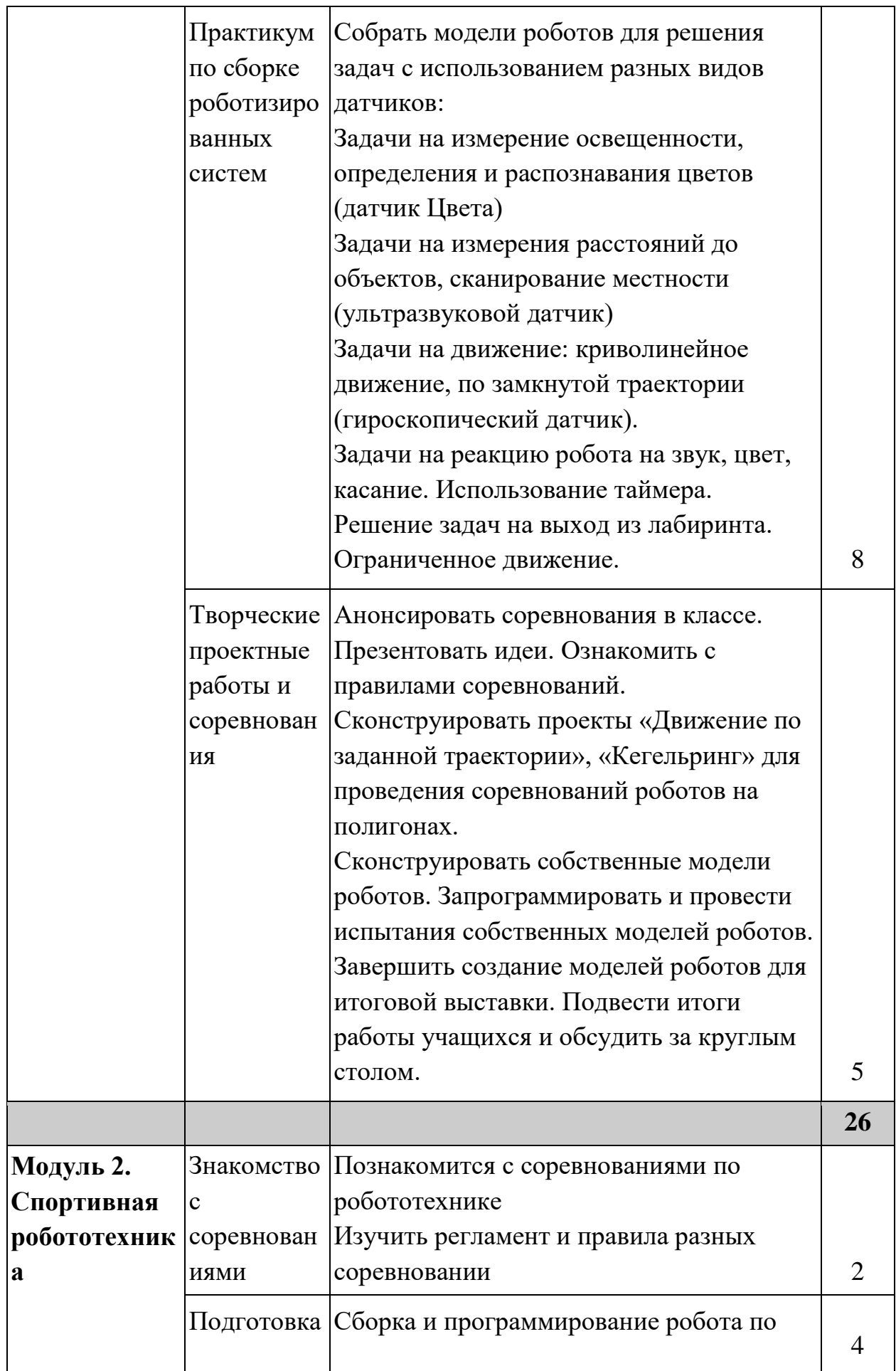

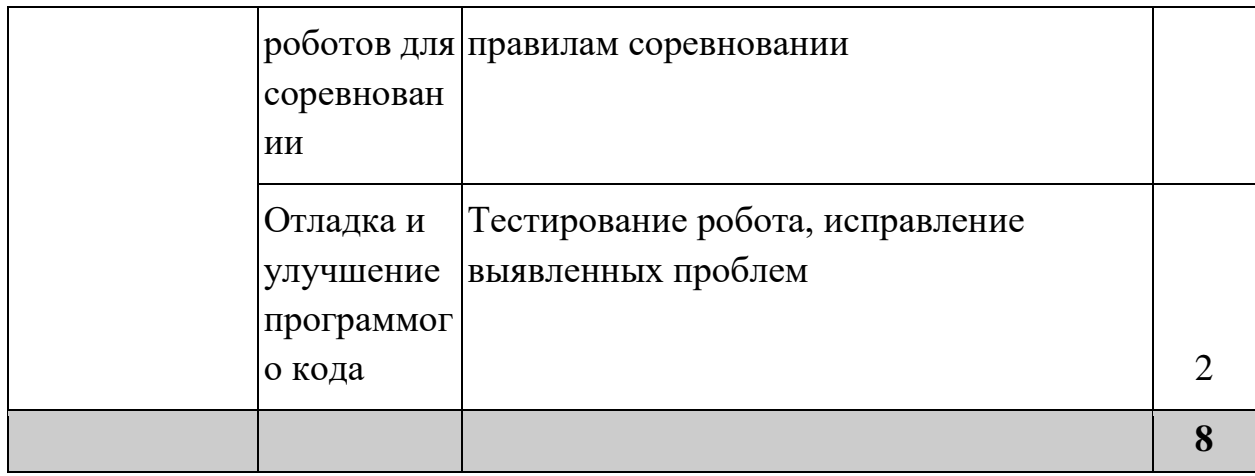

## **Учебная программа по робототехнике для 6 класса**

Структура программы состоит из 2 основных модулей, каждая из которых содержит цели обучения по обновленному содержанию образования. Общая программа запланирована на 34 часа.

Модуль 1. 3D моделлирование на Sketchup

- Ознакомить с понятиями компьютерной графики: 2D и 3D.
- Сформировать понятия трёхмерного пространства
- Ознакомить с интерфейсом программы, рабочей областью, панелями инструментов: основная и дополнительная.
- Отработать навыки с командами меню «Камера»: «Орбита», «Панорама», «Масштаб» и т.д.
- Ознакомить с режимами навигации в сцене.
- Отработать действия навигации в сцене на готовом объекте.
- Отработать навыки создания графических примитивов
- 4.2 Освоить инструмент Push / Pull («Тяни-толкай») при модификации графического примитива для создания объемных фигур и регулировки толщины объекта"
- "5.1 Сформировать навыки использования инструмента Follow Me («Следуй за мной») для выдавливания граней по выбранной направляющей линии: одиночной прямой, кривой, по краю другой грани
- 5.2 Отработать навыки создания графических примитивов с использованием инструмента Follow Me («Следуй за мной»)"
- $\bullet$  "6.1 Сформировать навыки использования инструментов Offset (Контур), Move (Перемещение)
- 6.2 Отработать навыки модификации графических примитивов с использованием инструментов Offset (Контур), Move (Перемещение)"
- "7.1 Сформировать навыки использования инструмента Rotate (Повернуть) для поворота граней фигур
- 7.2 Сформировать навыки использования инструмента Scale (Масштабировать) для изменения размеров и пропорций объектов целиком и их отдельных элементов для искажения
- 7.3 Отработать навыки модификации контуров графических примитивов с использованием инструментов Rotate (Повернуть) и Scale (Масштабировать)"
- "8.1 Сформировать навыки использования инструментов Tape Measure (Рулетка), Protractor (Угломер), Axes (Оси), Dimension (Указатели размеров) для проведения измерений фигуры и отображения их на чертеже;
- 8.2 Отработать навыки измерений фигуры с помощью инструментов Tape Measure (Рулетка), Protractor (Угломер), Axes (Оси), Dimension (Указатели размеров)."
- "9.1 Сформировать навыки использования инструментов рисования Line (Линия), Arc (Дуга), Rectangle (Прямоугольник), Circle (Окружность), Polygon (Многоугольник), Freehand (От руки);
- 9.2 Отработать навыки рисования фигур с помощью инструментов Line (Линия), Arc (Дуга), Rectangle (Прямоугольник), Circle (Окружность), Polygon (Многоугольник), Freehand (От руки)"

Модуль 2. Программирование робота на языке программирование Python

- Собрать модели роботов для решения задач с использованием разных видов датчиков;
- Научить программировать движения робота и показания датчиков на языке Python.

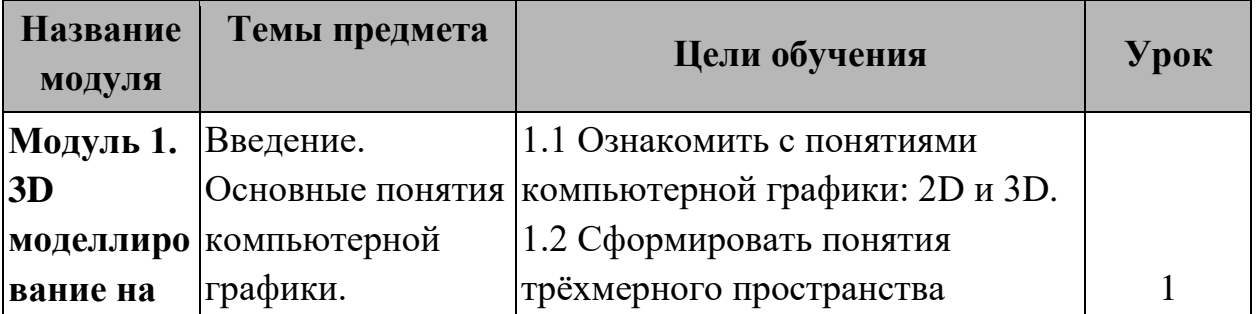

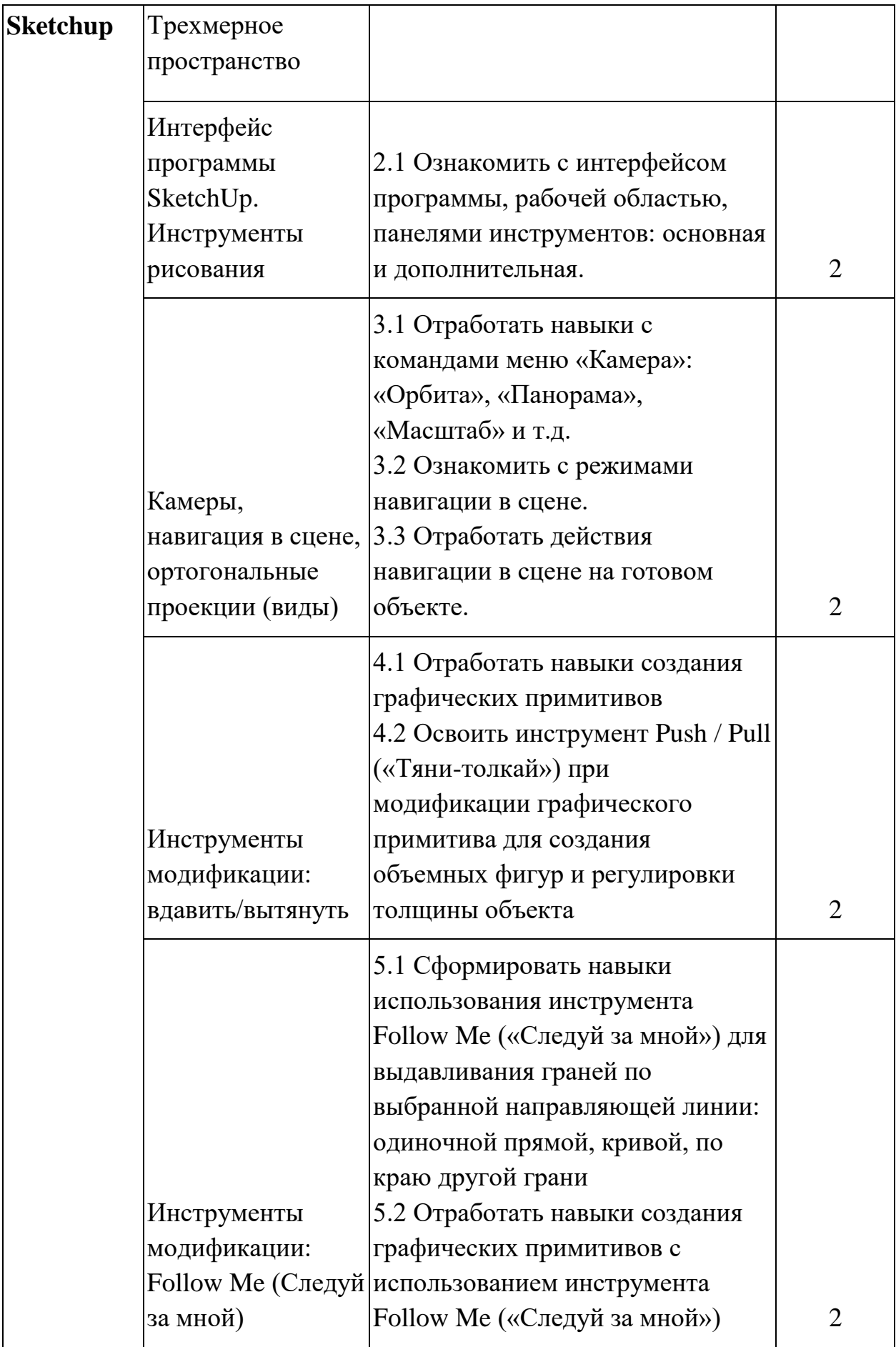

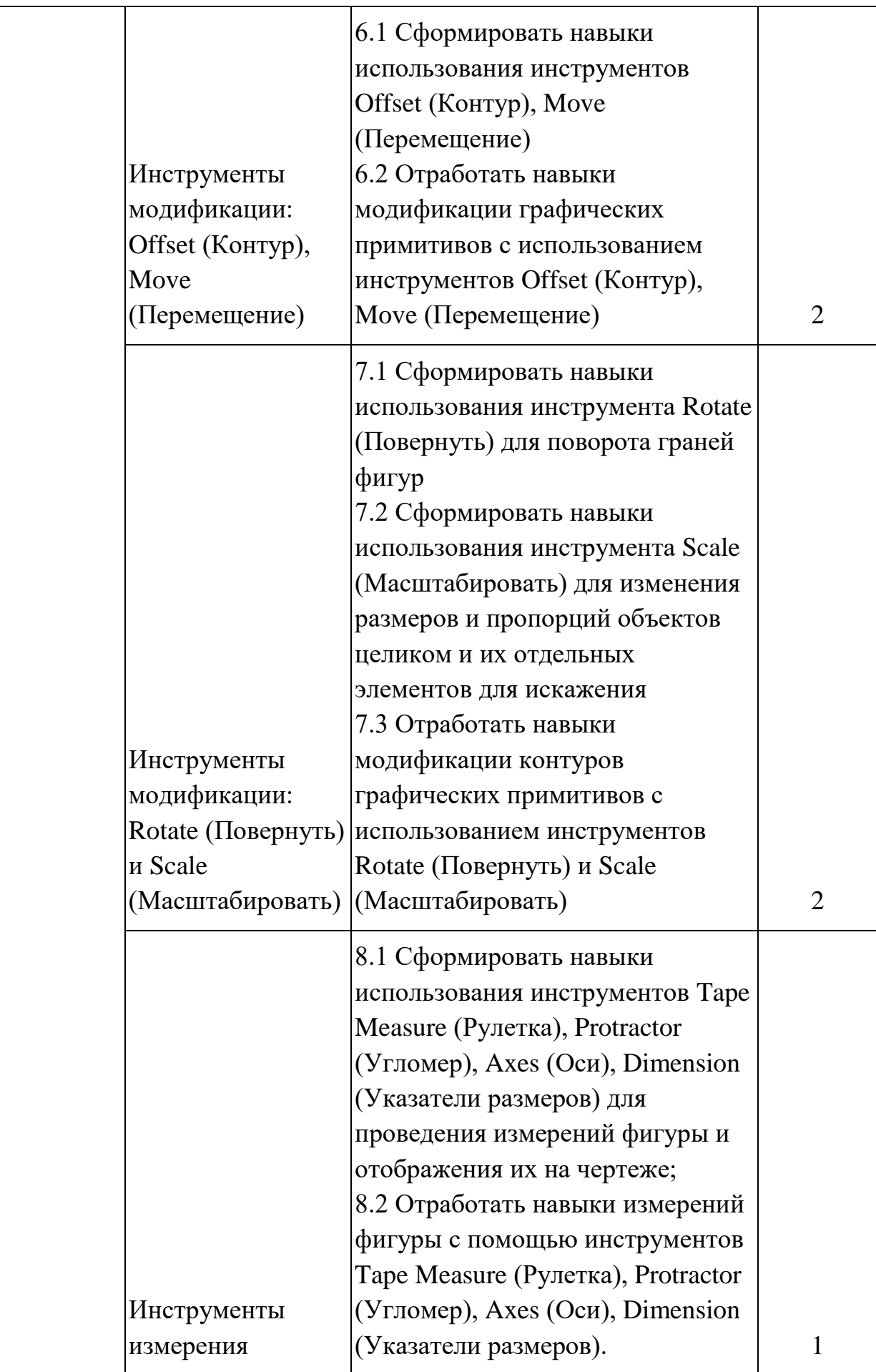
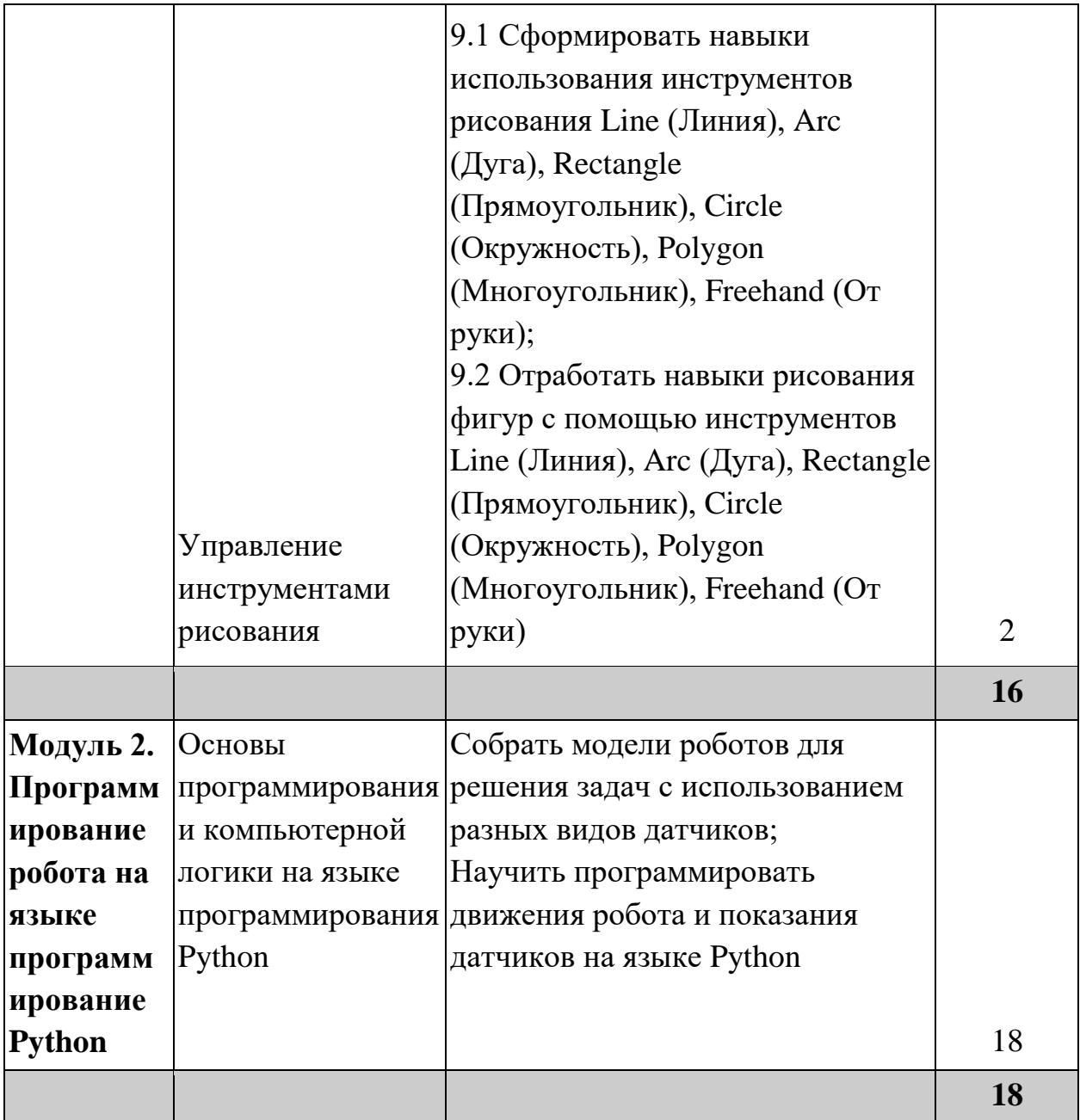

# **Учебная программа по робототехнике для 7 класса**

Структура программы состоит из 2 основных модулей, каждая из которых содержит цели обучения по обновленному содержанию образования. Общая программа запланирована на 34 часа.

Модуль 1. 3D моделлирование и 3D печать

● "10.1 Сформировать навыки использования панели инструментов Sandbox (Песочница) для создания, изменения изображения местности;

- 10.2 Отработать навыки работы с рельефом, используя набор контурных линий"
- "11.1 Сформировать навыки использования панели инструментов Text (Текст), 3D Text (3D-текст): настройка форматов шрифтов и их атрибутов, типов и размеров выносных линий, другие параметры;
- 11.2 Отработать навыки работы со шрифтами."
- "12.1 Сформировать навыки использования инструмента Paint Bucket (Заливка) для текстурирования поверхностей и придания модели реалистичного вида;
- $\bullet$  12.2 Отработать навыки работы с окном Materials (Материал), изменения атрибутов текстур в Редакторе материалов (Edit Material)"
- "13.1 Ознакомить с возможностями работы с группами и компонентами, различия между данными опциями;
- 13.2 Сформировать навыки создания более сложных моделей с использованием групп и компонентов."
- "14.1 Ознакомить с возможностями экспорта, импорта 2D изображений;
- 14.2 Ознакомить с особенностями импорта и экспорта 3D-моделей, форматами импорта/экспорта 3D-моделей;
- 14.3 Сформировать навыки импорта/экспорта 3D-моделей для корректной работы с моделями в сторонних программах
- 14.4 Сформировать навыки распечатки на 3D-принтере"
- "15.1 Продемонстрировать приобретенные в процессе обучения навыки работы с инструментами:
- 15.2 Графические примитивы и их модификация;
- 15.3 Использование материалов;
- 15.4 Создание рельефа местности
- 15.5 Добавление компонентов и настройки отображения;
- $\bullet$  15.6 Сохранение и распечатка на 3D-принтере.

Модуль 2. Программирование микроконтроллера Microbit

- Понимать четыре компонента, из которых состоит компьютер, и их функции.
- Поймите, что micro:bit принимает ввод и после обработки ввода производит вывод.
- Изучите разнообразие различных типов информации, которую micro:bit принимает в качестве входных данных.
- Примените эти знания, создав программу micro:bit, которая принимает входные данные и производит выходные данные."
- Понять, что такое переменные, зачем и когда их использовать в программе.
- Узнайте, как создать переменную, установить для нее начальное значение и изменить значение переменной в программе micro:bit.
- Узнайте, как создавать осмысленные и понятные имена переменных.
- Поймите, что переменная может хранить одно значение за раз.
- Поймите, что когда вы обновляете или изменяете значение, хранящееся в переменной, новое значение заменяет предыдущее значение.
- Узнайте, как использовать основные математические блоки для сложения, вычитания, умножения и деления переменных.
- Примените полученные знания и навыки для создания уникальной программы, в которой переменные используются как неотъемлемая часть программы."
- Понять, что такое условные операторы, а также зачем и когда их использовать в программе.
- Научитесь использовать логические блоки «if...then» и «if...then...else».
- Практикуйтесь в использовании логических блоков, чтобы разные условия давали определенные результаты.
- Продемонстрируйте понимание и примените навыки, сотрудничая с одноклассниками, чтобы создать игру, в которой используется micro:bit, и программу, которая правильно и эффективно использует условные выражения."
- Понимание ценности итерации в программировании
- Понимание цикла как формы итерации
- Узнайте, как и когда использовать циклические блоки «повторять», «пока» и «для».
- Примените вышеуказанные знания и навыки для создания уникальной программы, в которой итерации и циклы используются как неотъемлемая часть программы."
- Наклон и измерение шага (тряска, жесты);
- Знакомство с техникой и концепцией кодирования случайные числа
- Программирование отображение направления компаса
- Программирование простой термометр"
- Понять, как использовать радиоблоки для отправки и получения данных между микробитами.
- Понимать конкретные типы данных, которые можно отправлять по радио.

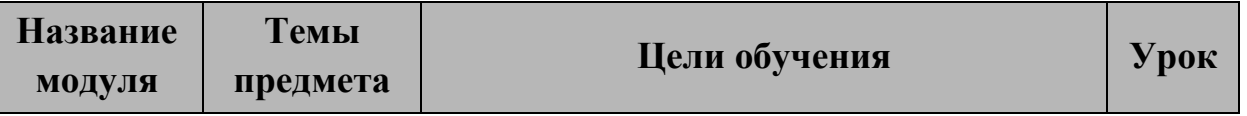

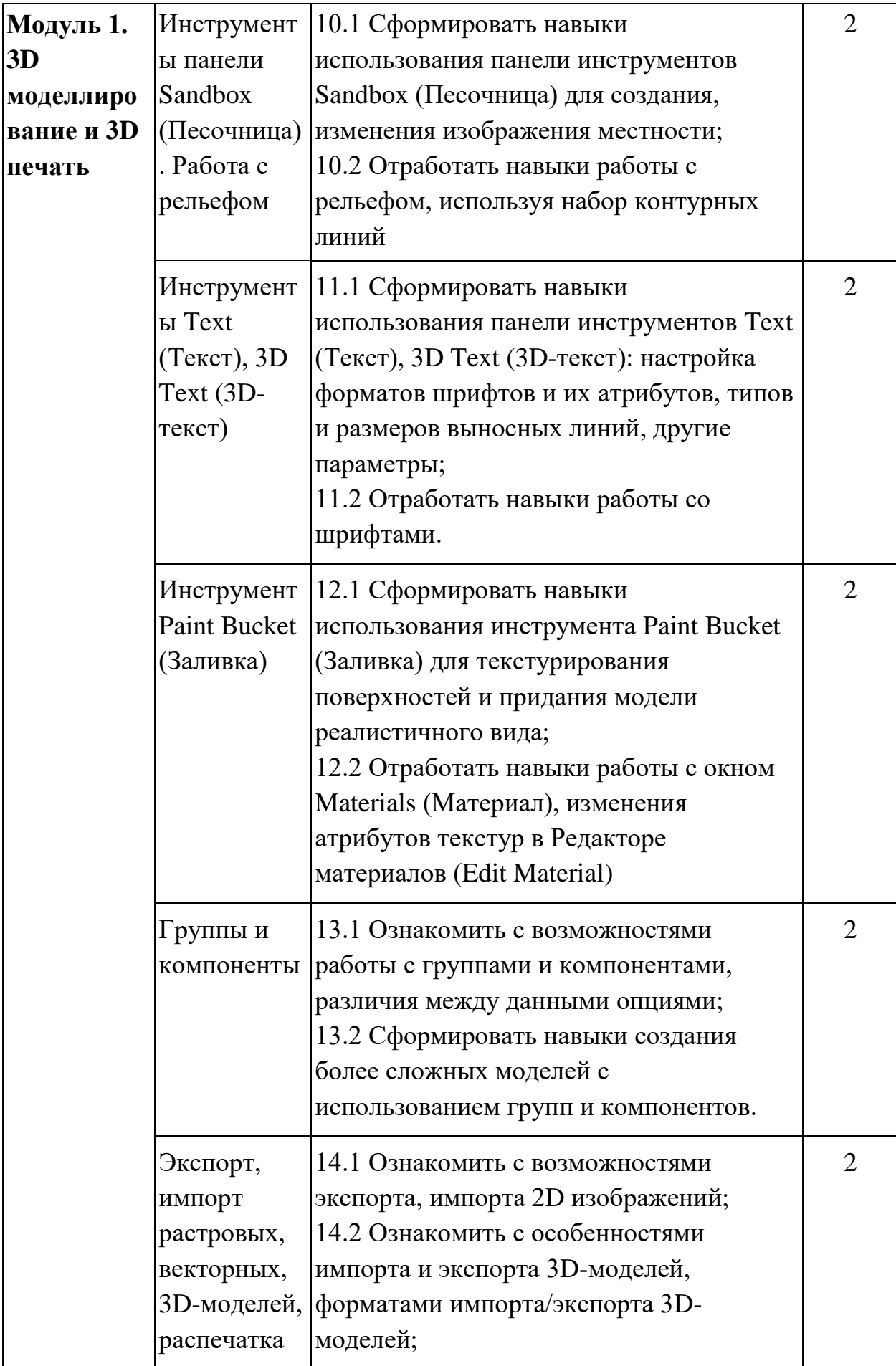

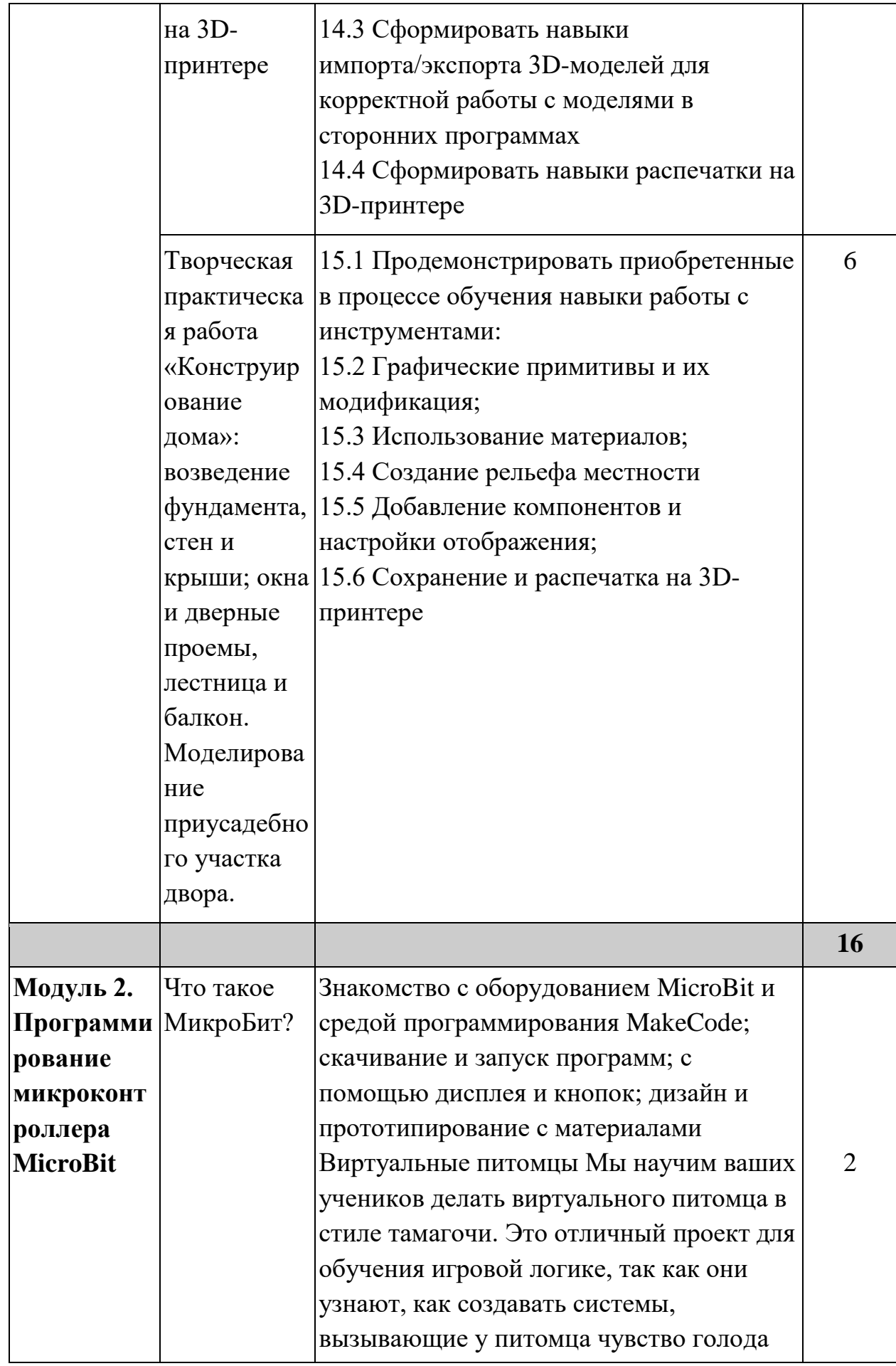

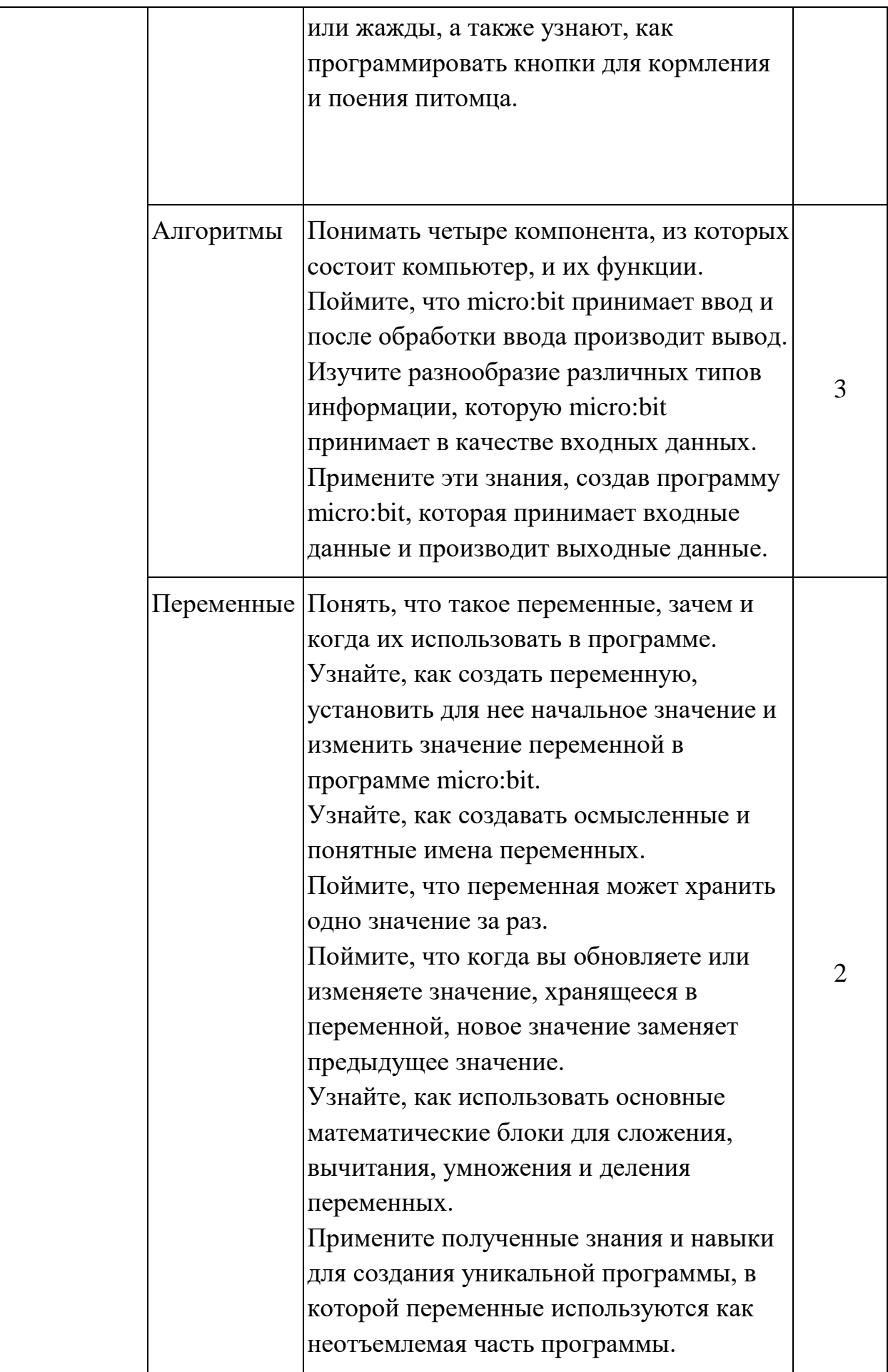

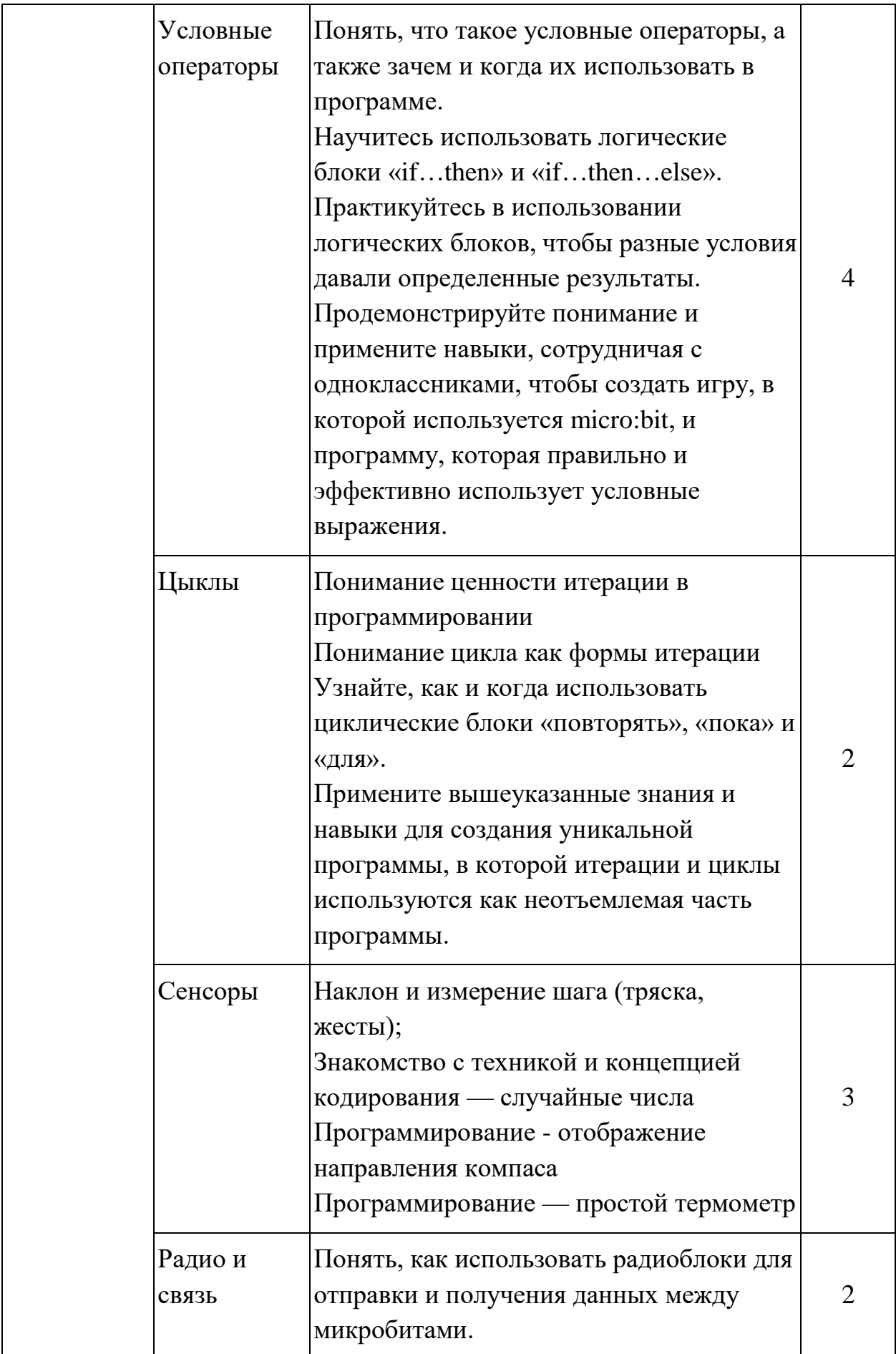

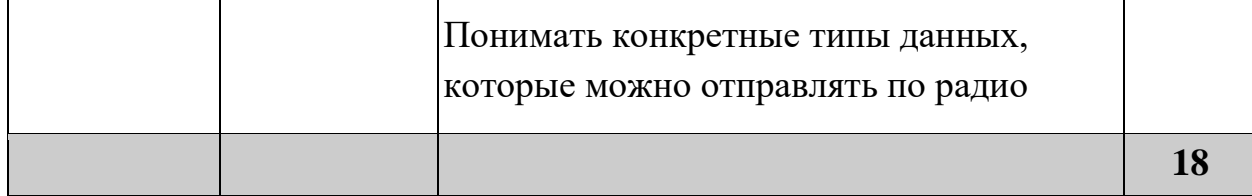

#### **Учебная программа по робототехнике для 8 класса**

Структура программы состоит из одного модудя который содержит цели обучения по обновленному содержанию образования. Программа расчитана на 1 года обучения, состоит из 34 академических часов.

➢ Введение в Arduino. Что такое микросхема и микроконтроллер.

Установка программного обеспечения, подключение Arduino.

- Сформировать понятия «микросхема» и «микроконтроллер»;
- Ознакомить с элементами набора Arduino;
- Ознакомить со средой разработки программ.
- ➢ Схемы электрические принципиальные. Правила построения схем. Линейка радиоинженера.
	- Ознакомить с элементами принципиальных электрических схем;
	- Научить читать схемы и чертить посредством линейки радиоинженера;
	- Последовательные и параллельные цепи. Закон Ома.
- ➢ Спецификация электро- радиоэлементов. Обозначение наименования
	- Познакомить с резисторами, конденсаторами и их маркировкой;
	- Познакомить с диодами, светодиодами, транзисторами.
- ➢ Отладка программы
	- Ознакомить с детальной процедурой отладки программы;
	- Научить находить логические ошибки в коде и исправлять их.
- $\triangleright$  Arduino и датчики.

- Ознакомить с основными функциями и назначением датчиков.

- ➢ Практические работы со светодиодами.
	- Использовать функций digitalWrite( ) и digitalRead();
	- Использовать функции analogWrite() и analogRead();
	- Отработать на практике алгоритм включения/выключения светодиода;

- Научить определять состояния кнопки (замкнута или разомкнута).

- ➢ Практические работы со светодиодами: «Управление светодиодом».
	- Закрепить на практике алгоритм включения/выключения

светодиода;

- Использовать переменные и функции;
- Использовать управляющие конструкции if( ) и switch().
- ➢ Практическая работа с пьезоэлементом и кнопками.
	- Отработать на практике свойства пьезоэлемента (пищалка) и фоторезистора.
	- Закрепить на практике свойства пьезоэлемента (пищалка) и работу кнопок.
- ➢ Практическая работа с кнопками.
	- Закрепить на практике работу кнопок и изменение яркости светодиода;
	- Научить делать из тактовой кнопки триггер;
	- Применить на практике полученные знания для создания игрушки на реакцию.
- $\triangleright$  Практическая работа с 7-сегментным индикатором и выходным сдвиговым регистром.
	- Отработать на практике работу с 7-сегментным индикатором;
	- Отработать на практике работу с выходным сдвиговым регистром.
- ➢ Практическая работа с термистором.
	- Отработать на практике работу с термистором;
	- Закрепить на практике работу со светодиодной [шкало](http://amperka.ru/product/bar-led)й.
- ➢ Практическая работа с [инвертирующим триггером Шмитта.](http://amperka.ru/product/74act14-schmitt-trigger)
	- Закрепить на практике работу с тактовыми [кнопками,](http://amperka.ru/product/tactile-button) [пьезопищалко](http://amperka.ru/product/piezo-buzzer)й;
	- Отработать на практике работу с [инвертирующим](http://amperka.ru/product/74act14-schmitt-trigger) триггером [Шмитта.](http://amperka.ru/product/74act14-schmitt-trigger)
- ➢ Arduino и сенсорная панель, датчики температуры и влажности.
	- Ознакомить с основными функциями датчиков;
	- Отработать на практике использование фоторезистора, датчиков температуры и влажности.
- $\triangleright$  Arduino и шаговые двигатели, сервоприводы.
	- Ознакомить с подключением двигателя постоянного тока и его управлением (построить с ним вентилятор);
	- Ознакомить с подключением сервомотора и его управлением (построить с ним секундомер).

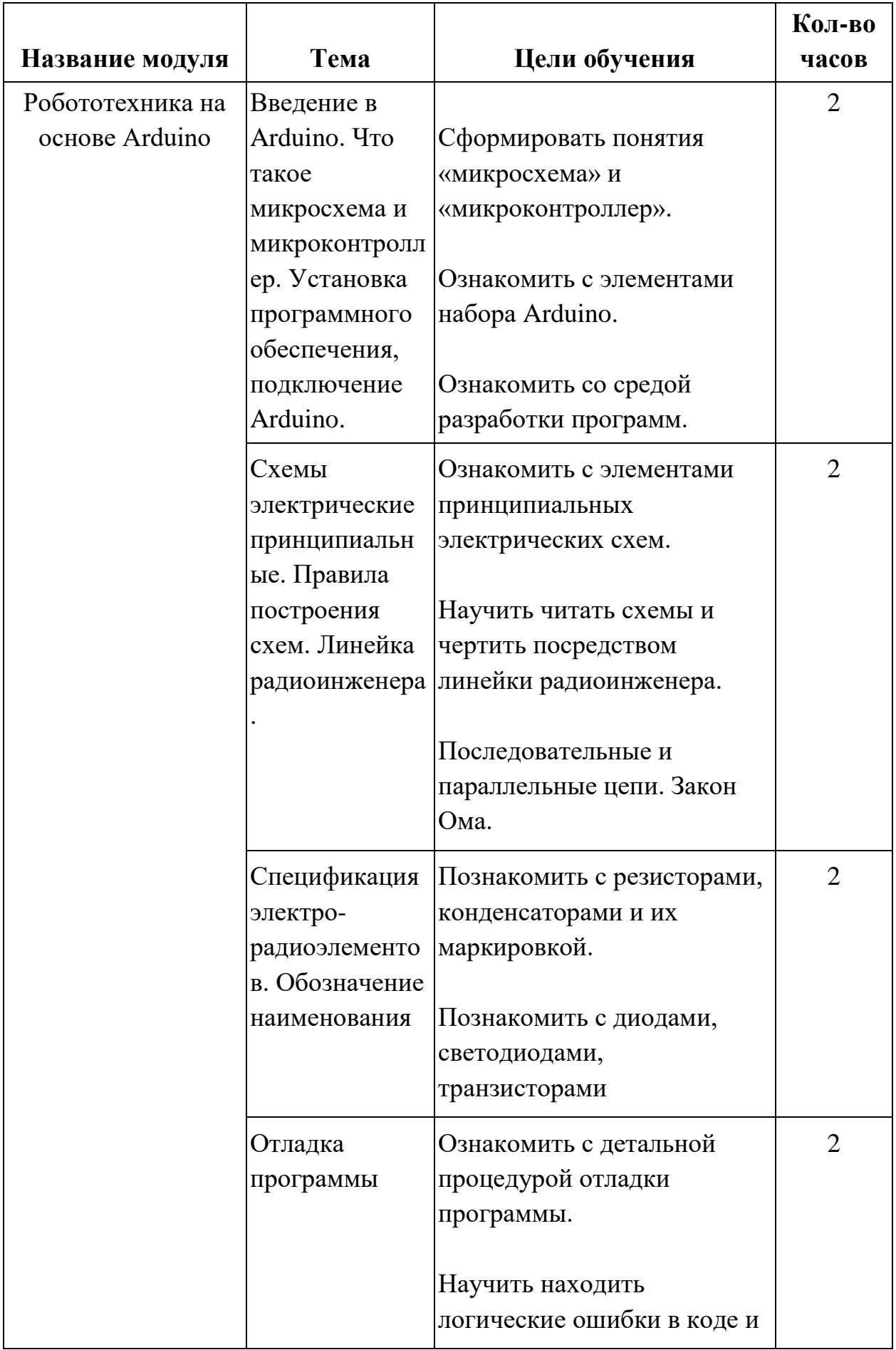

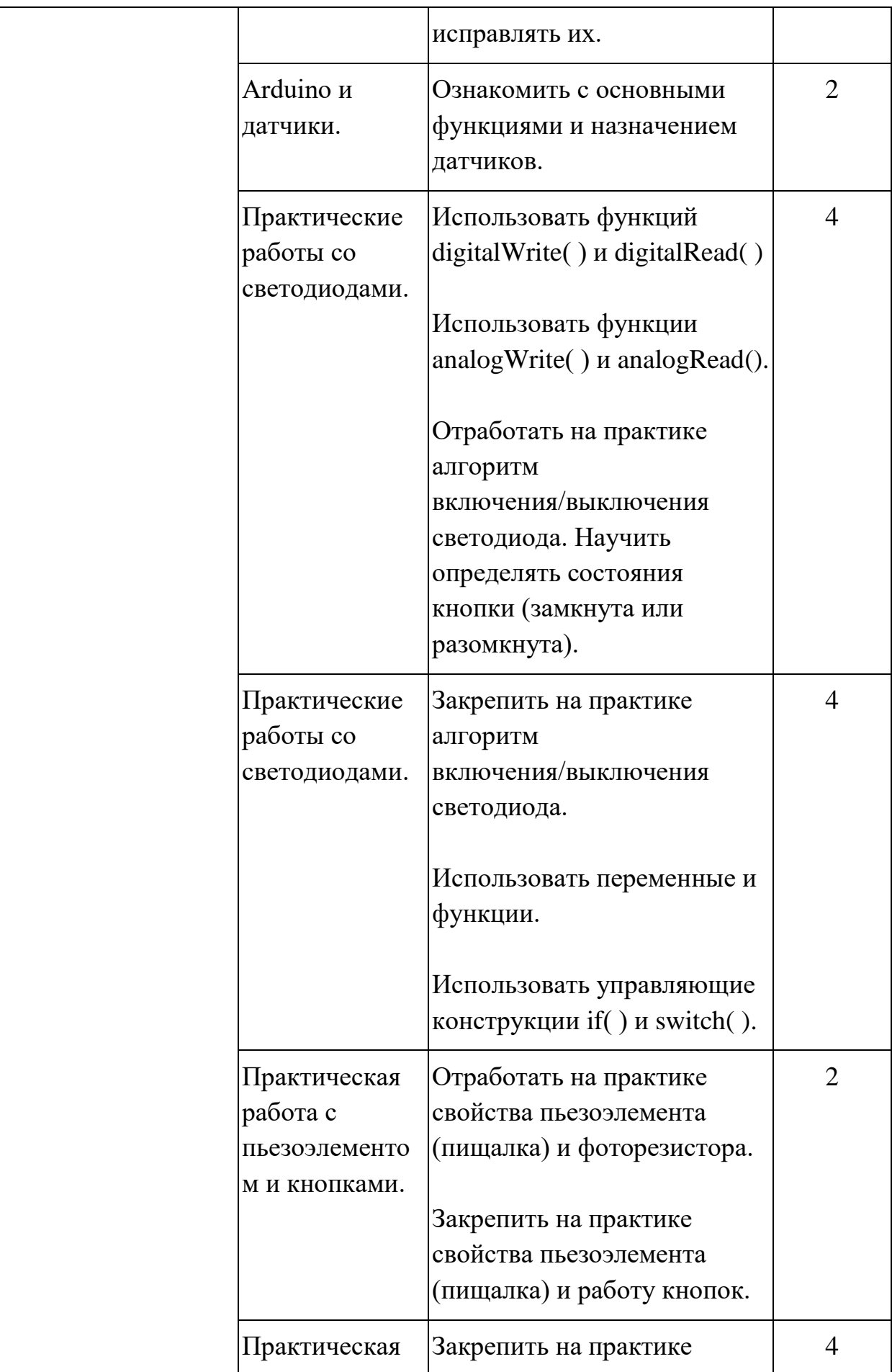

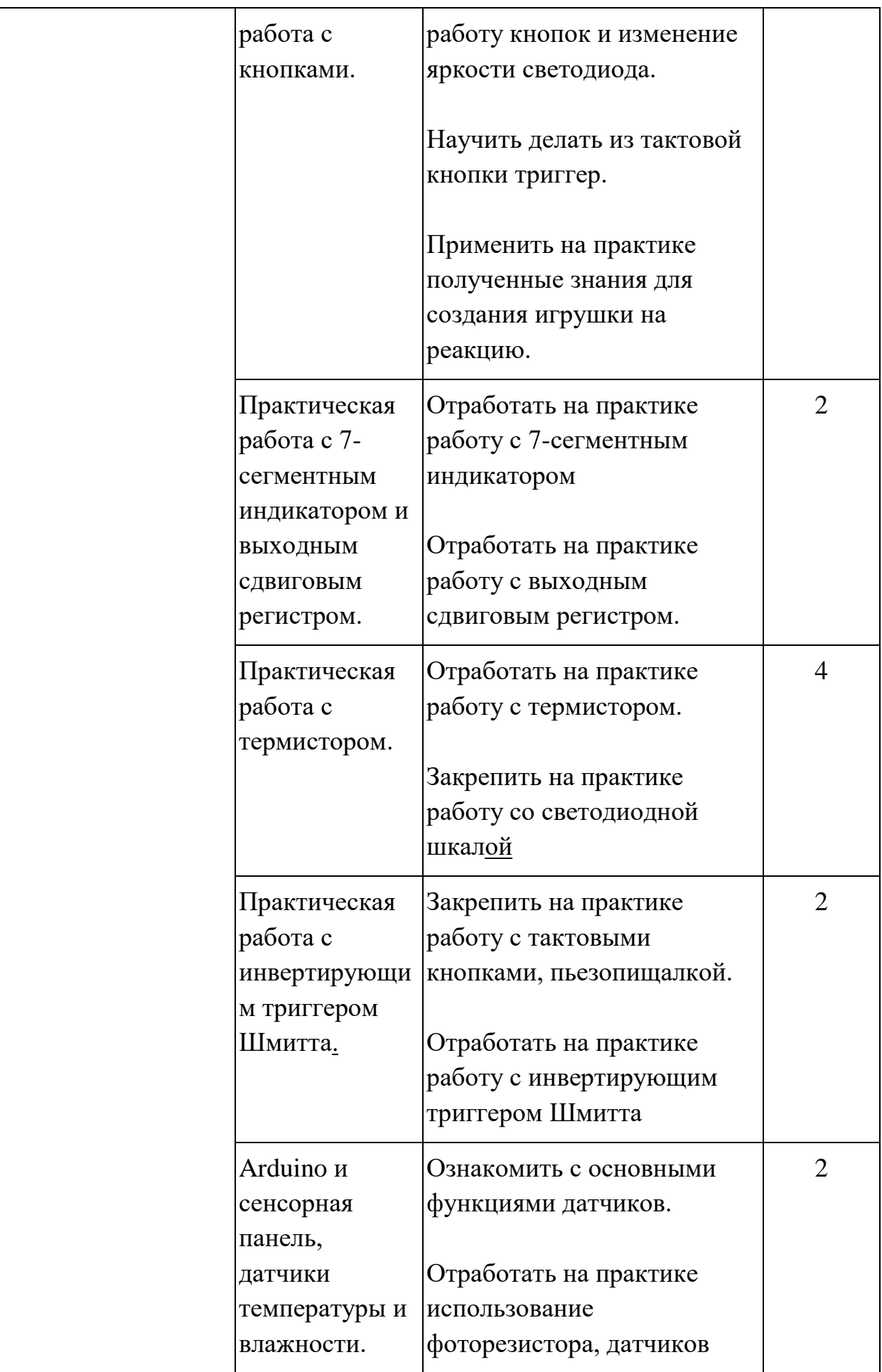

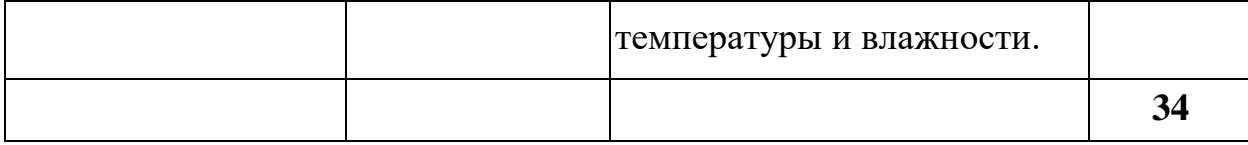

## **Учебная программа по робототехнике для 9 класса**

Структура программы состоит из одного модудя который содержит цели обучения по обновленному содержанию образования. Программа расчитана на 1 года обучения, состоит из 34 академических часов.

- $\triangleright$  Сетевой обмен с помошью Arduino
	- Сформировать навыки форматирования веб-сайтов с помощью HTML;
	- Сформировать навыки отображения веб-сайтов с помощью Arduino и Ethernet Shield;
	- Ознакомить с серверным программированием.
- $\triangleright$  Arduino и карты памяти, светодиодные матрицы, радиочастотная идентификация (RDIF)
	- Сформировать навыки поиска и установки дополнительных библиотек;
	- Сформировать навыки работы с картами памяти: создавать, редактировать и удалять файлы на MicroSD карте;
	- Сформировать навыки работы со светодиодными матрицами: подключение модуля NeoPixel на базе WS2812B светодиодов к Arduino;
	- Сформировать навыки работы с модулем радиочастотной идентификации RFID.

 $\triangleright$  Arduino и датчики расстояния, передача данных в инфракрасном диапазоне

- Сформировать навыки работы с датчиками расстояния и передачей данных в инфракрасном диапазоне.
- ➢ Arduino и Bluetooth, радиоуправление, беспроводные радиомодули, работа с USB-устройствами
	- Сформировать навыки:
		- подключения к Arduino Bluetooth модуля HC-06 и дистанционного; управления и/или передачи данных с его помощью;
		- управления устройствами с телефона;
		- работы с USB-устройствами.

# ➢ Умный дом на Arduino

- Сформировать навыки по созданию систему удаленного управления домом по смс, используя [GSM/GPRS](https://iarduino.ru/shop/Expansion-payments/gsm-gprs-shield.html) Shield.

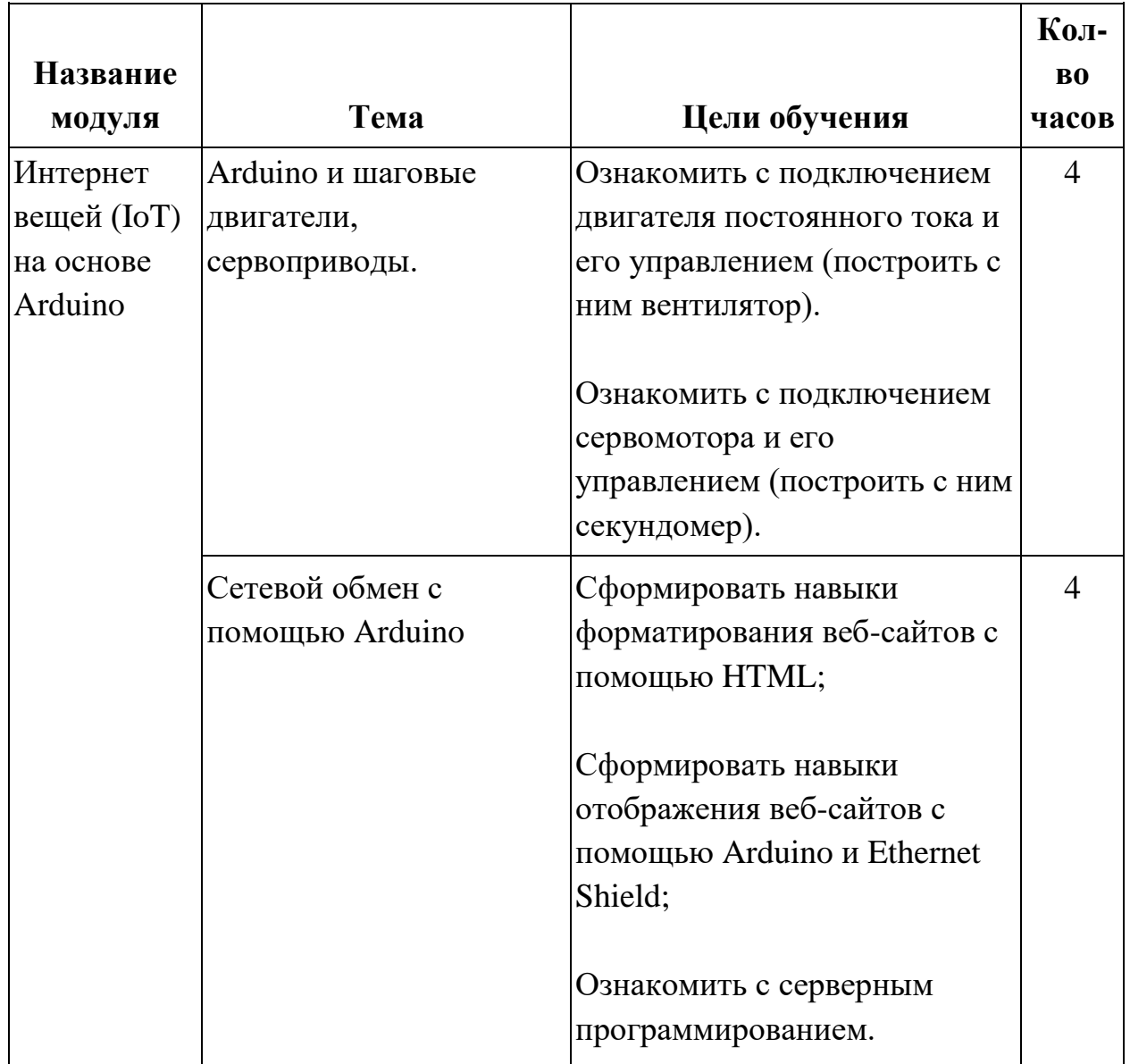

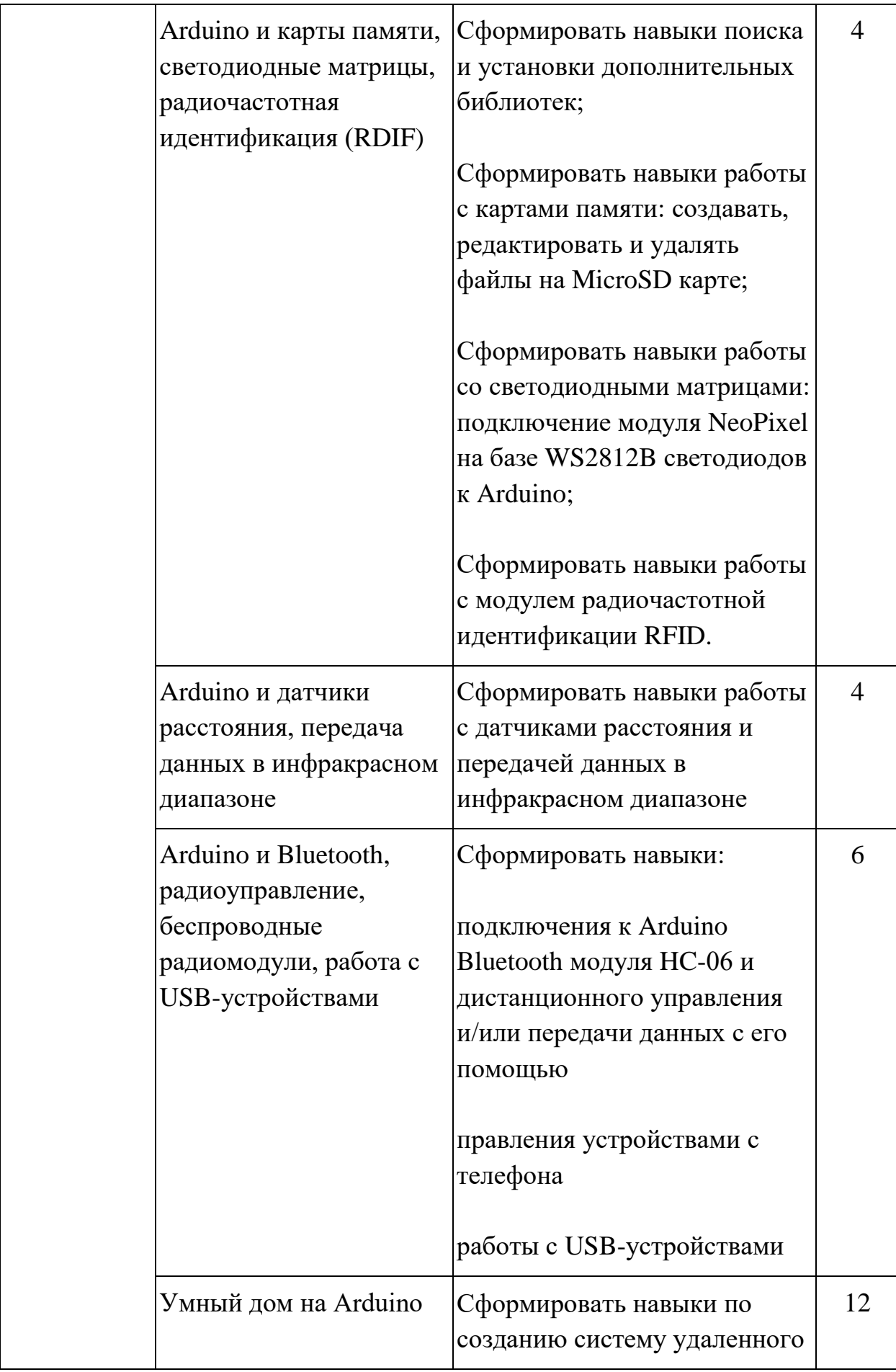

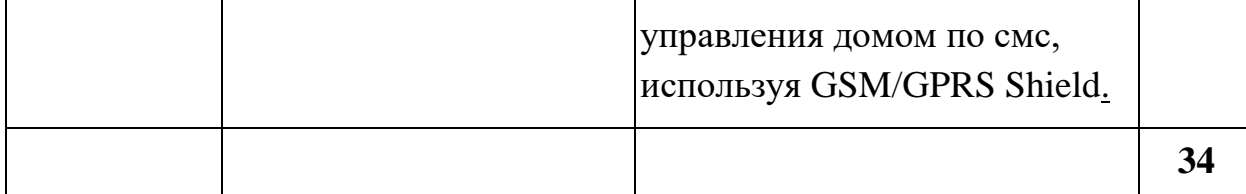

# **Учебная программа для средней школы (10 - 11 классы)**

# **Цели:**

- Научить ученика воплощать собственные идеи в реальность используя материально техническую базу учебного центра. (От идеи до прототипа).
- Научить ученика автоматизировать повседневные задачи с помощью умных устройств.
- Ввести проектную работу, защищать и продвигать проект в научно коммерческих сферах.

## **По шагово:**

- Формировать идею и концепцию как проект, конкретных, физических, полезных моделей предназначенных для решение определенных проблем;
- Моделировать 3D объекты:
	- Для визуального обзора проекта до реализации.
	- Для оценки внешнего вида и редактирование до реализации.
	- Для конструкторских расчетов.
	- Для редактирование при выявлении ошибок.
- Разрабатывать, писать и отлаживать программы на отладочных платах для встраиваемых систем;
- Воплощать 3D объекты в реальность:
	- 3D печать;
	- Лазерная резка и гравировка;
	- Слесарные работы с разными материалами.
	- Использование станков с ЧПУ.
- Сборка механических деталей проекта с электронными компонентами;
- Отладка проекта до рабочего прототипа.
- Оформлять внешний вид проекта или упаковка проекта для коммерциализации;
- Владеть навыком презентовать проект, защищать и питчить в разных соревнованиях или в других мероприятиях.

## **Учебная программа по робототехнике для 10 класса**

Структура программы состоит из одного модуля который содержит цели обучения по обновленному содержанию образования. Программа рассчитана на 1 года обучения, состоит из 34 академических часов.

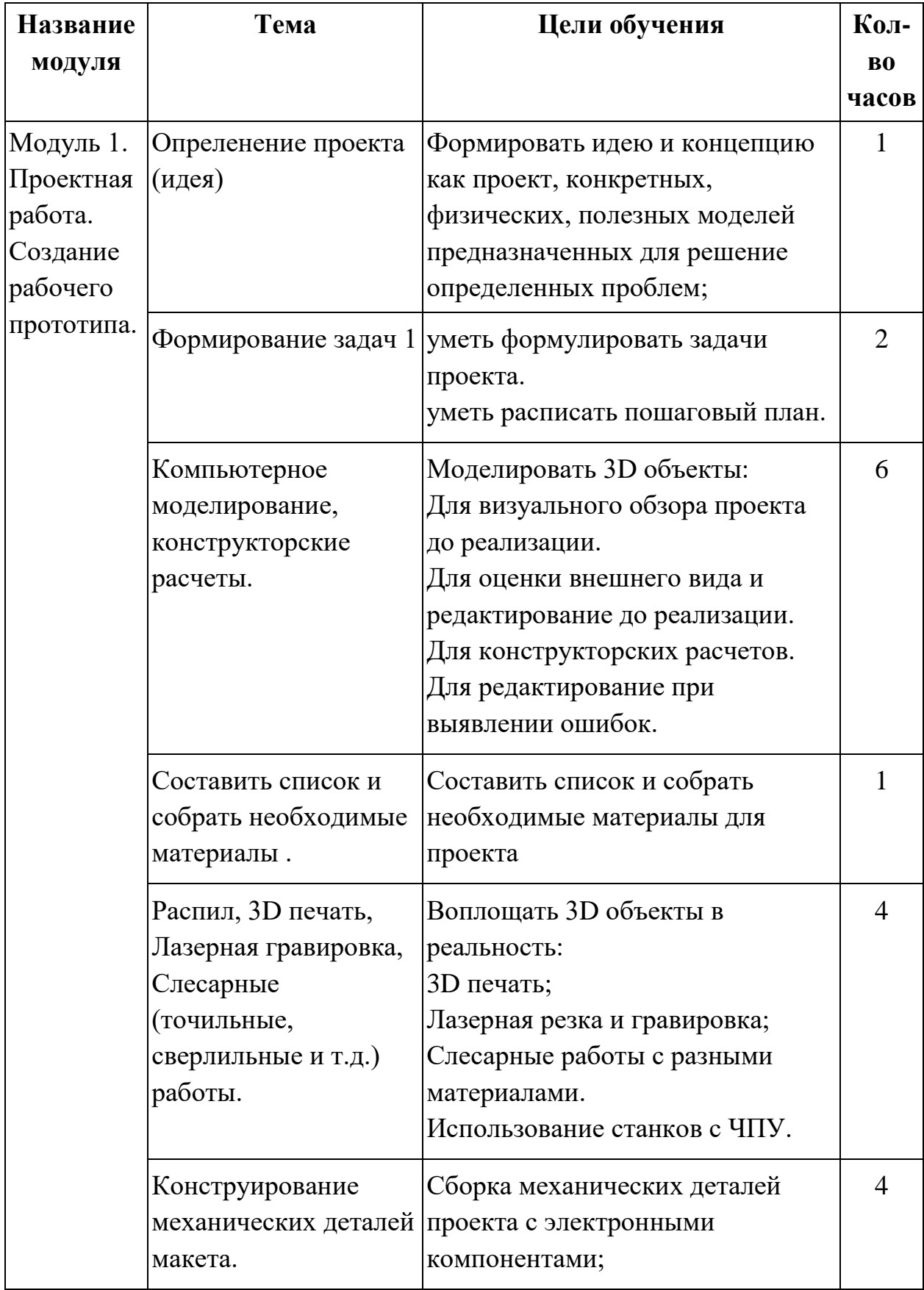

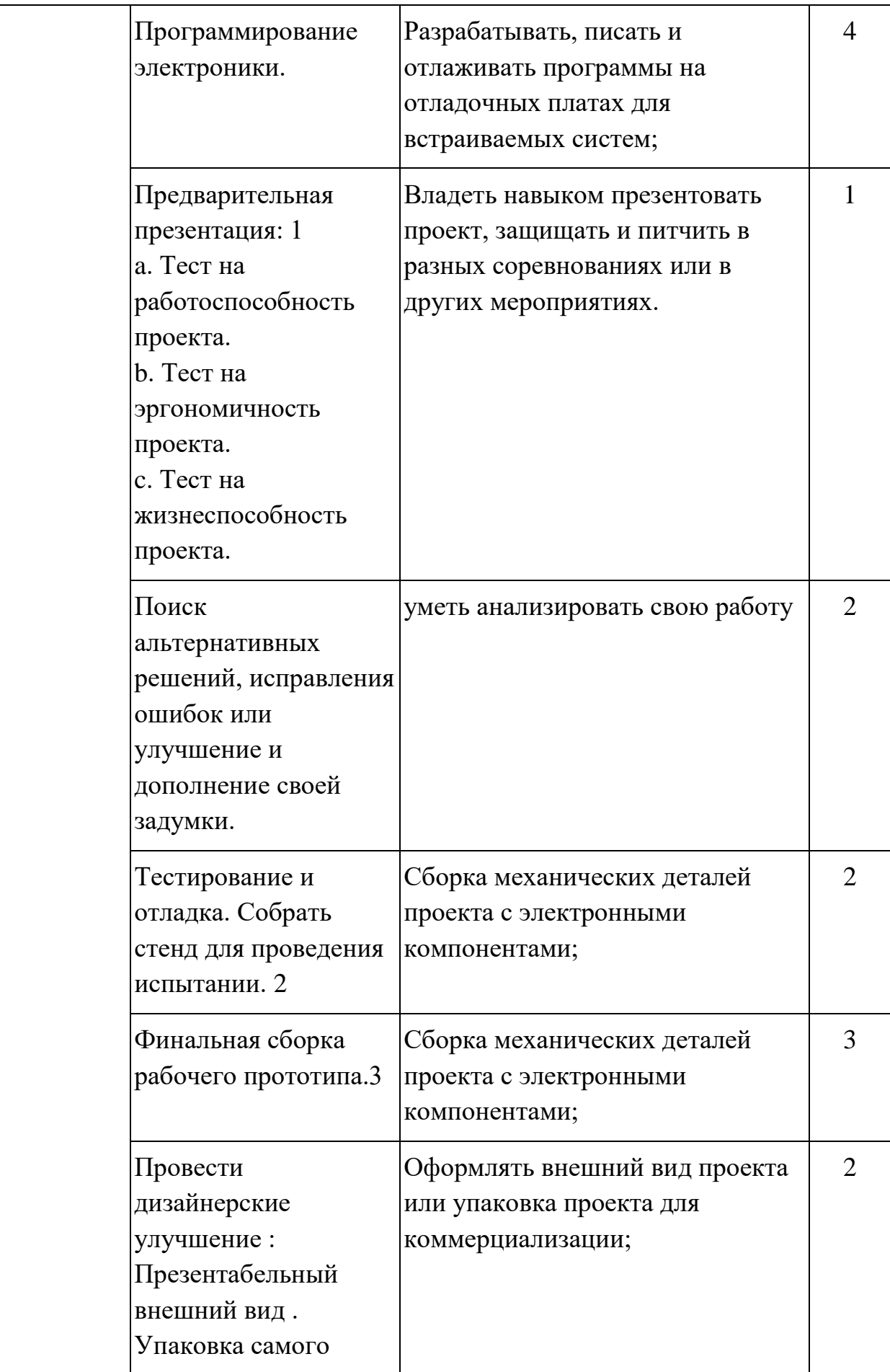

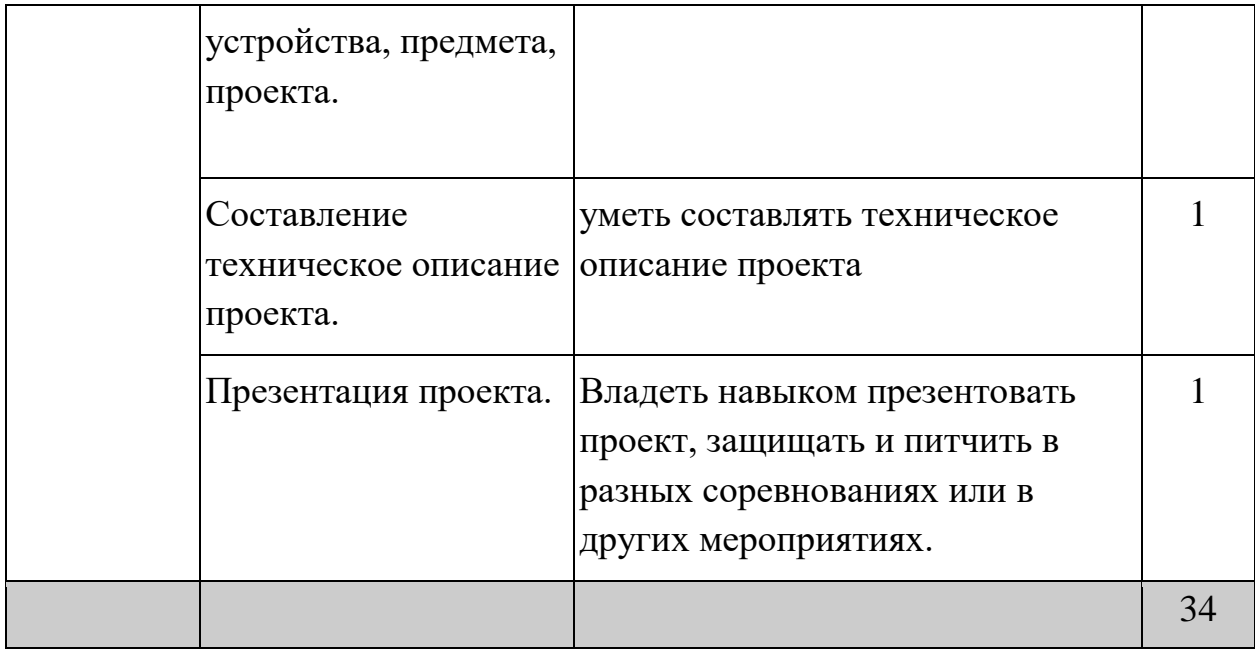

## **Учебная программа по робототехнике для 11 класса**

Структура программы состоит из трех основных разделов. Общая программа запланирована на 34 часа;

В первом разделе Программы предоставляется информация об основах правильного запуска IT стартапа, в частности о понимании цикла жизни стартапов и о стратегии запуска IT продукта;

Во втором разделе Программы рассматриваются методы разработки качественного IT продукта и стратегии его продвижения;

Третий раздел Программы посвящен групповой работе по созданию стартап проекта от идеи до создания прототипа и работы с целевой аудиторией.

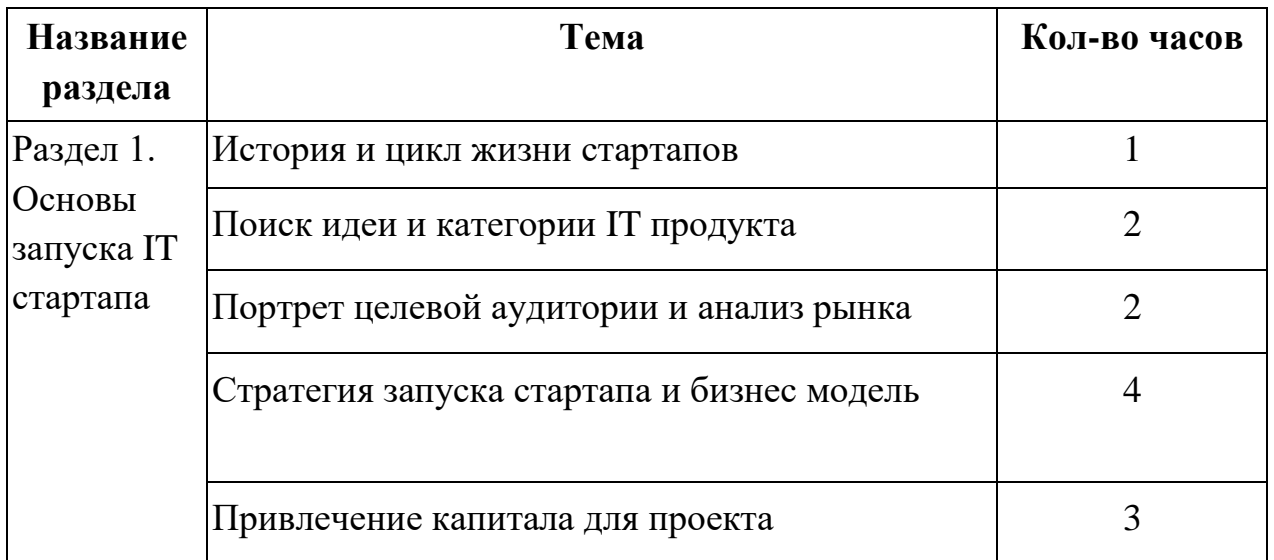

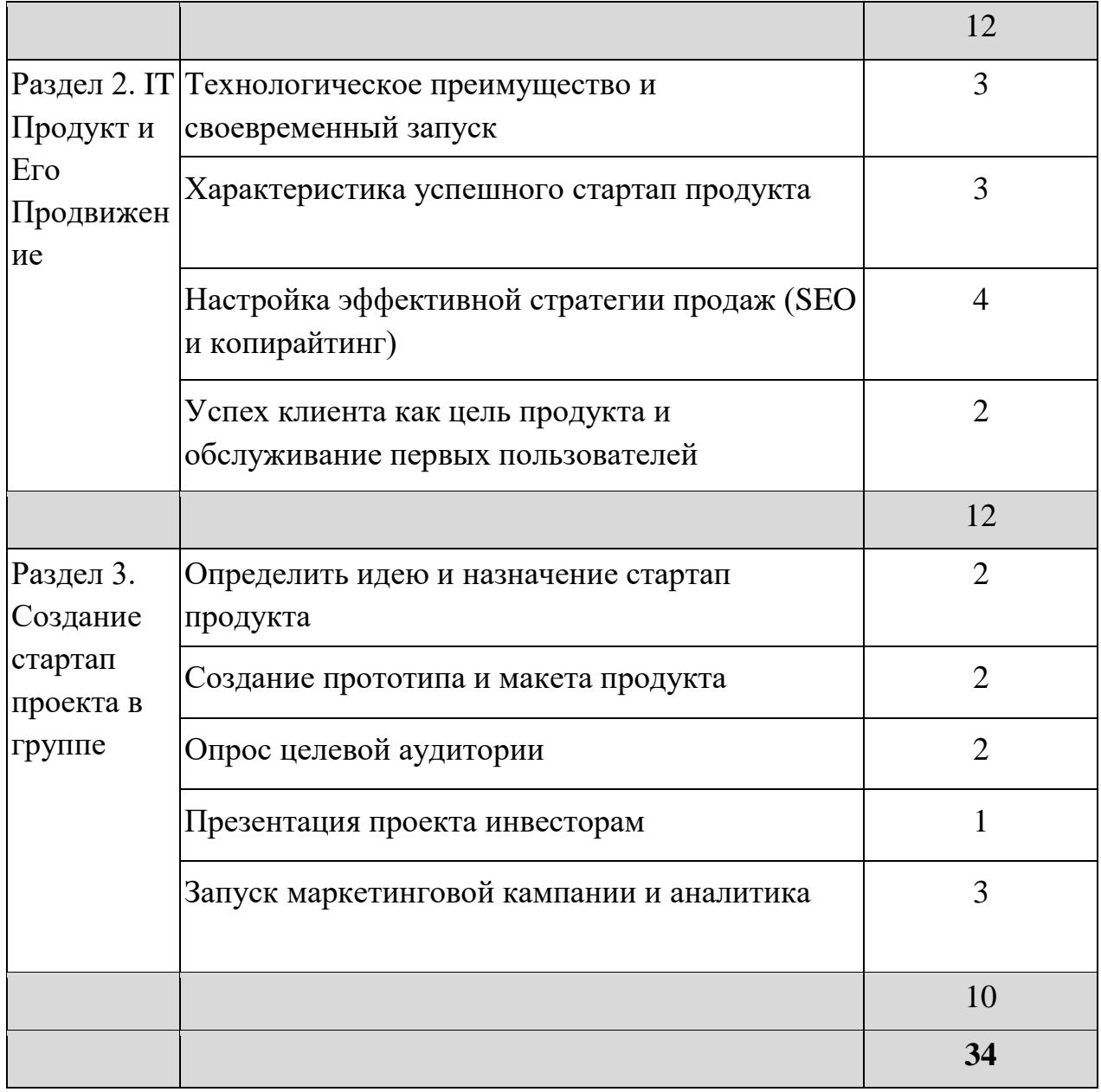

## **Педагогические подходы к организации учебного процесса**

Введение новых направлений требует и новых образовательных технологий, позволяющих при групповом обучении по одной и той же программе обеспечить вариативность для каждого, учет возможностей и образовательных запросов всех обучающихся, их индивидуальных особенностей развития и восприятия информации.

Одним из решений этих проблем становится использование электронных образовательных ресурсов, а одним из инструментов для реализации

индивидуального подхода и вариативного образования становится электронное (смешанное) обучение.

Организация обучения на основе применения электронного обучения, дистанционных образовательных технологий, электронных образовательных ресурсов позволяет выстроить индивидуальные образовательные траектории таким образом, чтобы компенсировать различия в уровне подготовки, учесть образовательные запросы учащихся и индивидуальные особенности восприятия информации. Содержание образования может быть представлено в различных форматах (аудио, видео, мультимедийный интерактивный контент). Одним из вариантов построения индивидуального образовательного маршрута может быть самостоятельное или под руководством педагога изучение курса на площадке массовых онлайн курсов.

Введение электронного обучения и применение дистанционных образовательных технологий позволяют расширить границы дополнительного образования и обеспечить доступность образования для всех категорий учащихся, в том числе и для лиц с ограниченными возможностями здоровья, независимо от времени и места обучения.

Наличие в свободном доступе электронных образовательных ресурсов, высокий уровень ИКТ –компетентности подростков и активность подростков в использовании электронных и интернет-ресурсов позволяет рассматривать электронное обучение как приоритетное направление в реализации образовательного процесса в дополнительном образовании при реализации программы по робототехники.

Стоит обратить внимание, что основным трендом в мировом образовании при реализации программ обучения научно-технической направленности становится STEAM-образование (S – science, T – technology, E – engineering, A – art,  $M$  – mathematics). STEAM-образование включает естественные науки, технологию, инженерное искусство, творчество, математику. Обучение учеников основано на применении метапредметного и межпредметного подходов.

SMART(Smart education) переводится с английского как Технология самостоятельного контроля, анализа и отчетности. Обучение основано на объединении кадровых и информационно-образовательных ресурсов учебных заведений. Одна из базовых идей SMART-образования - это главенствующая роль обучающегося в определении содержания и управлении процессом обучения, подкрепленная развитыми электронными ресурсами и технологиями.

SMART-образование интегрирует различные инновации в сфере электронного обучения (виртуальные учебные среды, облачные сервисы, мобильные системы, массовые открытые онлайн курсы и др.) и позволяет в

наиболее полной мере реализовать главную, концептуальную идею электронного обучения, провозглашенную еще в конце 90-х годов: "Учиться тому, что нужно, в любое удобное время, в любом удобном месте".

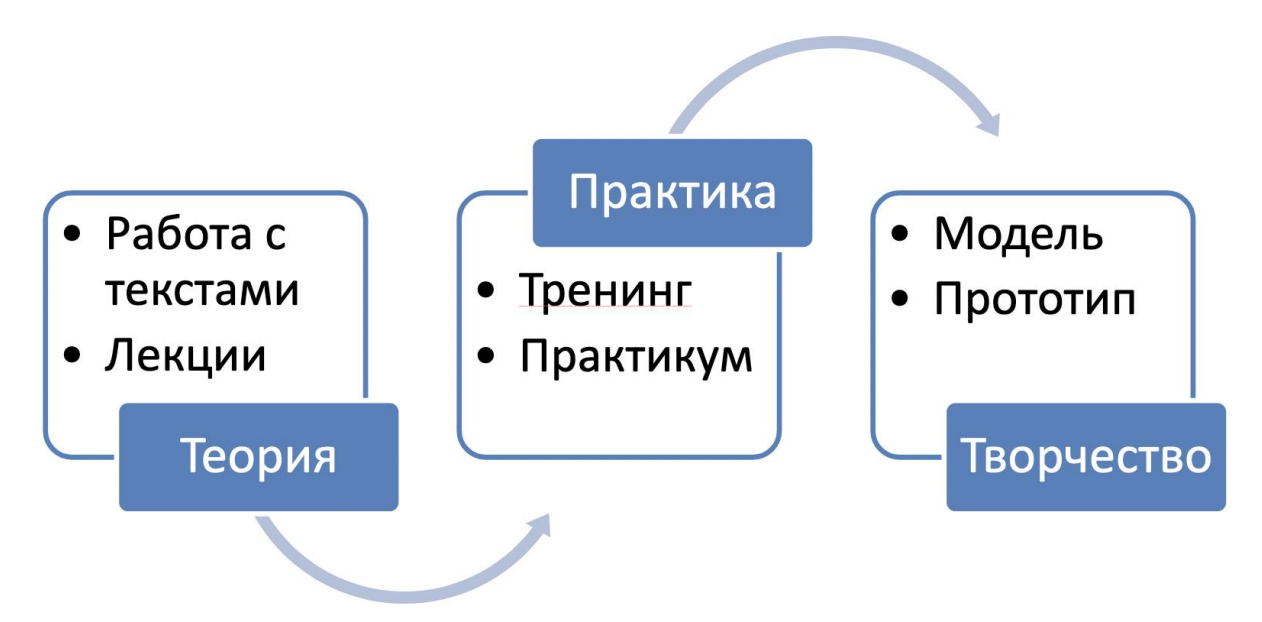

Ресунок N. Модель SMART образования

Для реализации инновационного характера в содержании обучения программ технической направленности, в том числе и робототехники, не только применение современных образовательных технологий, но и социальное партнерство с вузами и промышленными предприятиями. Инновационный характер данных направлений определяет сложности в их реализации: недостаток кадровых и материально-технических ресурсов. Решению этих проблем способствует участие профессорского-преподавательского состава вузов, представителей производства в определении содержания обучения и создании условий реализующих образовательные программы подготовки специалистов в данной области. Вследствие этого значимым направлением в работе педагогического коллектива при реализации программ технической направленности становится сетевое взаимодействие с организациями высшей школы и предприятиями.

Социальное партнерство, сетевое взаимодействие с ведущими вузами и промышленными предприятиями позволяет не только определять актуальное содержание курсов, но и реализовать принцип непрерывности образования, обеспечивать и преемственность в обучении высшей школы и общего образования.

Социальное партнерство с разработчиками робототехнических комплексов, лазерных и 3d-принтеров, программных сред и систем

59

автоматизированного проектирования может иметь положительный эффект и привести к взаимовыгодному сотрудничеству. Выстраивание взаимоотношений на основе партнерства обуславливает совершенствование предлагаемых разработчиками продуктов с целью повышения их качества и развитие образовательной среды системы дополнительного образования как основы для получения качественных образовательных результатов.

При проектировании и изготовлении авторских конструкций (моделей и прототипов) МОГУТ потребоваться специализированные, специально оборудованные рабочие места для учеников (например, место для пайки, лазерный станок), мастерские для столярных и слесарных работ, бассейны для испытания судомоделей и др.

Оборудование таких площадок практически невозможно без социального партнерства с местными исполнительными органами, производителями оборудования и другими заинтересованными участниками.

#### Методы организации образовательного процесса

Проблемные методы обучения являются ведущими при реализации учебного процесса. В начале занятия происходит постановка задачи, которая производится, как правило, самими детьми, в сократической беседе, так же может быть использован мозговой штурм, коллективный поиск решения и др.

Обязательным условием в обучении является анализ полученных результатов и принятие решений о более эффективных методах работы и усовершенствованиях: конструкции, алгоритма, постановки задачи. Однако наиболее эффективными для ребенка, несомненно, являются наглядные и практические методы обучения, в которых учитель не просто демонстрирует процесс или явление, но и помогает учащемуся самостоятельно воспроизвести  $ero.$ 

Результатом занятий робототехникой будет способность учащихся к самостоятельному решению ряда задач с использованием образовательных робототехнических конструкторов, а также создание творческих проектов. Конкретный результат каждого занятия - это робот или механизм, выполняющий поставленную задачу. Проверка проводится как визуально путем совместного тестирования роботов, так и путем изучения программ и внутреннего устройства конструкций, созданных учащимися. Результаты каждого занятия вносятся преподавателем в рейтинговую таблицу. Основной способ итоговой проверки - регулярные зачеты с известным набором пройденных тем. Сдача зачета является обязательной, и последующая пересдача ведется «до победного конца».

60

Изменения в развитии мелкой моторики, внимательности, аккуратности и особенностей мышления конструктора-изобретателя проявляется на самостоятельных задачах по механике. Строительство редуктора с заданным передаточным отношением и более сложных конструкций из множества мелких деталей является регулярной проверкой полученных навыков.

Наиболее ярко результат проявляется в успешных выступлениях на внешних состязаниях роботов и при создании защите самостоятельного творческого проекта. Это также отражается в рейтинговой таблице.

Воспитательный результат занятий робототехникой можно считать достигнутым, если учащиеся проявляют стремление к самостоятельной работе, усовершенствованию известных моделей и алгоритмов, созданию творческих проектов. Участие в научных конференциях для школьников, открытых состязаниях роботов и просто свободное творчество во многом демонстрируют и закрепляют его.

Кроме того, простым, но важным результатом будет регулярное содержание своего рабочего места и конструктора в порядке, что само по себе непросто.

Формы подведения итогов различны для проверки текущих и итоговых результатов.

В течение курса проводятся регулярные зачеты, на которых решение поставленной заранее известной задачи принимается в свободной форме (не обязательно предложенной преподавателем). При этом тематические состязания роботов также являются методом проверки, и успешное участие в них освобождает от соответствующего зачета.

По окончании курса учащиеся защищают творческий проект. На защиту необходимо представить авторскую разработку, при создании которой требуется проявить знания и навыки по ключевым темам уже изученного содержания курса. Во время защиты автор делает презентацию своего проекта, освещает цели и задачи создания проекта, делает выводы и отвечает на вопросы.

По окончании каждого года проводится переводной зачет, а для вновь поступающих ребят проводится диагностическое тестирование с использованием контрольно-измерительных материалов зачета. Участие в состязаниях и конференциях рассматривается как один из вариантов подведения итогов работы. Полученные в течение года знания и навыки обучающихся проверяются на открытых конференциях и международных состязаниях, куда направляются наиболее успешные ученики.

61

# **Требования к уровню подготовки обучающихся**

В результате изучения программы по робототехнике ученик 1 – 4 классов должен:

- понять, что такое алгоритмы, как они реализованы в виде программ на цифровых устройствах и что программы выполняются, следуя точным и недвусмысленным инструкциям;
- создавать и отлаживать простые программы;
- использовать логические рассуждения, чтобы предсказать поведение простых программ;
- целенаправленно использовать технологии для создания, организации, хранения, обработки и извлечения цифрового контента.

В результате изучения программы по робототехнике ученик 5 – 9 классов должен:

- разрабатывать, писать и отлаживать программы для достижения определенных целей, включая управление или моделирование физических систем;
- собирать собственные роботы с помощью наборов Робототехники;
- проектировать и печатать 3D модели роботов.

В результате изучения программы по робототехнике ученик 10 – 11 классов должен:

- проектировать, использовать и оценивать вычислительные абстракции, которые моделируют состояние и поведение реальных проблем и физических систем;
- понимать аппаратные и программные компоненты, составляющие компьютерные системы, и то, как они взаимодействуют друг с другом и с другими системами;
- разбираться в компьютерных сетях, включая Интернет и IOT;
- предпринимать творческие проекты, которые включают выбор, использование и объединение нескольких приложений, желательно на разных устройствах, для достижения сложных целей, включая сбор и анализ данных;
- развивать свои способности, креативность и знания в области компьютерных наук, цифровых медиа и информационных технологий;
- развивать и применять свои аналитические навыки, навыки решения проблем, проектирования и вычислительного мышления;
- понять, как изменения в технологиях влияют на безопасность.

# **Список литературы**

- 1. Огурцова Е.Ю., Использование проектного метода на занятиях по образовательной робототехнике с младшими школьниками. Ивановский государственный университет, Шуйский филиал ИвГУ, Научный поиск, 2019 - С. 68-70.
- 2. Губренко Ж.А., Методические рекомендации «Внедрение первичных знаний о робототехнике в учреждениях дошкольного образования для детей 5-7 лет», Чегдомын, 2016, [https://урок.рф/library](about:blank)
- 3. Гайсина С. В., Князева И. В., Методические рекомендации для педагогов дополнительного образования по изучению робототехники, 3D моделирования, прототипирования (на основе опыта образовательных учреждений дополнительного образования Санкт-Петербурга), Санкт-Петербургская академия постдипломного педагогического образования, Институт общего образования, Кафедра основного и среднего общего образования, Санкт-Петербург, 2017
- 4. Методические рекомендации по образовательной робототехнике. Сборник 1. /Ассоциация инженерного образования детей; Томский физико-технический лицей. - Томск: Изд-во Томского физикотехнического лицея, 2017. - 89 с.
- 5. Образовательная робототехника в научно-техническом творчестве школьников и студенческой молодѐжи: опыт, проблемы, перспективы : Материалы IV Всероссийской научно-практической конференции с междуна- родным участием (25-26 апреля 2019 г.) / науч. ред. А. Р. Галустов ; отв. ред. Н. В. Зеленко ; техн. ред. И. В. Герлах. – Армавир : РИО АГПУ, 2019. – 216 с.
- 6. Кузнецова М.В. Проектная деятельность дошкольников как метод обучения образовательной робототехнике, В сборнике: Проблемы и перспективы технологического образования в России и за рубежом. Сборник материалов Международной научно-практической конференции. отв. ред. Л.В. Козуб. 2019. С. 74-75.
- 7. Робототехника в России: образовательный ландшафт. Часть 1 / Д. А. Гагарина, А. С. Гагарин; Национальный исследовательский университет «Высшая школа экономики», Институт образования. — М.: НИУ ВШЭ,  $2019. - 108$  с.  $- 200$  экз.  $-$  (Современная аналитика образования. No 6 (27)).
- 8. Робототехника в России: образовательный ландшафт. Часть 2 / Д. А. Гагарина, С. Г. Косарецкий, А. С. Гагарин, М. Е. Гошин; Национальный исследовательский университет «Высшая школа экономики», Институт образования. — М.: НИУ ВШЭ, 2019. — 96 с. — 200 экз. — (Современная аналитика образования. No 6 (28)).
- 9. Робототехника как средство развития у обучающихся способностей к научной и творческой деятельности. Методические рекомендации для

молодого специалиста МАОУ СОШ № 108 г. Челябинск, [http://школа-](about:blank)[108.рф](about:blank)

- 10. Дорофеева А.С., Анализ развития STEAM-образования в России и за рубежом, Известия Балтийской государственной академии рыбопромыслового флота: психолого-педагогические науки. 2020. № 4 (54). С. 236-242.
- 11. Мусина Л.М., Салтуганова М.М., Коровникова Л.А., Полшкова В.А. Внедрение STEM образования: зарубежные практики. Вестник ГГНТУ. Гуманитарные и социально-экономические науки. 2020. Т. 16. № 3 (21). С. 64-71.
- 12. Орлов С.Ю. Подготовка специалистов для преподавания робототехники в разных странах, Педагогическая перспектива. 2021. № 3. С. 19-26.
- 13. Нафикова М.Ю., Япония. Реформы школьного образования и интеграция в общество 5.0, Азия и Африка сегодня. 2021. № 1. С. 30-36.
- 14. Интернет ресурс ЕС по образовательной робототехнике. Creating and Implementing Robotics For Schools <https://www.roboticsforschools.eu/publications/80-epublication>
- 15. Интернет ресурс ЕС по образовательной робототехнике. Research report on good practices. Robotics as blended learning approach for training. <https://www.roboticsforschools.eu/publications/81-good-practice>
- 16. Интернет ресурс ЕС по образовательной робототехнике. Robotics for Schools – Bringing Code to Life Guidelines for Policy Making <https://www.roboticsforschools.eu/publications/177-policy-document>
- 17. Daniel Tocháčeka, Jakub Lapeš, Viktor Fuglíka. Developing technological knowledge and programming skills of secondary schools students through the educational robotics projects. Department of Information Technology and Education, Faculty of Education, Charles University in Prague, 2016. С. 378- 381
- 18. Ruiz-del-Solar, J., Avilés, R. "Robotics Courses for Children as a Motivation Tool: The Chilean Experience", IEEE Transactions on education, VOL. 47, NO. 4, November 2004. – P. 474-480.
- 19. Tocháček, D., Lapeš, J., Fuglík, V. "Developing technological knowledge and programming skills of secondary schools students through the educational robotics projects", Procedia - Social and Behavioral Sciences 217, 2016. – P.  $377 - 381.$
- 20. Rusk, N., Resnick, M., Berg, R., Pezalla-Granlund, M. "New Pathways into Robotics: Strategies for Broadening Participation", 2008.
- 21. First Lego League [https://www.firstLegoleague.org/about](https://www.firstlegoleague.org/about)
- 22. Шабалин К.В. Возможности образовательной робототехники для формирования креативных способностей обучающихся (на основе анализа российского и зарубежного опыта). Известия Саратовского университета. Новая серия. Серия: Философия. Психология. Педагогика. 2019. Т. 19. № 3. С. 349-353.
- 23. Смолер Е., Титовец Т. Концептуальные подходы к обучению детей дошкольного возраста основам робототехники(технического конструирования). Пралеска. 2020. № 7 (347). С. 3-8.
- 24. Рабочая программа по робототехнике «Lego WeDo 2». Вебсайт: [https://infourok.ru/rabochaya-programma-po-robototehnike-Lego-wedo-2-](https://infourok.ru/rabochaya-programma-po-robototehnike-lego-wedo-2-5328884.html) [5328884.html](https://infourok.ru/rabochaya-programma-po-robototehnike-lego-wedo-2-5328884.html)
- 25. Методические рекомендации школы робототехники «Роботек» (г. Нур-Султан) по проведению занятий по робототехнике для детей младшего возраста (1-4 классы)
- 26. Кондрук А.В. Использование основ робототехники в учебном процессе : методические рекомендации /А. Кондрук. — — Костанай: ФАО «НЦПК «Өрлеу» ИПК ПР по Костанайской области», 2017. 48 с.
- 27. Конструктор «Four Angles» Методическое пособие по организации организованной учебной деятельности конструирование в дошкольных организациях Алматы 2022г
- 28. Мордвинов Д. А., Литвинов Ю. В.. Сравнение образовательных сред визуального программирования роботов СПбГУ, Санкт-Петербург, Россия 2ООО "Кибертех Лабс", Санкт-Петербург, Россия
- 29. M. Resnick, J.Maloney, A. Monroy-Hern´andez [и др.]. Scratch: programming for all, Communications of the ACM, 2009. Т. 52, № 11. С. 60–67.
- 30. WeDo 2 Проекты MAKER для начальной школы 2018 год 33 страница
- 31. Робототехника в школе: методика, программы, проекты [Электронный ресурс] / В.В.Тарапата, Н. Н. Самылкина.—Эл. изд.—Электрон. текстовые дан. (1 файл pdf : 112с.).—М. : Лаборатория знаний, 2017.
- 32. Лебедева Л.А. Акпаева А.Б., Министерство образования и науки Республики Казахстан, Казахский Национальный педагогический университет имени Абая, Теория и технология педагогического процесса в малокомплектной начальной школе и Учебное пособие для студентов
- 33. Лебедева Е.П., Особенности преподавания в начальных классах в 2017- 2018 учебном году методические рекомендации., доцент кафедры начального общего образования КРИПКиПРО Кемерово 2017
- 34. Антипов, Д. Н. Трёхмерное моделирование LEGO-роботов в Studio 2.0 / Д. Н. Антипов, Н. В. Софронова. — Текст: непосредственный // Молодой ученый. — 2019. — № 44 (282).

**Приложения**

# **Необходимые наборы и програмное обеспечение для реализации образовательной прогрмма по робототехнике**

## **Набор конструктор Four Angles**

Конструктор Four Angles представляет собой набор пластмассовых панелей, блоков, втулок, колес, крепежей, используя которые можно построить множество занимательных поделок и моделей из конструктора.

Все эти конструкции получаются путем соединения деталей при помощи пазов и выступов. Конструктор Four Angles предназначен для детей от 4 до 10 лет и старше.

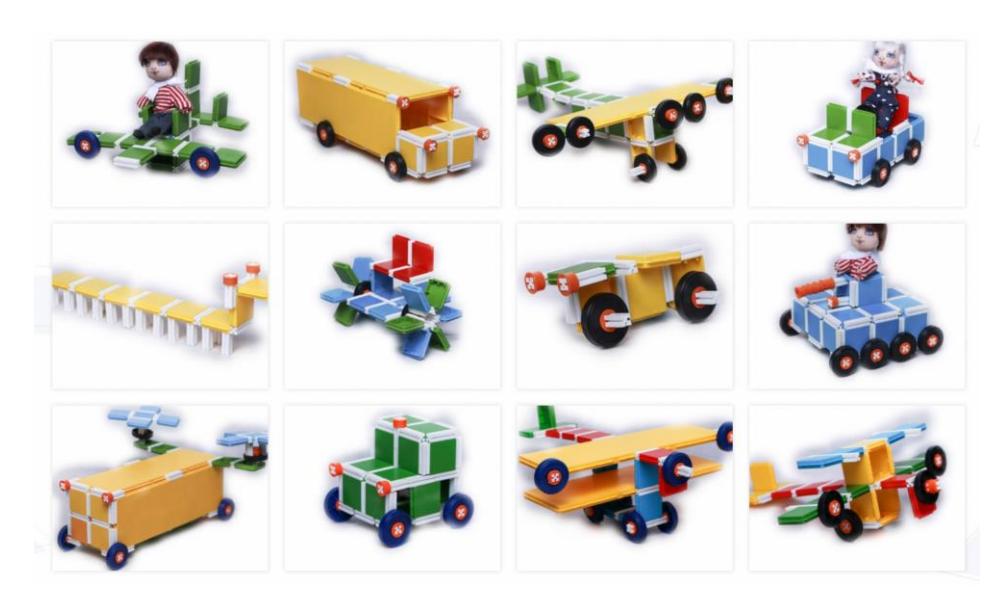

## **Набор робототехники MatataLab**

Роботехнический набор Matatalab предназначен для изучения основ программирования и алгоритмики в игровой форме для детей от 4 до 9 лет. Именно в процессе игры ребёнок быстрее приобретает необходимые навыки и знания, развивает логическое мышление и формирует когнитивные способности. Во время создания алгоритма движения робота дети используют и развивают пространственное мышление. Набор Matatalab даёт возможность создавать свои игры и истории, а также соревноваться в умении программировать.

Для программирования необходимо поставить робота на специальную карту и расположить блоки с символами на поле с управляющей башней. Установленная в башню камера считает информацию с блоков, а после нажатия кнопки запуска передаст сигнал с заданием роботу. Примерно через три

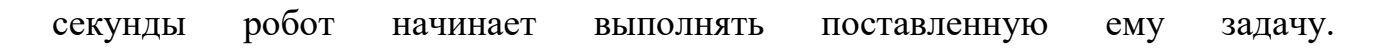

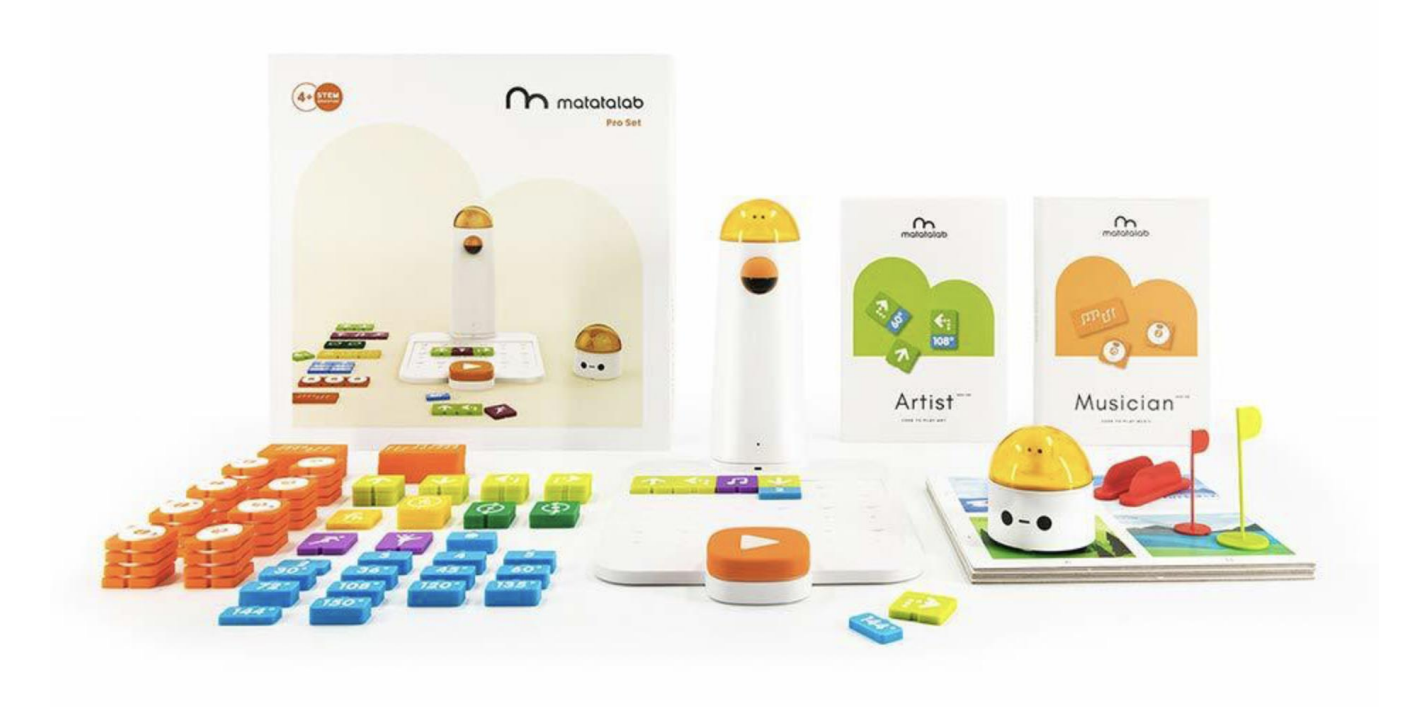

## **Набор робототехники Lego Wedo**

WeDo — это новое образовательное решение для начальной школы. При помощи этого набора ученики первого класса смогут самостоятельно собрать и запрограммировать своего первого робота, участвовать в проектной деятельности по ряду дисциплин. Одно из главных достоинств LEGO Education WeDo заключается в возможности поддерживать беспроводной протокол Bluetooth. Благодаря микропроцессору СмартХаб WeDo, созданный на занятиях робот полностью автономен и не нуждается в кабельном соединении с компьютером. Программное обеспечение доступно для бесплатной загрузки. Стартовые проекты, предложенные разработчиками, помогут детям освоить незнакомые принципы программирования. Для работы в учреждениях необходимо приобрести комплект учебных материалов (не входит в базовый набор). В него включены электронные тетради учеников и блок инструментов для поведенческой оценки детей, интерактивное пособие для преподавателя и обучающие тренинги.

Развивающие возможности:

- Позволяет совершенствовать исследовательские навыки, алгоритмическое мышление.
- Дает представление о моделировании и программировании.
- Обеспечивает максимальное вовлечение ребенка в учебный процесс.

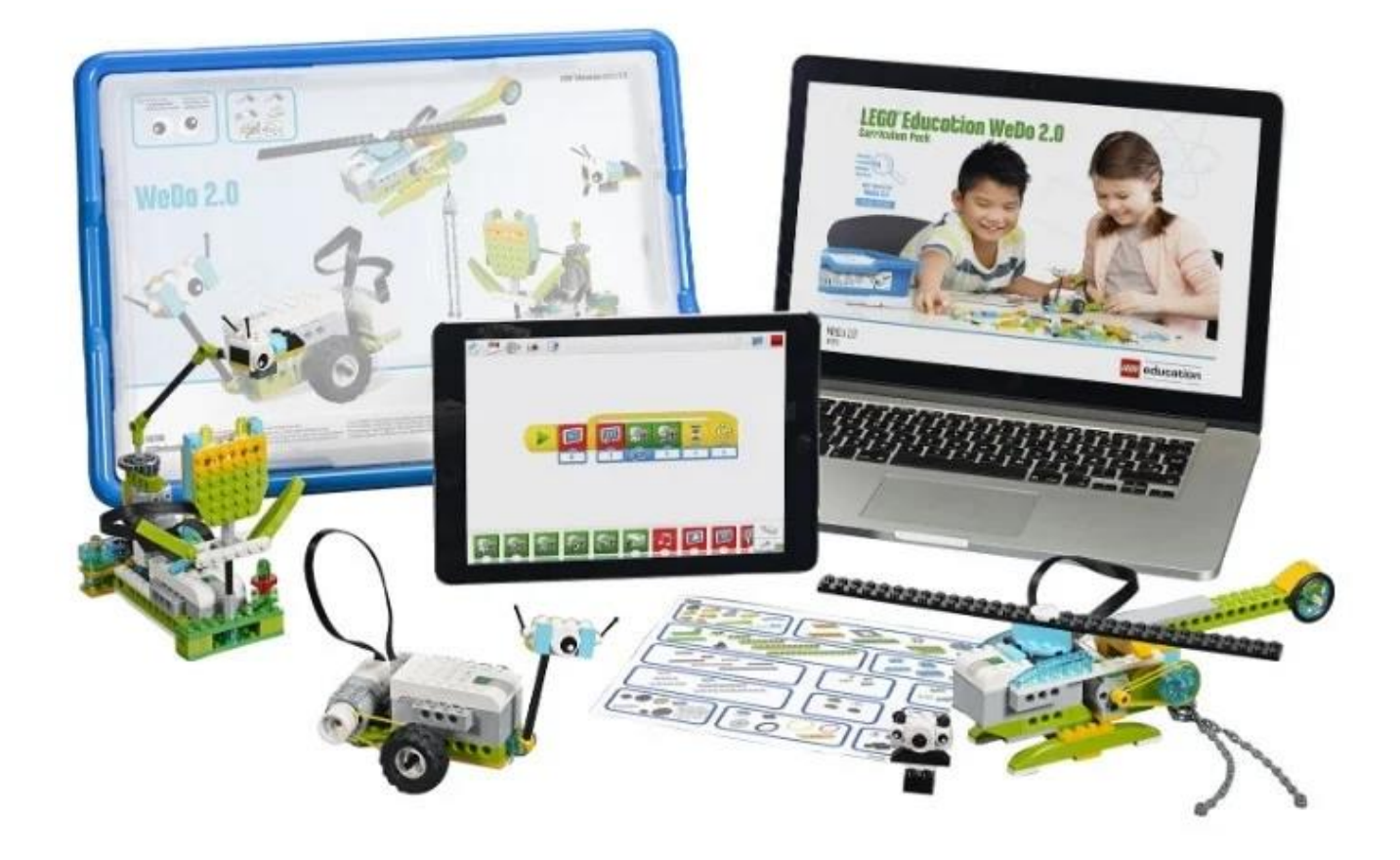

#### **Визуальное программирование Scratch**

Scratch (**Скретч**) — визуальная событийно-ориентированная среда программирования, созданная для детей и подростков. Название произошло от слова scratching – техники, используемой хип-хоп-диджеями, которые крутят виниловые пластинки вперед-назад руками для того, чтобы смешивать музыкальные темы.

**Scratch** создан как продолжение идей языка Лого и конструктора Лего. **Scratch** 1.4 был написан на языке Squeak, **Scratch** 2.0 и 3.0 ориентированы на работу онлайн. **Scratch** 2.0 был переписан на Flash и ActionScript. **Scratch** 3.0 является улучшенной версией **Scratch** 2.0 и сделана на HTML5, используя движок WebGL, что даёт ему возможность работать на мобильных устройствах и планшетах. **Scratch** разрабатывается небольшой командой программистов для детей в Массачусетском технологическом институте.

Мультимедийная среда Scratch позволяет сформировать у детей интерес к программированию, отвечает всем современным требованиям объектноориентированного программирования. Среда Scratch позволяет формировать навыки программирования, раскрыть технологию программирования. Изучение языка значительно облегчает последующий переход к изучению других языков программирования. Преимуществом Scratch, среди подобных сред

программирования, является наличие версий для различных операционных систем, к тому же программа является свободно распространяемой. Именно в настоящее время имеет смысл рассматривать программы с открытым кодом, что позволяет сформировать у учащихся более широкое представление о возможностях работы с цифровой техникой.

Scratch не просто язык программирования, а еще и интерактивная среда, где результаты действий визуализированы, что делает работу с программой увлекательной. Особенность понятной. интересной  $\overline{M}$ среды Scratch. позволяющая создавать в программе мультфильмы, анимацию и даже простейшие игры, делает образовательную программу «Программирование» практически значимой для современного подростка, т.к. дает возможность практическое назначение алгоритмов и программ, увидеть что будет способствовать интереса профессиям, развитию  $\mathbf K$ связанным  $\mathbf{c}$ программированием

#### Визуальное 3D программирование Kodu

Kodu Game Lab - это визуальный конструктор, позволяющий маленьким детям создавать трёхмерные игры без знания языков программирования. Kodu доступна одновременно на игровых приставках Xbox 360 и на персональных компьютерах. Здесь дети знакомятся с логикой программирования и способами решения проблем. При этом они обходятся без сложного синтаксиса, что является идеальным вариантом для тех, кто только начинает познавать азы в программировании.

Для разработки игры ребенку необходимо создать игровой мир, в котором будут жить внедрённые ним персонажи, и взаимодействовать по установленным ним же правилам. При начальном запуске игры возможно загрузить множество существующих миров, или начать с пустого мира.

#### Набор робототехники Lego Mindstorm (Spike)

Использование конструктора LEGO EV3 позволяет создать уникальную среду, которая способствует развитию инженерного, образовательную конструкторского мышления. В процессе работы с LEGO EV3 ученики приобретают опыт решения как типовых, так и нешаблонных задач по конструированию, программированию, сбору данных. Кроме того, работа в команде способствует формированию умения взаимодействовать с учениками, формулировать, анализировать, критически оценивать, отстаивать свои идеи.

LEGO EV3 обеспечивает простоту при сборке начальных моделей, что позволяет ученикам получить результат в пределах одного или пары уроков. И при этом возможности в изменении моделей и программ - очень широкие, и такой подход позволяет учащимся усложнять модель и программу, проявлять самостоятельность в изучении темы. Программное обеспечение LEGO MINDSTORMS Education EV3 обладает очень широкими возможностями, в частности, позволяет вести рабочую тетрадь и представлять свои проекты прямо в среде программного обеспечения LEGO EV3.

#### **Набор робототехники Red robotics**

Робототехнический набор R:ED PRO разработан с учетом самых современных педагогических методик и новых течений в робототехнике специально для детей от 6 лет и старше с собственным программным обеспечением R:ED CODE на базе Scratch.

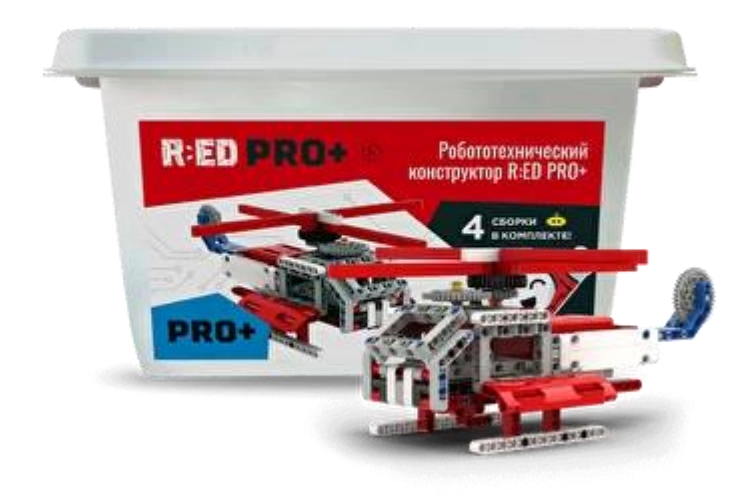

#### **Образовательные набор QBit**

Это конструктор, который научит программировать, делать гаджеты и роботов, и поможет понять, как работает наука. Он подходит для уроков робототехники в школах, кружков и самостоятельных занятий. Мы мечтаем, чтобы наши ученики стали создателями технологий, а не потребителями контента. Не кодить ради кода, а кодить, чтобы понимать, как устроен мир!

Базовый модуль даёт возможность micro:bit работать автономно от компьютера. К нему подключается другие модули - "биты".

Соединение просисходит легко и просто - с помощью магнитного коннектора. Наши биты совместимы с деталями лего.

Каждый бит можно превратить в гаджет с помощью простой программы. На наших уроках мы соберём сигнализацию, погодную станцию, имитатор краш-тестов и многое другое.

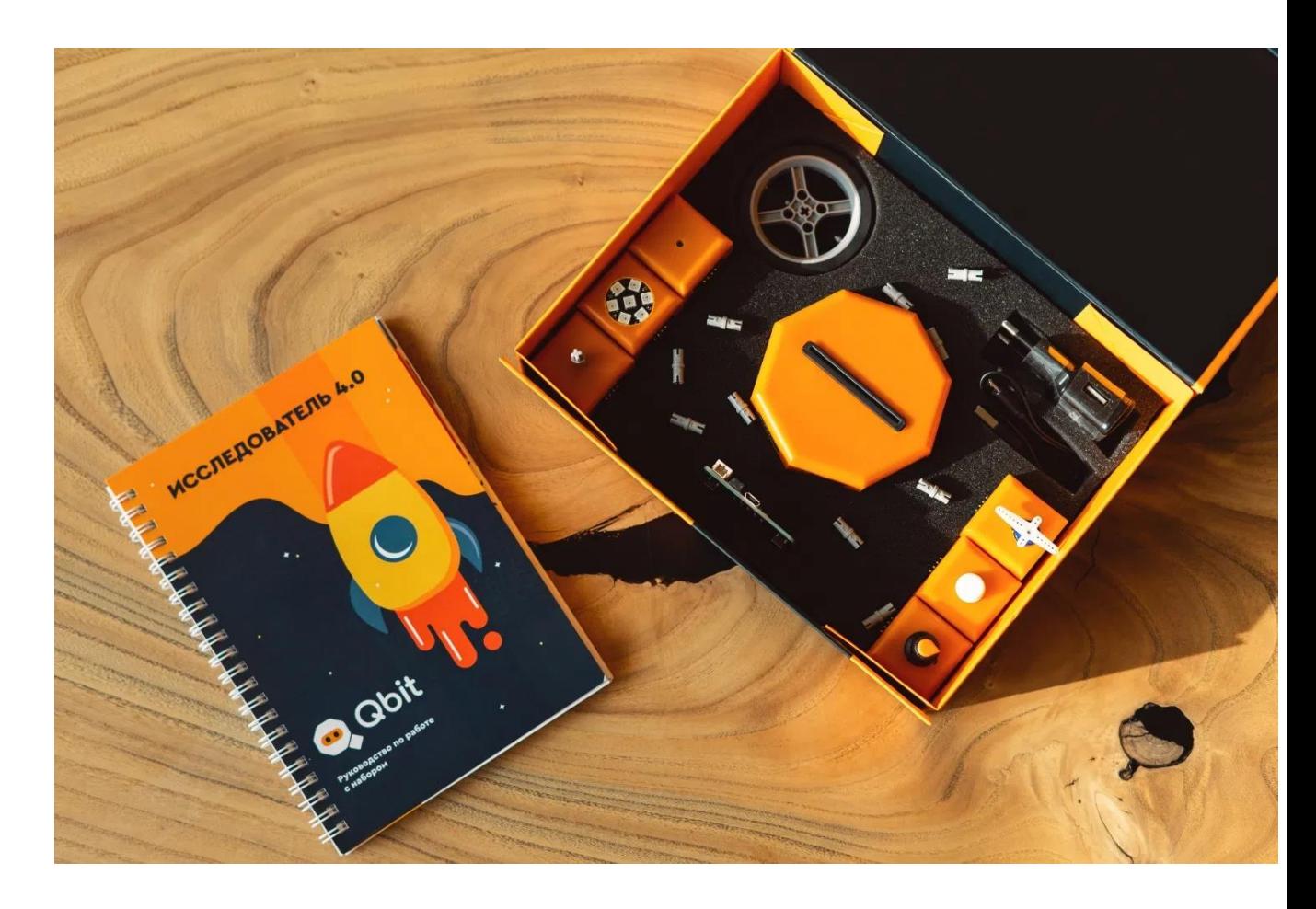

#### **Образовательная плата IoTBoard**

IoT Board – Образовательный набор для изучения программирования микроконтроллеров и датчиков расположенных на общей физической плате с модулями интернета вещей (IoT).

Данный набор предназначен для изучение схемотехники и беспроводные технологии и подключение к интернету самодельных устройств.

Продуманное расположение более чем 40 отдельных модулей способствует эффективному изучению схем подключения и программирование микроконтроллеров.

Обучающий материал содержит серию 3D анимированных видео уроков с визуализацией подключения электрических схем и с демонстрацией работы всех модулей данного набора на казахском и на русском языках.

Уникальность:

- Идеален для изучающих программирование микроконтроллеров
- Готовый набор для изучения интернета вещей (IoT)
- Набор состоит из более чем 35 отдельных модулей
- Набор можно программировать через USB кабель на компьютере, и может работать от обычной батарейки 9 Вольт.
- Устройство оснащено защитными элементами по питанию и по периферийным каналам.

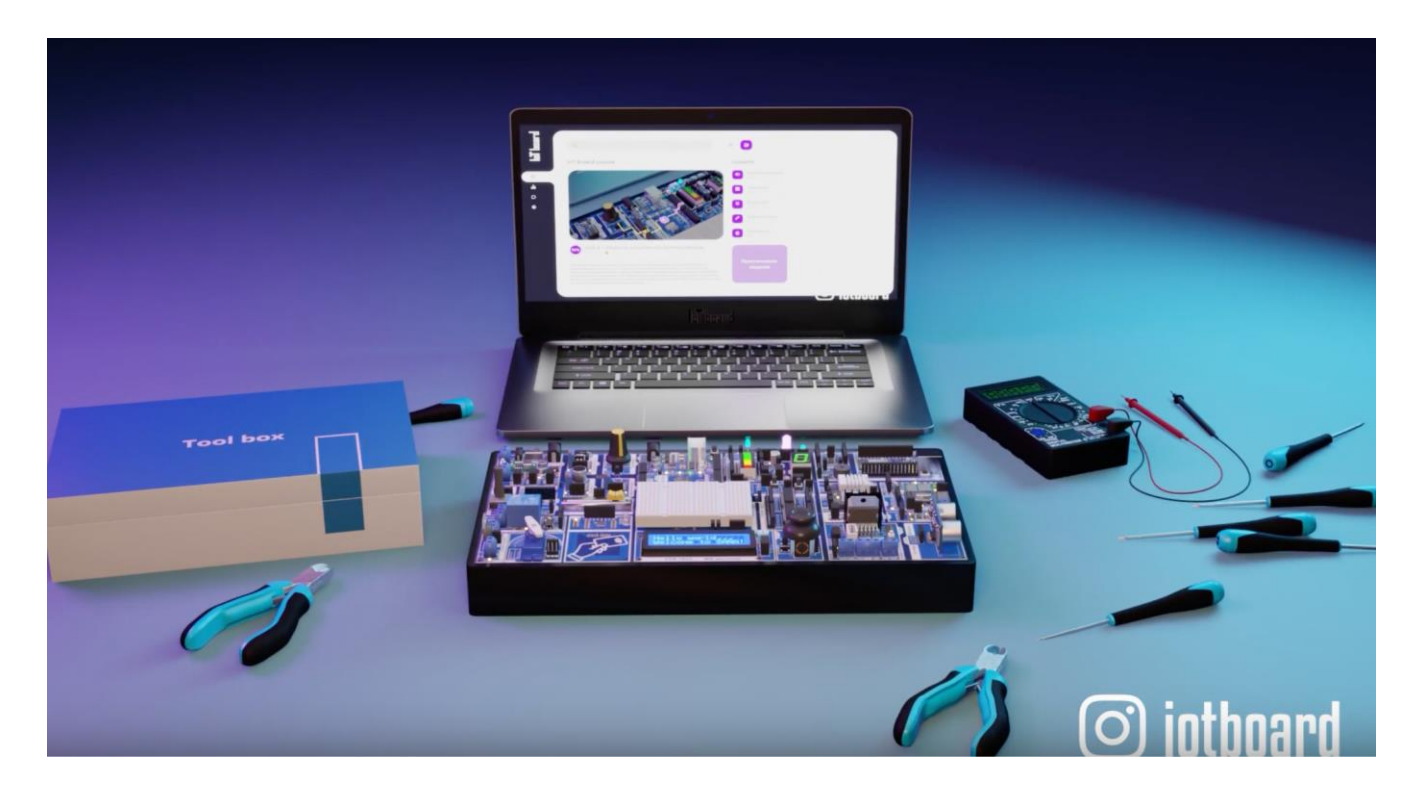

## **Микроконтроллер Arduino**

Arduino — торговая марка аппаратно-программных средств для построения простых систем автоматики и робототехники, ориентированная на непрофессиональных пользователей.

Программная часть состоит из бесплатной программной оболочки (IDE) для написания программ, их компиляции и программирования аппаратуры. Аппаратная часть представляет собой набор смонтированных печатных плат, продающихся как официальным производителем, так и сторонними производителями. Полностью открытая архитектура системы позволяет свободно копировать или дополнять линейку продукции Arduino.

Arduino может использоваться как для создания автономных объектов автоматики, так и подключаться к программному обеспечению на компьютере через стандартные проводные и беспроводные интерфейсы.

### Микрокомпьютер Raspberry pi

Raspberry Pi — одноплатный компьютер размером с банковскую карту, изначально разработанный как бюджетная система для обучения информатике, но позже получивший более широкое применение и известность.

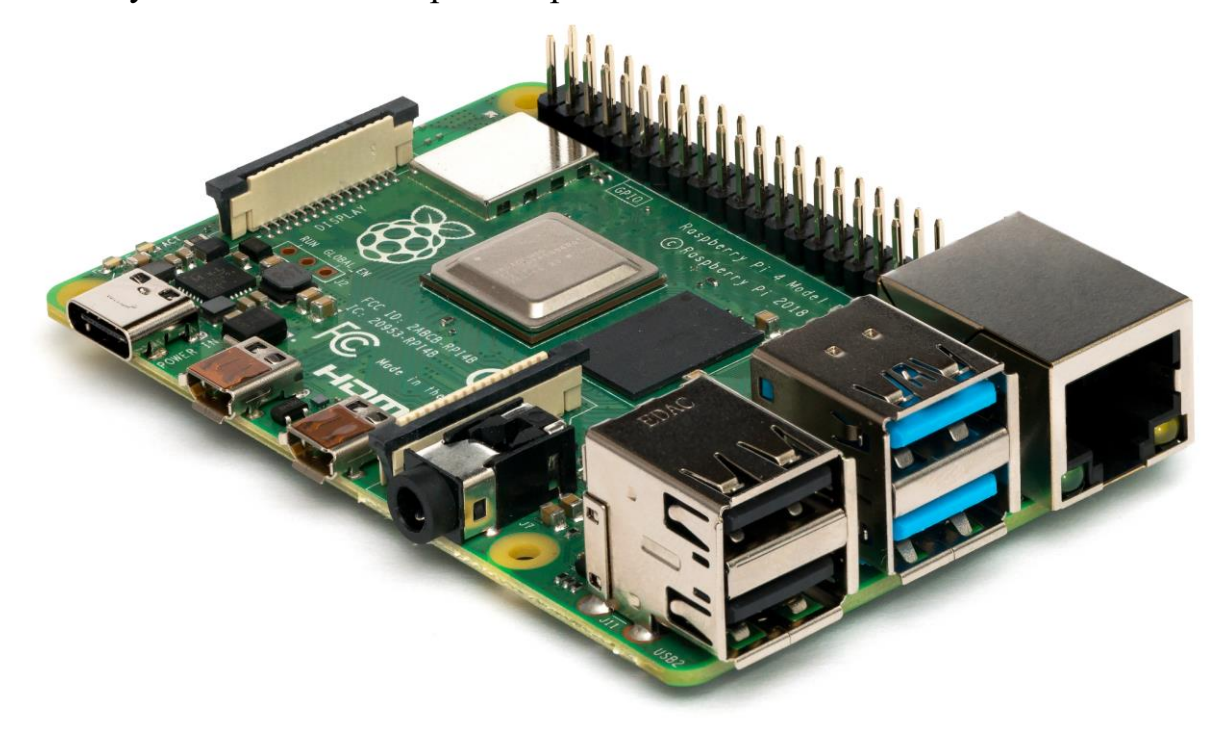

#### Программое обеспечение по 3D моделированию Blender

Использование 3D моделей предметов реального мира - это важное средство для передачи информации, которое может существенно повысить эффективность обучения, а также служить отличной иллюстрацией при проведении докладов, презентаций, рекламных кампаний. Трехмерные модели - обязательный элемент проектирования современных транспортных средств, архитектурных сооружений, интерьеров. Одно из интересных применений компьютерной 3D-графики и анимации - спецэффекты в современных художественных и документальных фильмах.

Blender — профессиональное свободное и открытое программное обеспечение для создания трёхмерной компьютерной графики, включающее в себя средства моделирования, скульптинга, анимации, симуляции, рендеринга, постобработки и монтажа видео со звуком, компоновки с помощью «узлов» (Node Compositing), а также создания 2D анимаций. В настоящее время пользуется большой популярностью среди бесплатных 3D-редакторов в связи с его быстрым и стабильным развитием, технической поддержкой, потому что Blender имеет профессиональную команду разработчиков.

Характерной особенностью пакета Blender является его небольшой размер

по сравнению с другими популярными пакетами для 3D-моделирования. Ранее Blender имел репутацию программы, сложной для изучения. Практически каждая функция имеет соответствующее ей сочетание клавиш, и учитывая количество возможностей, предоставляемых Blender, каждая клавиша включена в более чем одно сочетание (shortcut). С тех пор как Blender стал проектом с открытым исходным кодом, были добавлены полные контекстные меню ко всем функциям, а использование инструментов сделано более логичным и гибким. Прибавим сюда дальнейшее улучшение пользовательского интерфейса с введением цветовых схем, прозрачных плавающих элементов, новой системой просмотра дерева объектов и разными мелкими изменениями.

Рабочее пространство Blender'а считается одним из самых новаторских концепций графического интерфейса для графических инструментов и вдохновлённым дизайном графического интерфейса патентованных программ, таких как Luxology's Modo.

Программа курса «Основы 3D моделирования в среде Blender» дает возможность изучить приемы создания компьютерных трехмерных моделей в программе.

И уже сейчас, в современном производстве и промышленности, востребованы специалисты, обладающие знаниями в этой области. Целесообразность изучения данного курса определяется быстрым внедрением цифровой техники в повседневную жизнь и переходом к новым технологиям обработки информации. Учащиеся получают начальные навыки трехмерного моделирования, которые повышают их подготовленность к жизни в современном мире.

## **Программое обеспечение по 3D моделированию SketchUp**

**SketchUp** — программа для моделирования относительно простых трёхмерных объектов — строений, мебели, интерьера. В марте 2006 года была приобретена компанией Google вместе с небольшой фирмой @Last Software. В апреле 2012 Google продал SketchUp компании Trimble Navigation. По сравнению со многими популярными пакетами данный обладает рядом особенностей, позиционируемых её авторами как преимущества.

Основная особенность — почти полное отсутствие окон предварительных настроек. Все геометрические характеристики во время или сразу после окончания действия инструмента задаются с клавиатуры в поле Value Control Box (поле контроля параметров), которое находится в правом нижнем углу рабочей области, справа от надписи Measurements (панель измерений).

Ещё одна ключевая особенность — это инструмент Push/Pull («Тяни/Толкай»), позволяющий любую плоскость «выдвинуть» в сторону,

создав по мере её передвижения новые боковые стенки. Утверждается, что этот инструмент запатентован. Двигать плоскость можно вдоль заранее заданной кривой, для этого есть специальный инструмент Follow Me («Ведение»).

Отсутствие поддержки карт смещения объясняется нацеленностью продукта на непрофессиональную целевую аудиторию.

С помощью SketchUp можно легко добавлять детали, менять текстуры, размеры ваших моделей, промышленных объектов с огромной точностью, а также размещать готовые модели на сервисе Google Earth, делиться ими с другими людьми, разместив на сайте 3D Warehouse или распечатав копии. Google SketchUp это отличный способ узнать, нравится ли учащимся 3Dмоделирование. SketchUp превращает 3D-моделирование в удовольствие: мощное, высококачественное программное обеспечение тоже может приносить удовольствие в использовании - секрет в том, что инструменты и возможности SketchUp интуитивно понятны.

# <span id="page-76-0"></span>**Содержание**

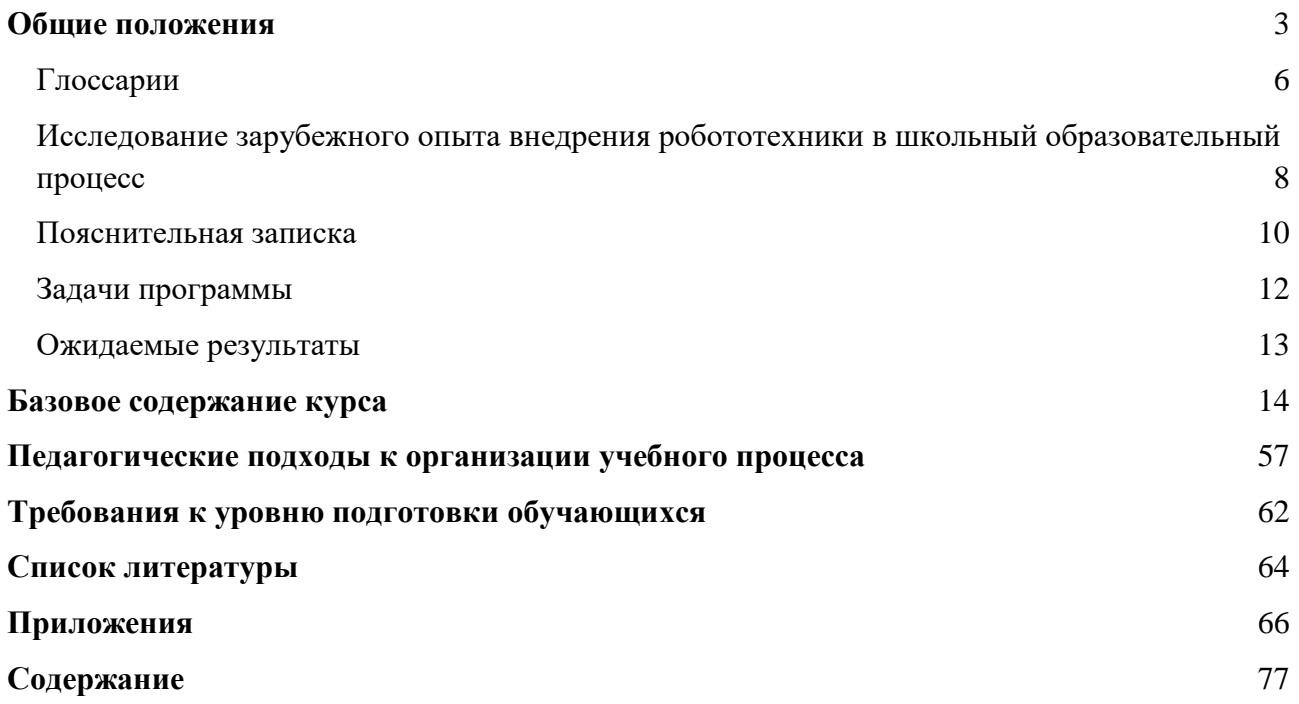

**Учебная программа кружка или вариативного часа по курсу «Робототехника»**

Подписано в печать 30.06. 2022 г. Формат 60×84 1/16. Бумага офсетная. Печать офсетная. Шрифт Times New Roman. Усл. п.л. 4,7